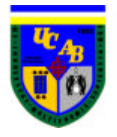

# **"Levantamiento y Estudio de la Cadena de Suministro, dirigido por la línea de investigación Ven-ProBE, de una empresa que desarrolla hardware y software de Servidores Intel"**

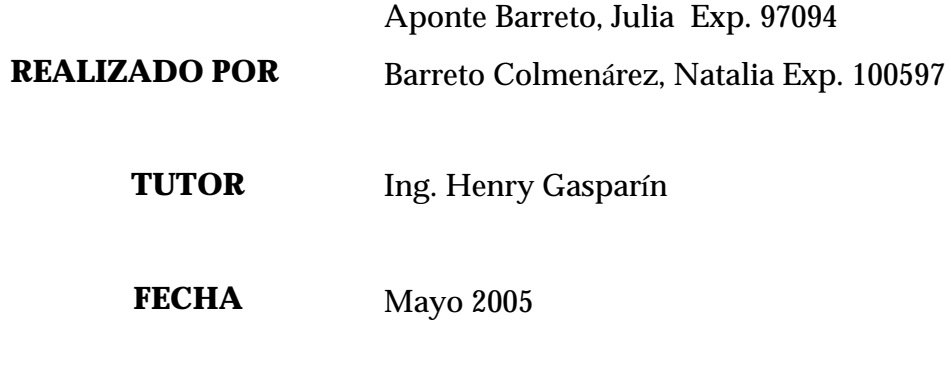

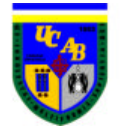

# ÍNDICE GENERAL

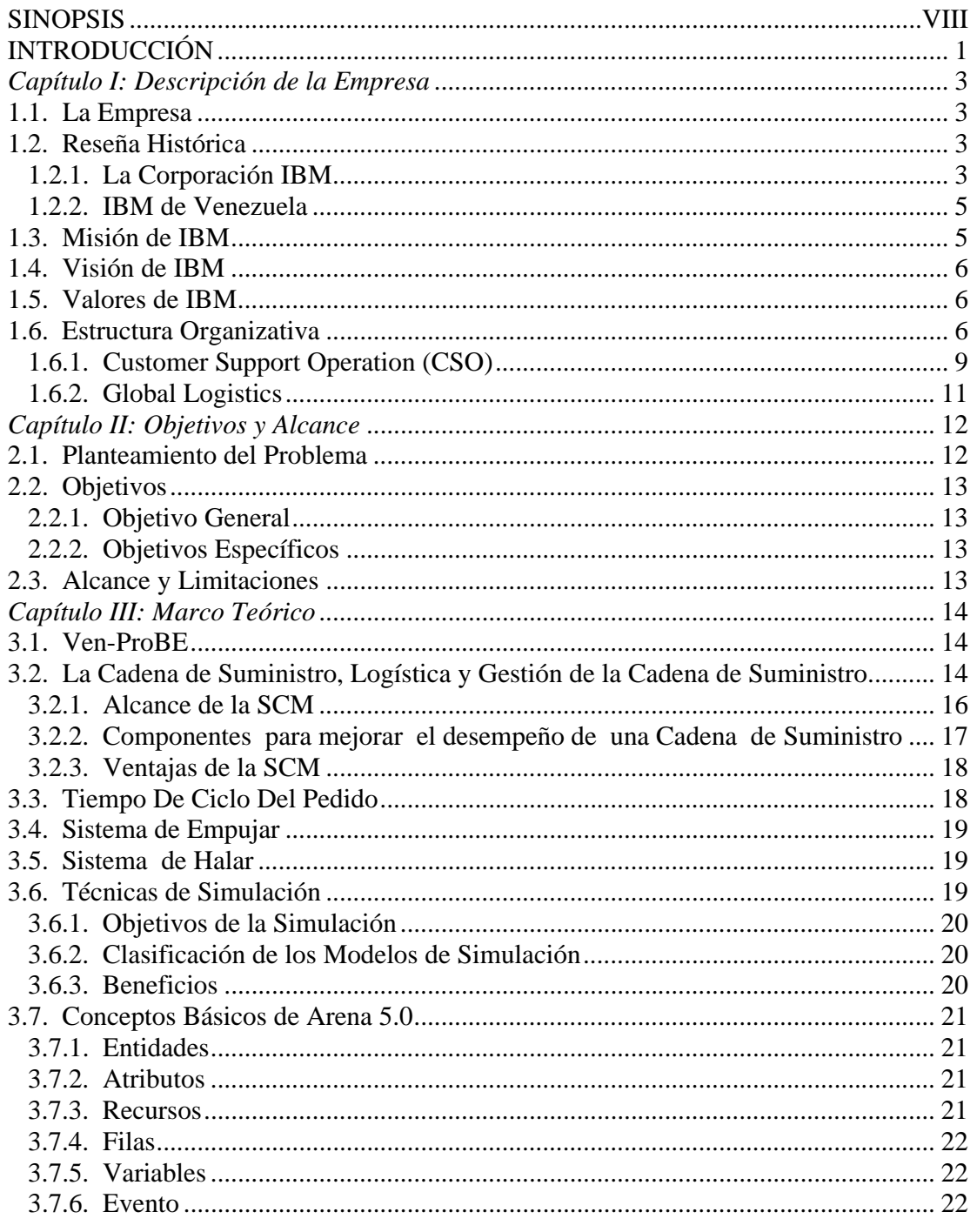

## **Índice**

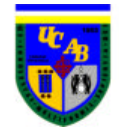

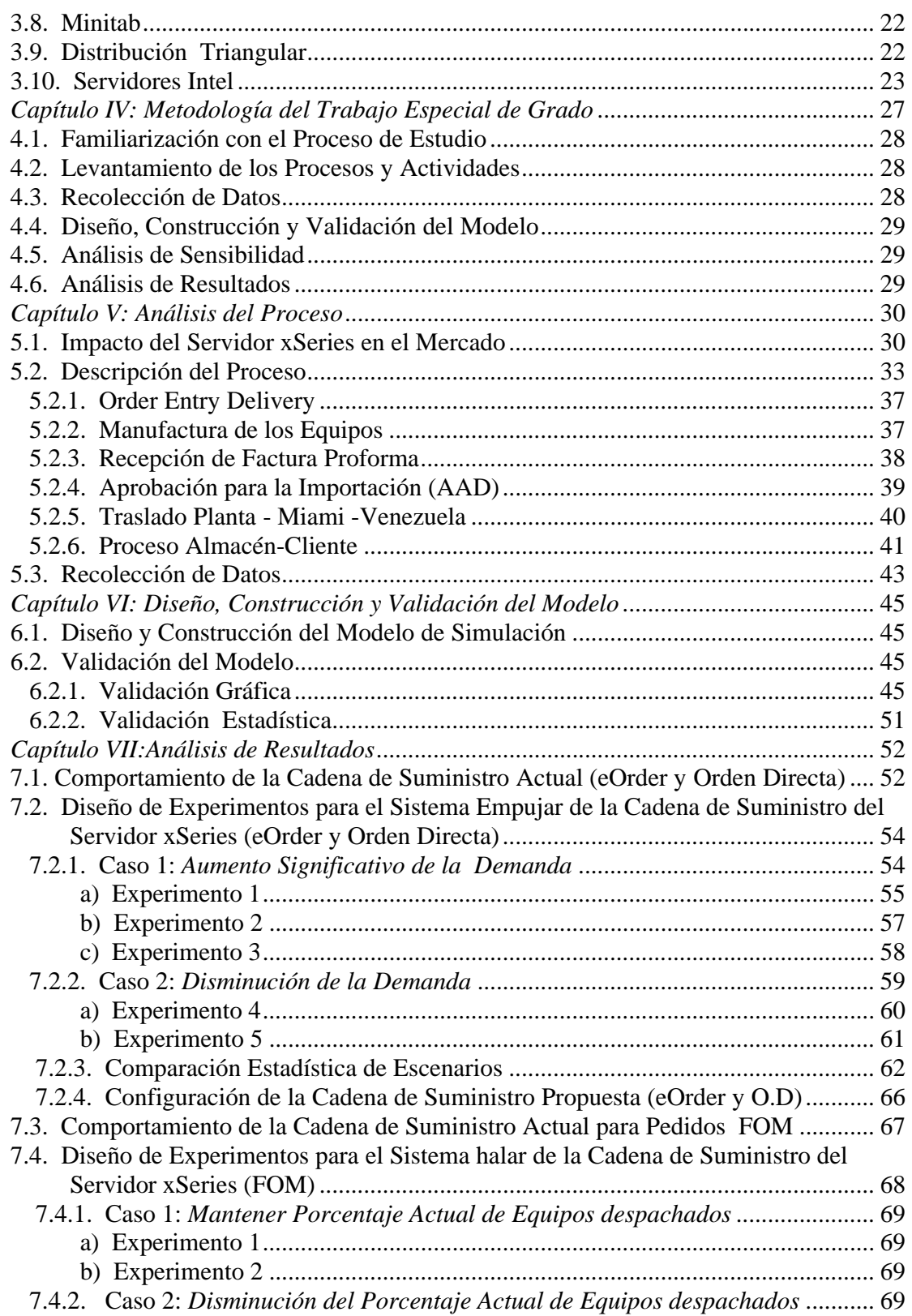

## Índice

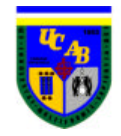

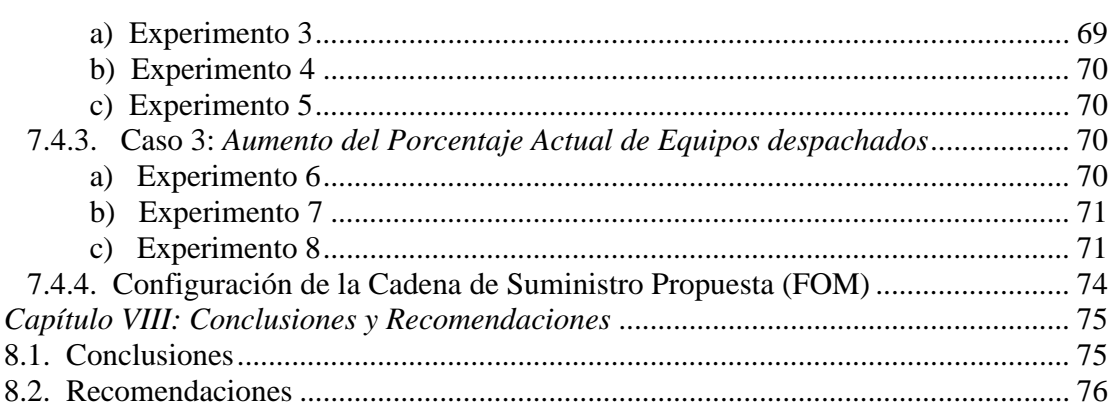

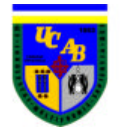

# **ÍNDICE DE GRÁFICOS**

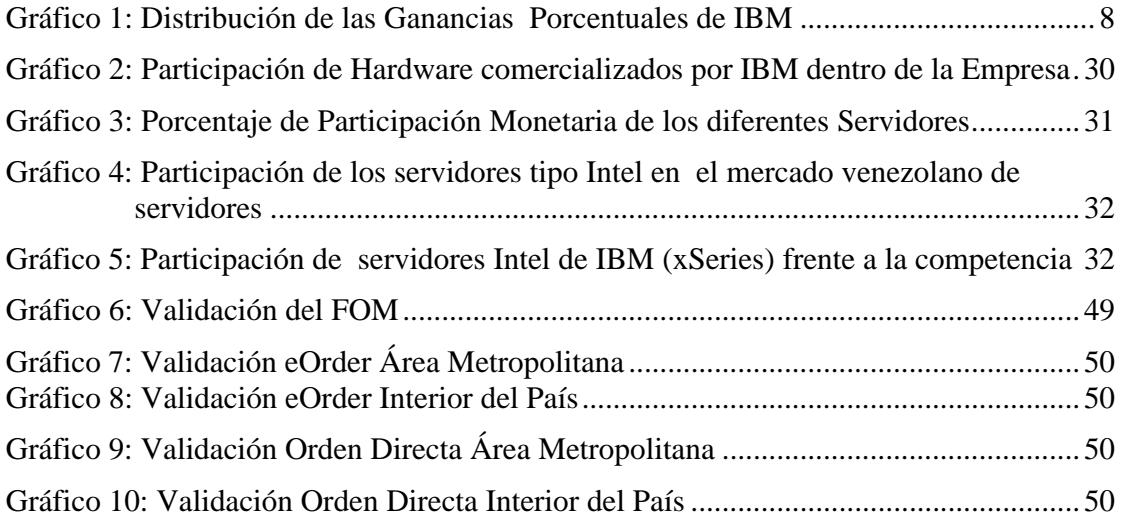

# **ÍNDICE DE TABLAS**

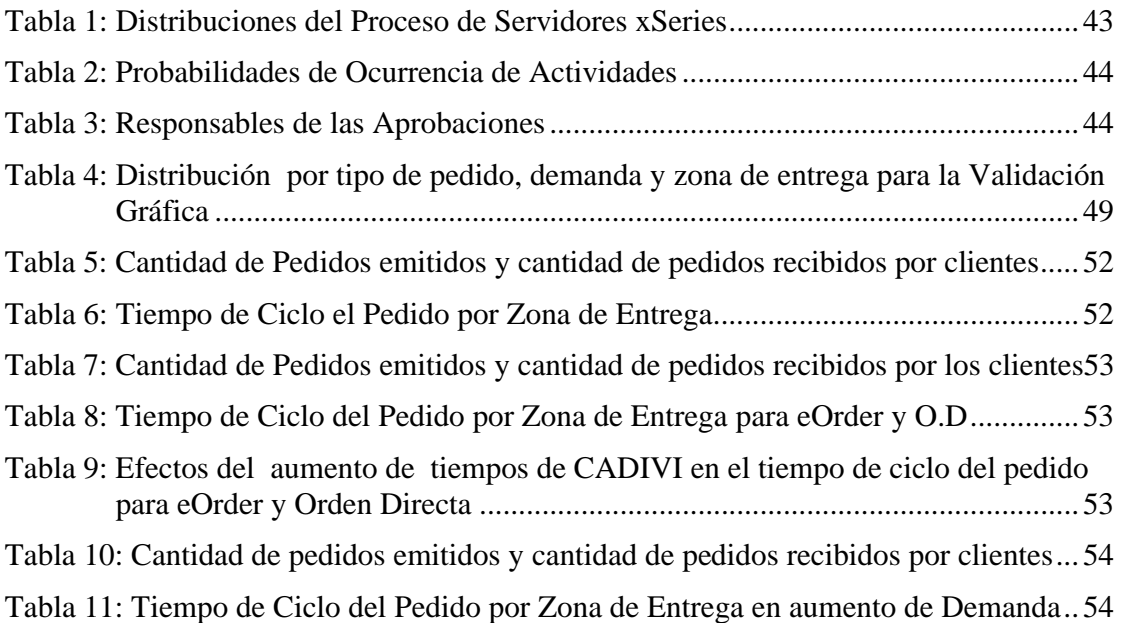

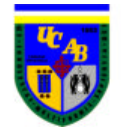

Tabla 12: Cantidad de pedidos emitidos y recibidos por los clientes experimento 1......56 Tabla 13: Tiempo de Ciclo del Pedido por Zona de Entrega experimento 1...................56 Tabla 14: Cantidad de pedidos emitidos y recibidos por los clientes experimento 2......57 Tabla 15: Tiempo de Ciclo del Pedido por Zona de Entrega experimento 2...................57 Tabla 16: Cantidad de pedidos emitidos y recibidos por los clientes experimento 3..... 58 Tabla 17: Tiempo de Ciclo del Pedido por Zona de Entrega experimento 3...................58 Tabla 18: Cantidad de pedidos emitidos y cantidad de pedidos recibidos por clientes... 59 Tabla 19: Tiempo de Ciclo del Pedido por Zona de Entrega en disminución demanda.. 59 Tabla 20: Cantidad de pedidos emitidos y recibidos por los clientes experimento 4......60 Tabla 21: Tiempo de Ciclo del Pedido por Zona de Entrega experimento 4...................61 Tabla 22: Cantidad de pedidos emitidos y recibidos por los clientes experimento 5......62 Tabla 23: Tiempo de Ciclo del Pedido por Zona de Entrega experimento 5...................62 Tabla 24: Tabla Resumen de las Configuraciones de la Cadena en la Situación Actual y en los diferentes Experimentos (eOrder y Orden Directa)..............................63 Tabla 25: Tabla Resumen de los Resultados en los Diferentes Experimentos (eOrder y Orden Directa)................................................................................................. 64 Tabla 26: Prueba de Hipótesis para los diferentes experimentos .................................... 65 Tabla 27: Respuesta de las Pruebas de Hipótesis para los diferentes experimentos por tipo de pedido.................................................................................................. 65 Tabla 28: Cambios Propuestos en la Cadena de Suministro ...........................................66 Tabla 29: Cantidad de pedidos emitidos y recibidos por los clientes en Cadena Propuesta .........................................................................................................67 Tabla 30: Tiempo de Ciclo del Pedido por Zona de Entrega en Cadena Propuesta ........67 Tabla 31: Cantidades de Inventario por Trimestre situación actual ................................67 Tabla 32: Tiempo de Ciclo del Pedido hasta el Almacén para FOM ..............................68 Tabla 33: Efectos del aumento de tiempos de CADIVI en tiempo de ciclo (FOM)......68 Tabla 34: Cantidades de Inventario por Trimestre Experimento 1.................................. 69 Tabla 35: Cantidades de Inventario por Trimestre Experimento 2.................................. 69 Tabla 36: Cantidades de Inventario por Trimestre Experimento 3.................................. 70 Tabla 37: Cantidades de Inventario por Trimestre Experimento 4.................................. 70 Tabla 38: Cantidades de Inventario por Trimestre Experimento 5.................................. 70 Tabla 39: Cantidades de Inventario por Trimestre Experimento 6.................................. 71

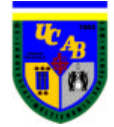

## **Índice**

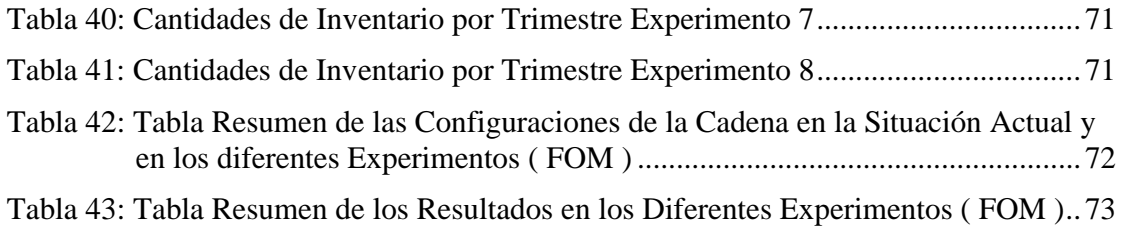

# **ÍNDICE DE FIGURAS**

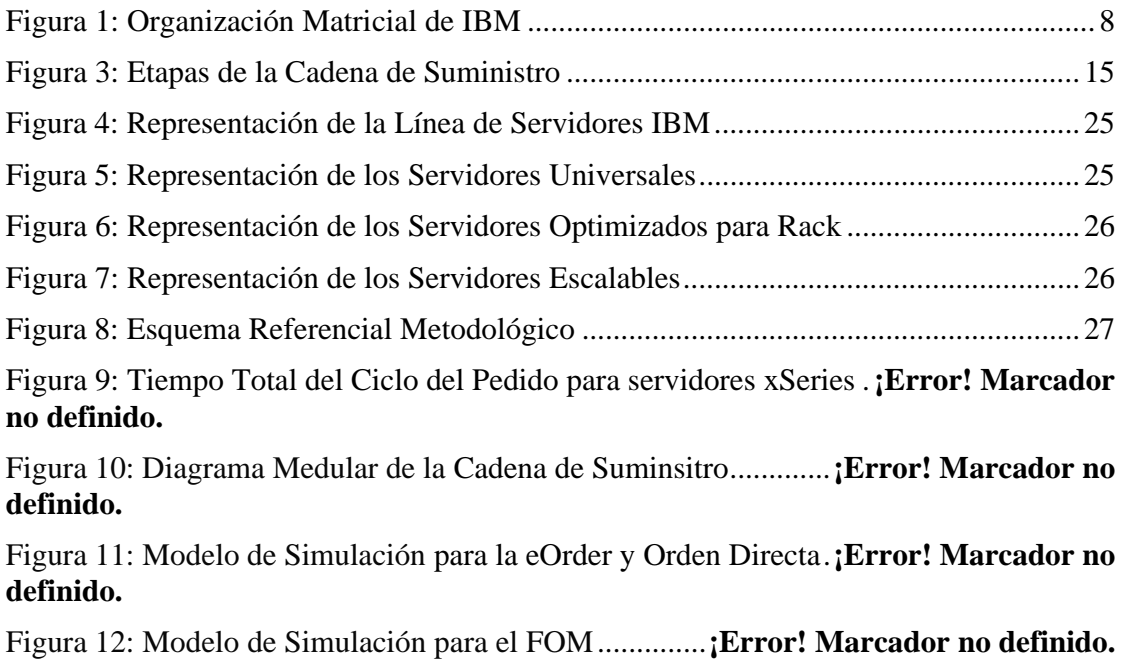

# **ÍNDICE DE ANEXOS**

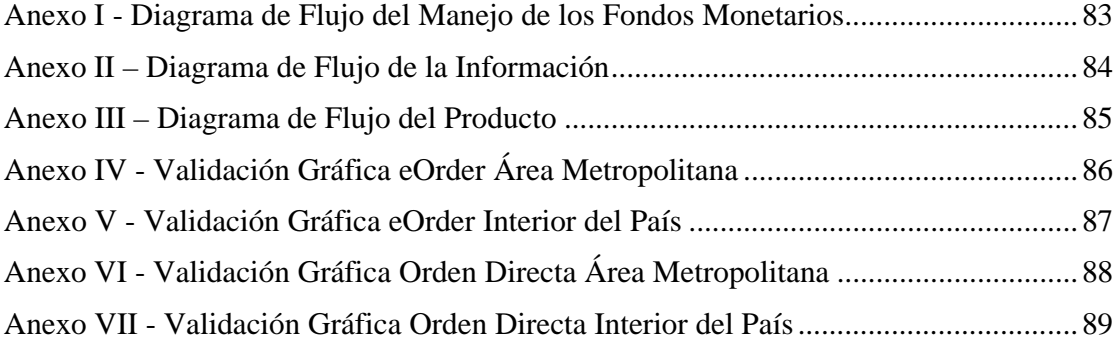

## **Índice**

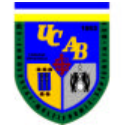

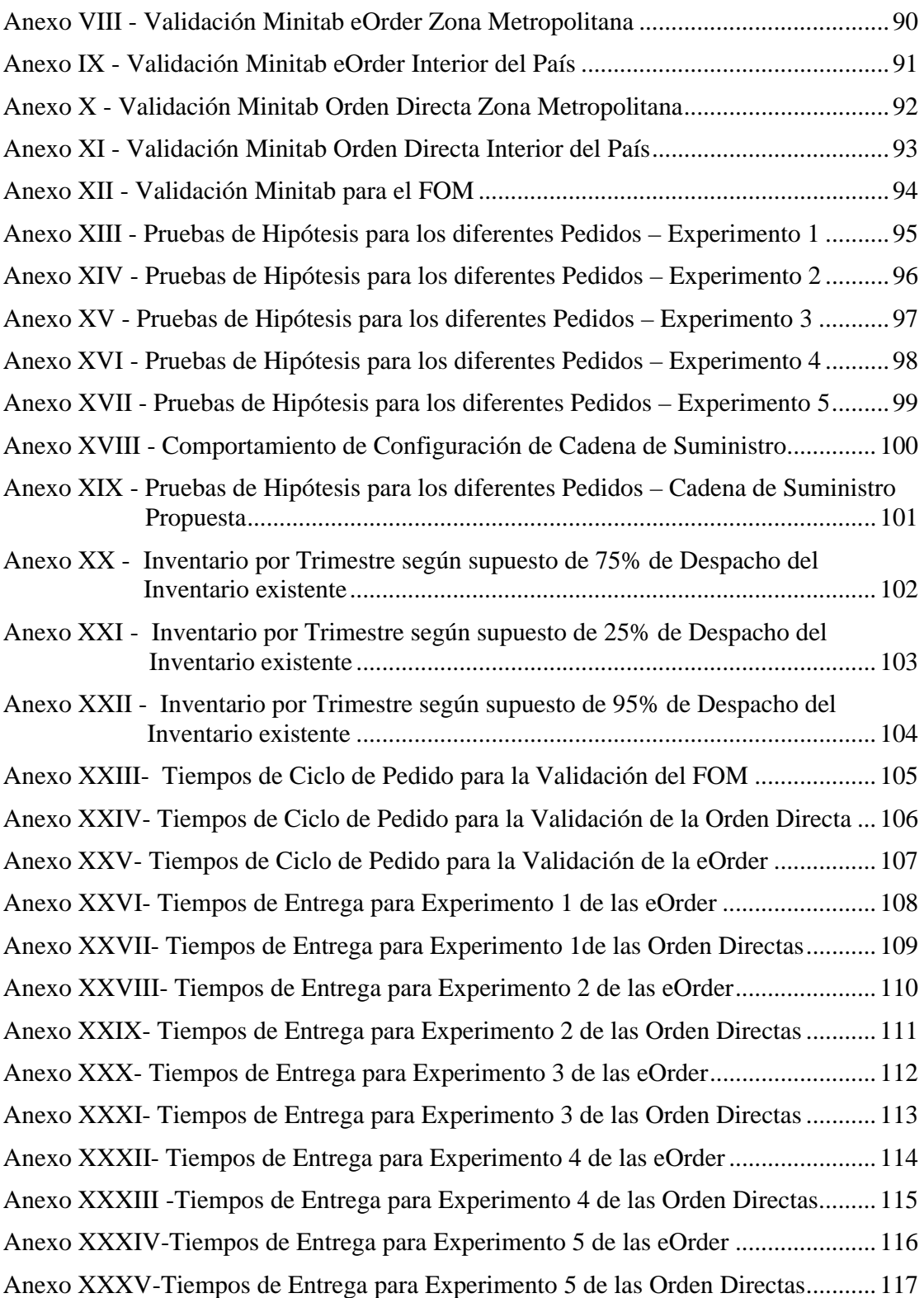

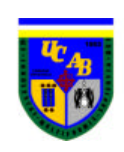

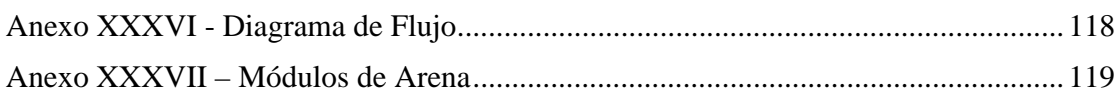

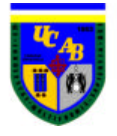

## **SINOPSIS**

El siguiente es un Trabajo Especial de Grado adscrito al Proyecto Ven-ProBE (Venezuela-Process Behavior Equations) de la Universidad Católica Andrés Bello, cuyo principal objetivo es el estudio del comportamiento de todos aquellos aspectos relacionados a la Gestión de la Cadena de Suministro con la finalidad de proponer mejoras significativas. En base al desarrollo del objetivo antes mencionado, se le propuso a la empresa IBM de Venezuela el levantamiento y estudio de su cadena de suministro, con el objetivo de mejorar la entrega del producto y poder ofrecer a los clientes un proceso de suministro eficiente.

Como pasos iniciales del Trabajo Especial de Grado, se procedió a levantar y conocer en detalle todos los procesos que involucran a toda la cadena de suministro de los Servidores Intel.

Una vez que se tenían identificadas todas las etapas, relaciones, recursos, y lógicas del proceso, se recolectaron los datos y tiempos necesarios, para luego diseñar y construir un modelo de simulación que se ajustase en la mayor medida posible a la realidad del proceso levantado.

Posteriormente, se validó el modelo de simulación al verificar la similitud entre los datos reales y simulados. Se determinó el volumen de demanda que la cadena actual podría soportar y su nivel de respuesta frente a variaciones en los procesos de CADIVI.

Seguidamente se procedió a desarrollar diferentes experimentos para estudiar el comportamiento de la cadena frente a cambios inesperados de ciertos procesos como cambios en la demanda y nivel de inventario según cantidad de equipos despachado.

Finalmente se analizaron los resultados obtenidos en cada uno de los experimentos y por medio de análisis de gráficos y pruebas de hipótesis, se logró determinar cuales experimentos incidían significativamente en la eficiencia de la Cadena.

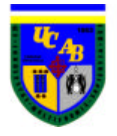

## **INTRODUCCIÓN**

Son muchos los retos que las empresas deben enfrentar hoy en día. No basta sólo con hacer las cosas bien, es necesario ser excelentes. La creciente competitividad y los fenómenos de globalización a los cuales se enfrentan las empresas en la actualidad, exigen de ellas respuestas cada vez más eficientes, procesos y estrategias que les permitan sobrevivir y crecer en un mundo en continuo cambio, en el cual el cliente es quien asume cada vez más el poder de negociación y quien al final define el éxito o fracaso de todo el engranaje empresarial que se encuentra tras la fabricación de un producto.

Actualmente los ambientes de negocios cambian con mucha rapidez, y las empresas se ven obligadas a enfrentar demandas cada vez más importantes para poder ofrecer productos y servicios de manera más rápida con un mayor valor agregado, en la ubicación correcta y con la cantidad pertinente de inventarios.

Debido a las expectativas de los clientes que son cada vez más exigentes por mejorar la calidad, diseño, innovación, elección, conveniencia, servicio y tiempos cortos en las entregas de los productos, las empresas buscan la transformación de su "cadena de suministro", la cual consiste en todas las etapas involucradas directa o indirectamente en la satisfacción de estos requerimientos, incrementando el valor total generado, logrando de esta manera un proceso óptimo y eficiente que satisfaga las necesidades del cliente, donde la eficacia de toda la cadena de suministro es más importante que la eficacia de cada departamento.

Las actividades que se dirigen para conformar la logística de los negocios (procesos de la cadena de suministro) varían de una empresa a otra, dependiendo de la estructura organizacional de cada una, de las honestas diferencias de opinión, de la

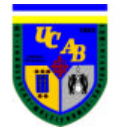

administración de la cadena de suministros para su negocio y de la importancia de las actividades individuales para sus operaciones.

Las empresas que aprenden a mejorar en forma continua la gestión de su cadena de suministro, serán las empresas exitosas en el mercado global. El estudio de las mejores prácticas muestra evidencias de diferencias significativas en los costos entre empresas que presentan el mejor funcionamiento y aquellas cuyo funcionamiento es el estándar.

En el intento de llevar a cabo lo antes mencionado, las empresas deben identificar cuales partes de los procesos de su cadena de suministro no son competitivos, así como también comprender las necesidades de los clientes que no han sido descubiertas, establecer metas de mejoras e implementarlas rápidamente.

Para poder ayudar a transformar la cadena de suministro de una empresa, la línea de investigación Ven-ProBE estudia el comportamiento de todos aquellos aspectos de la Gestión de la Cadena de Suministro con la finalidad de proponer mejoras significativas.

De esta manera se eligió a la empresa IBM de Venezuela a quien se le propuso el levantamiento y estudio de su cadena de suministro, con el objetivo de mejorar la entrega del producto y poder ofrecer a los clientes un proceso de suministro eficiente, a través del proyecto Ven-ProBE.

IBM de Venezuela es una empresa líder en el desarrollo de tecnología, servicios y soluciones integradoras de productos y herramientas que mejoran los recursos de las empresas de sus clientes. En base a esto IBM hace énfasis en el compromiso con sus clientes, considerándolo como un valor primordial que los incentiva a mantener respuestas rápidas, concisas, con exactitud y eficacia. El éxito de IBM dependerá entonces de la manera como se maneje de principio a fin la relación con sus clientes, dicho compromiso se refleja en el progreso propio de la empresa.

El estudio se realizará siguiendo una metodología que consta de seis fases de estudio, dentro de las cuales se tienen: Familiarización con el proceso de estudio, levantamiento de los procesos y actividades, recolección de datos, diseño, construcción y validación del modelo, análisis de sensibilidad y análisis de resultados. Se emplearán términos en inglés propios del negocio y/o normalmente utilizados en todo el mundo.

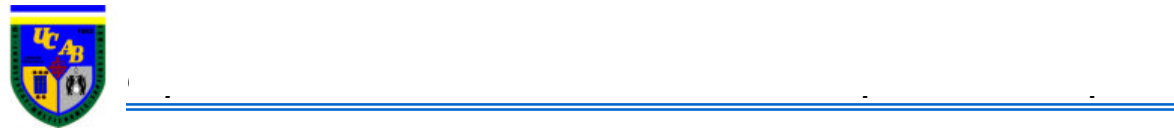

## *Capítulo I*

## **DESCRIPCIÓN DE LA EMPRESA**

## **1.1. LA EMPRESA**

International Business Machines Corporation (IBM) actualmente es la compañía más grande en lo que a tecnología, o Information Technology (IT), se refiere. Asimismo es la octava corporación más grande del mundo, con una fuerza de trabajo mundial que ronda los 325.000 empleados.

La investigación, el desarrollo y la implantación de diferentes tecnologías ajustadas a la evolución de la industria en el ámbito mundial a través de los años, hicieron que IBM comenzara a ocupar una posición de liderazgo en la industria, debido a las innovaciones en diferentes áreas de investigación y de procesamiento de información: grandes procesadores de propósitos generales, tecnología de semiconductores y empaque de circuitos, software de sistemas operativos, almacenamiento en cinta y discos, grandes redes de computación y manufactura automatizada.

## **1.2. RESEÑA HISTÓRICA**

#### **1.2.1. LA CORPORACIÓN IBM**

Sus orígenes se remontan a los años de 1911 cuando nace la industria del procesamiento de los datos, y se produce la fusión de la International Time Recording Company, la Computer Scale Company y la Computing-Tabulating-Recording Company (C-T-R). La C-T-R, desde Nueva York, manufacturaba y vendía maquinaria que iba desde escalas industriales hasta rebanadoras de queso y carne, aunque también ofrecían tabuladores y tarjetas perforadas, en general tecnología que ayudaba a

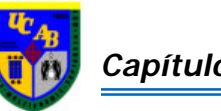

#### *Capítulo I* **Descripción de la Empresa**

automatizar los procesos contables de los clientes en las industrias químicas, ferroviarias y aseguradoras. Más tarde, Thomas J. Watson se encarga de la gerencia general de la empresa y en 1924 la reorganiza bajo el nombre de International Business Machine Corporation (IBM), en ese tiempo pasó a fabricar máquinas calculadoras del tamaño de un cuarto para luego pasar a fabricar mainframe para sistemas de computación en grandes empresas. Durante el período que va desde el año de 1920 hasta 1930, IBM proporcionó a grandes escalas soluciones de tabulación para los negocios. De hecho, con el Acta de Seguridad Social de 1935 IBM emprendió lo que fue para ese tiempo lo descrito como "la mayor cuenta de operación de todos los tiempos", ganando un contrato crucial por parte del gobierno para mantener una contratación record de personas.

En la década de los sesenta, IBM continuó enfocando su actividad buscando que la computación pudiera revolucionar el mundo de los negocios. Su tecnología fue utilizada en una amplia gama de aplicaciones que van desde computadoras científicas hasta aplicaciones para llevar al hombre a la luna. Luego a mediado de los noventa con el comienzo de Internet y la red, IBM lanzó al mercado el concepto del "e-business<sup>1</sup>" para describir la manera como el cómputo en red pueda transformar las bases funcionales y de transacciones de los negocios. Debido a que los clientes están en la búsqueda de la integración de las soluciones de negocios, "e-business" ofrece la ayuda para lograr grandes ventajas competitivas.

La entrada de Louis Gestner a IBM en 1993, significó la reconducción del negocio con la estrategia "Informática Centrada en las Redes", lo cual significó un repunte relevante para la corporación, gracias a los elementos sobre los cuales se levantó la estrategia: servicio al cliente, los servidores y el papel del Internet. Gestner impuso más austeridad, recortó los gastos operativos y se esforzó por retomar los puntos fuertes de la compañía. Según el modelo de "Informática Centrada en las Redes", un aumento en las ventas de computadoras centrales daría ímpetu a la atención a clientes. Se previó que el sector de servicios creciera, ya que las empresas buscan ayuda en los procesos de instalación y mantenimiento.

 $\overline{a}$ 

<sup>&</sup>lt;sup>1</sup> Interacción a través de Internet y la conectividad global

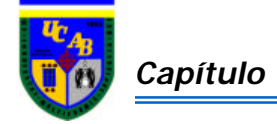

## **1.2.2. IBM DE VENEZUELA**

IBM de Venezuela se fundó en el año de 1938 como Compañía Anónima Watson de Máquinas Comerciales, la cual tenía como función la comercialización de máquinas de contabilidad, relojes de oficina y fechadores manufacturados por la International Business Machine Corporation. En el año de 1947 cambia su nombre a IBM de Venezuela, S.A; para esa fecha la representación ya había establecido una planta de tarjetas en Caracas en 1941 y una oficina de servicios en 1946.

El nombre de IBM, adquiere relevancia cuando la empresa confirma el desarrollo tecnológico que daría un nuevo giro a la industria, el computador personal (PCs). A partir del cual, IBM de Venezuela ha tenido un desarrollo constante y progresivo, convirtiéndose en una corporación que ofrece numerosos productos y servicios en el área de tecnología de la información.

La empresa que opera en Venezuela desde 1983, se focaliza en consolidar los negocios e-business y su nueva estrategia onDemand<sup>2</sup>, de igual manera seguir ofreciendo a los clientes las mejores soluciones tecnológicas del mercado, para que sus negocios sean más rentables, eficientes y productivos. Todo esto orientado a cuatro objetivos fundamentales: Satisfacción a los clientes, satisfacción a los empleados, reconocimiento como un activo nacional, desarrollo comercial y liderazgo.

## **1.3. MISIÓN DE IBM**

 $\overline{a}$ 

La misión principal de IBM es: "*Esforzarse en liderar la creación, desarrollo y fabricación de la información más avanzada en tecnología en la industria, para ser el mejor proveedor de servicios y soluciones de la informática, al tiempo que crea valor para sus clientes, accionistas, empleados y comunidad*".

Esta misión es la que se ha mantenido en IBM durante décadas, lo cual lo identifica como la única compañía con tecnología de punta y líder en la aplicación de esa tecnología en la resolución de los problemas de sus clientes.

 $2$  Ofrecer productos y servicios específicos a las necesidades de los clientes

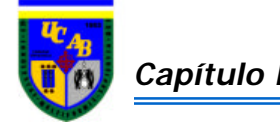

## **1.4. VISIÓN DE IBM**

Apunta hacia un objetivo compartido por cada uno de sus miembros, lo que se resume en dar continuidad, sin descanso alguno, al liderazgo en e-business y onDemand, mediante la oferta de soluciones que cubran las necesidades actuales de los clientes. Sin duda, IBM se lanza en el mercado como un gran integrador de valor, ya que ofrece al alcance de cualquier empresa la mejor tecnología y el conocimiento requerido para lograr la transformación del negocio.

Con la satisfacción de sus clientes como el norte más importante, IBM refuerza el compromiso con sus clientes corporativos al brindarles la posibilidad de contar con un respaldo tanto en soluciones tecnológicas como en servicio, para así afianzar la innovación y la integración como los pilares fundamentales de valor agregado que ofrece IBM a sus clientes.

## **1.5. VALORES DE IBM**

Los siguientes representan los valores que identifican y han ayudado a conseguir todos los éxitos de IBM:

- ? Dedicación al éxito de todos los clientes
- ? Grandes innovaciones que sean importantes tanto para la compañía como para el mundo entero
- ? Confianza y responsabilidad en todas las relaciones

## **1.6. ESTRUCTURA ORGANIZATIVA**

La sede corporativa de IBM se encuentra localizada en Armonk, Nueva York, y posee clientes en 160 países. Para poder brindar sus servicios de una manera más eficiente, IBM ha creado tres grandes regiones geográficas que le permiten agrupar las diferentes oficinas que se encuentran alrededor del mundo, permitiendo generar estrategias de negocio para cada región e instaurar una cadena de mando bien delimitada. La mayoría de sus ingresos provienen fuera de los Estados Unidos, por esta razón cada

región es organizada de forma muy detallada. Estas tres regiones geográficas con sus respectivas sub-regiones son las siguientes:

- ? Las Américas
	- o Canadá
	- o Latinoamérica
	- o Estados Unidos
- ? Asia-Pacífico
	- o Japón
	- o Corea
	- o Australia/Nueva Zelanda
	- o Parte del continente Asiático (China, Hong Kong, Taiwán)
	- o ASEAN/SA (Singapur, Malasia, Tailandia, Filipinas, Indonesia, Vietnam, India, Sri Lanka, Bangla Desh)
- ? Europa, Medio Oriente y África
	- o Región Central
	- o Región Nórdico
	- o Región Sur
	- o Región Norte
	- o Región Este

IBM de Venezuela está ubicada en la región geográfica "Las Américas", dentro de la sub-región de "Latinoamérica", la cual se divide a su vez en tres grandes áreas:

- ? SSA (*Spanish South America*) integrada por los siguientes países: Argentina, Bolivia, Chile, Colombia, Ecuador, Perú, Paraguay, Uruguay y Venezuela
- ? Brasil
- ? México

Por ser una organización muy amplia y trabajada de manera global con el resto del mundo, los cargos son distribuidos de manera matricial, los rangos vienen dado vertical y horizontalmente. Como se observa en la figura 1, las operaciones verticales

dependen directamente del área con la cual se relaciona cada trabajador de la empresa y en el nivel horizontal se destaca las divisiones según la ubicación de las regiones abarcando desde las regiones de habla hispana en América del Sur, pasando por América Latina, Las América, incluyendo en ella a todo el continente Americano y finalizando con los continentes restantes conocido como Worldwide (Alrededor del mundo).

En este tipo de organizaciones el empleado IBM puede tener hasta dos o tres gerentes alrededor del mundo, y los reportes de las operaciones se hacen en forma ascendente desde las áreas como se muestra a continuación:

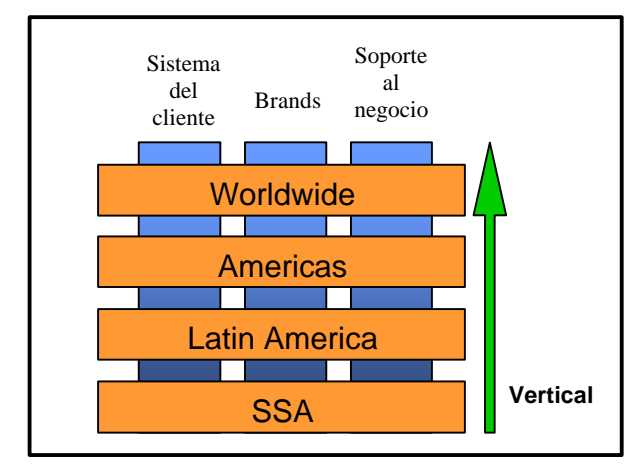

**Figura 1:** *Organización Matricial de IBM*

Para comprender todo lo referente al Sistema de Cliente, Brands y Soporte del Negocio, se puede observar el organigrama de la empresa en donde se aprecia con mayor detalle las partes integrantes de la misma (figura 2).

Las operaciones comerciales de IBM son servicios, hardware, software y financiamiento e investigación.

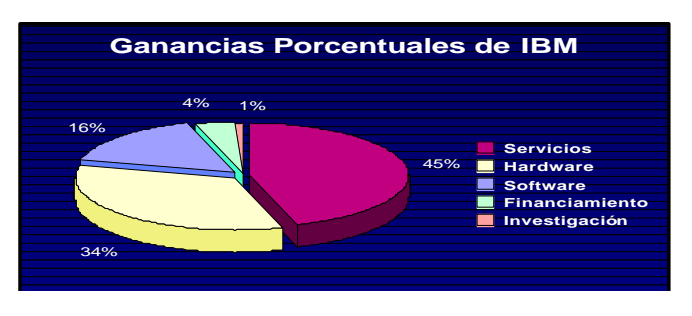

**Gráfico 1:** *Distribución de las Ganancias Porcentuales de IBM*

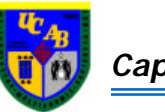

Como se pudo observar en el gráfico 1, la parte relacionada con la venta de Hardware constituye la actividad comercial, después de los servicios, que más aporta a las ganancias de IBM. Por tal motivo IBM, ha concentrado sus esfuerzos en consolidar y buscar las soluciones más provechosas para que los clientes reciban una respuesta satisfactoria a sus necesidades.

De las unidades involucradas dentro de la Brand de Hardware se encuentra el departamento de System Sales, cuyo objetivo es añadir valor a todos sus clientes ofreciéndole productos de primera tecnología. Trabajando principalmente en equipo, el área de ventas ayuda a sus clientes a obtener mejores inversiones con relación a la información tecnológica. Este departamento se divide a su vez en tres sectores de gran importancia, servidores, sistemas de almacenamiento e impresoras.

Dentro de la línea de servidores manejados por System Sales, es importante mencionar a los servidores Intel mejor conocidos como servidores xSeries dentro de IBM, puesto que ellos constituyen el principal producto para el estudio de su cadena de suministro.

Los departamentos involucrados para el estudio de la cadena de suministro del servidor xSeries, se encuentran ubicados dentro del departamento de Operaciones que se encargan junto con otros departamentos de IBM, a brindarle soporte al negocio.

Los departamentos encargados de este proceso son Customer Support Operation y Global Logistics.

## **1.6.1. Customer Support Operation (CSO)**

Se encarga de manejar todo lo relacionado con la orden del cliente desde el momento que es emitida, hasta el momento que es producida en planta y por último despachada al cliente. El principal objetivo de CSO es poder proveer la administración y entrega de las soluciones vendidas en un adecuado ambiente de inventarios y control, con un alto nivel de satisfacción de los clientes. Dicho departamento regula además, el ingreso de toda contratación y/o documentación entre los clientes e IBM de acuerdo a las necesidades del negocio, su registro en el sistema, así como también el canalizar las responsabilidades de los departamentos involucrados.

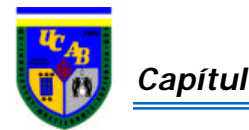

# General Manager

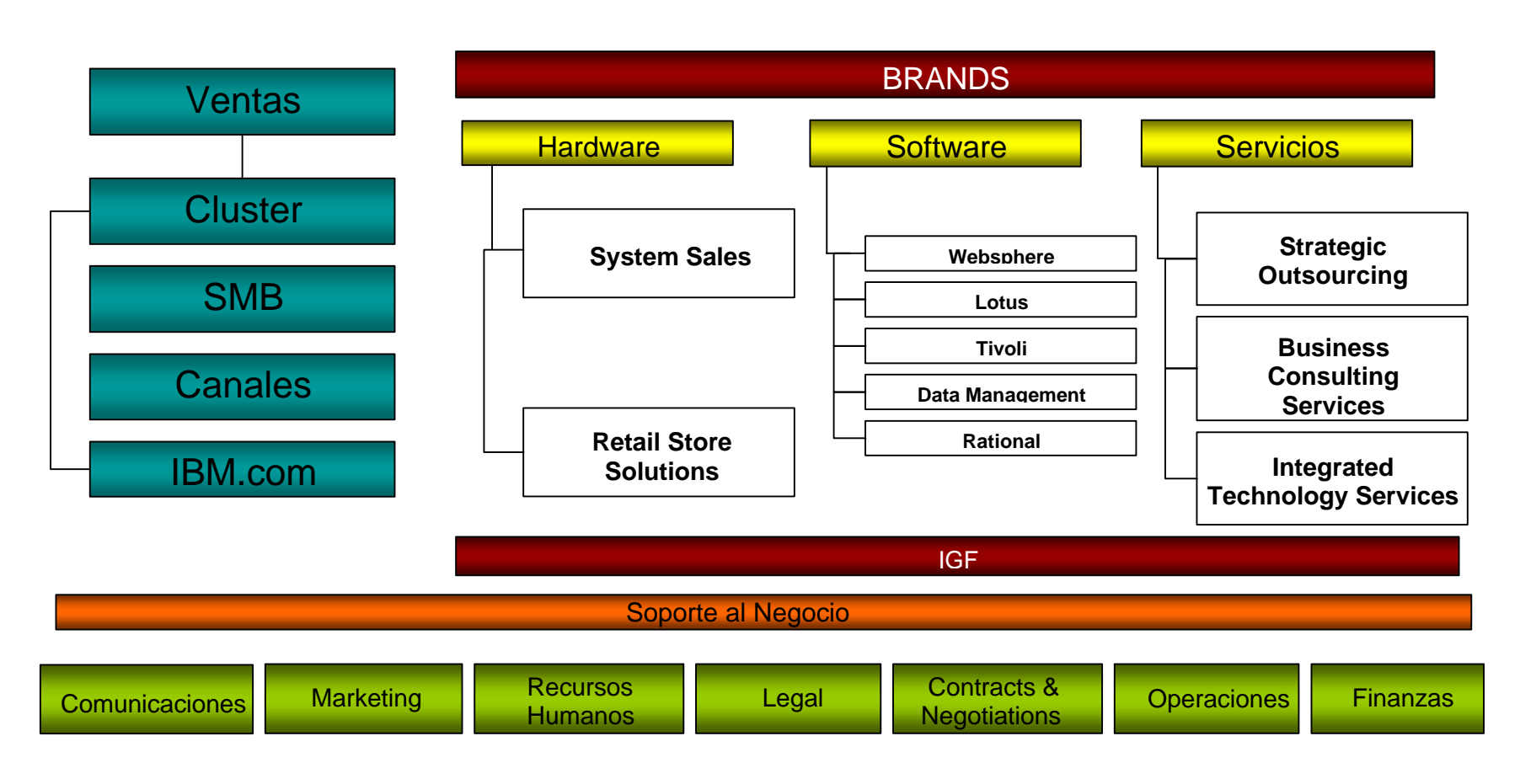

**Figura 2:** *Organigrama de la Empresa IBM*

\_\_\_\_\_\_\_\_\_\_\_\_\_\_\_\_\_\_\_\_\_\_\_\_\_\_\_\_\_\_\_\_\_\_\_\_\_\_\_\_\_\_\_\_\_\_\_\_\_\_\_\_\_\_\_\_\_\_\_\_\_\_\_\_\_\_\_\_\_\_\_\_\_\_\_\_\_\_\_\_\_\_\_\_\_\_\_\_\_\_\_\_\_\_\_\_\_\_\_\_\_\_\_

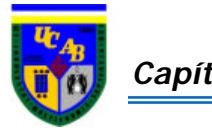

Con este proceso se logra administrar la gestión de las órdenes y el despacho de soluciones a clientes, determinar sus controles y finalizar con el registro de la instalación como punto de partida para el reconocimiento de las ventas netas realizadas.

CSO es un departamento que interactúa con diversas áreas del negocio:

- ? Con las Brands y Asociados de Negocios encargados de los convenios que se tiene con los clientes y las configuraciones de los equipos deseados
- ? Con los departamentos de servicios como Integrated Technology Services (ITS) e IBM Global Services (IGS) a fin de conocer el estatus de las instalaciones pendientes
- ? Con el departamento de Global Logistics que le permite conocer el estatus de los envíos

## **1.6.2. Global Logistics**

Se encarga de la realización las actividades necesarias para el logro de la importación de equipos: desde las solicitudes y utilización de los dólares que aprueba l la Comisión Nacional de Administración de Divisas (CADIVI) hasta la entrega física al cliente, pasando por toda la operación logística de transportación y nacionalización. Manejan tareas en su mayoría operativas, las cuales se han ido haciendo cada vez más complejas dado el alto volumen de transacciones y el nivel de detalle que se debe manejar.

La labor de distribución comienza una vez que el personal encargado de CSO, hace la solicitud de equipos a la planta correspondiente. En ese momento se crea un compromiso de adquisición de los mismos y finalizado este proceso se trasladan a Venezuela para el proceso de nacionalización del producto, de manera tal que puedan llegar al almacén.

La misión de Global Logistics es entregar soluciones innovadoras, competitivas y a la vanguardia, a través de la cadena de suministro de IBM dando como resultado experiencias positivas en los clientes.

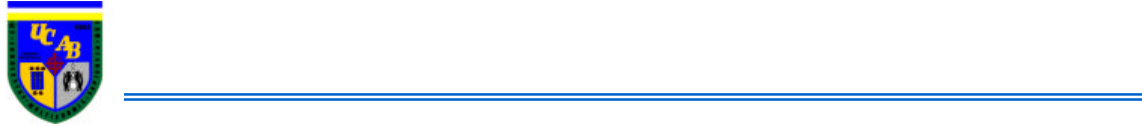

## *Capítulo II*

## **OBJETIVOS Y ALCANCE**

### **2.1. PLANTEAMIENTO DEL PROBLEMA**

Actualmente los ambientes de negocios cambian con mucha rapidez, y las empresas se ven obligadas a enfrentar demandas de sus productos y servicios de manera más rápida con un mayor valor agregado, en la ubicación correcta y sin ninguna posición pertinente de inventarios.

En el intento de satisfacer esa demanda, las empresas deben identificar cuales partes de los procesos de su cadena de suministro no son competitivos, así como también detectar y comprender las necesidades de los clientes que no han sido descubiertas, establecer metas de mejoras, e implementarlas rápidamente.

Para poder ayudar a transformar la cadena de suministro de una empresa, la línea de investigación Ven-ProBE estudia el comportamiento de todos aquellos aspectos de la Gestión de la Cadena de Suministro con la finalidad de proponer mejoras significativas en la misma. De esta manera se eligió a la empresa de IBM de Venezuela a quien se le propuso el levantamiento y estudio de su cadena de suministro a través del proyecto Ven-ProBE.

Con la finalidad de implementar mejoras que proporcionen beneficios a sus clientes, disminuir los costos relacionados con la empresa, reducir los tiempos de entrega, y la necesidad de conocer y gestionar su propia cadena de suministro, IBM manifestó gran interés en llevar a cabo los planteamientos propuestos en el presente Trabajo Especial de Grado, el cual se enfocará en el estudio de los servidores Intel que se encuentran dentro de la línea de hardware de IBM, ya que representan los equipos más solicitados dentro del mercado de medianas y grandes empresas.

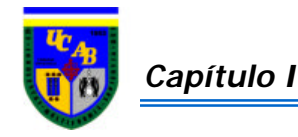

## **2.2. OBJETIVOS**

### **2.2.1. OBJETIVO GENERAL**

Levantar y estudiar la cadena de suministro de una empresa que desarrolla hardware y software de Servidores Intel, para mejorar la entrega del producto y ofrecerle al cliente un proceso de suministro más eficiente, en el marco de la herramienta de investigación Ven-ProBE.

### **2.2.2. OBJETIVOS ESPECÍFICOS**

- $\approx$  Analizar los procesos involucrados en la cadena de suministro de la empresa
- $\mathscr{L}$  Estudiar el comportamiento de la cadena de suministros ante la variación de sus aspectos relacionados mediante un análisis de sensibilidad
- $\mathscr{L}$  Analizar los resultados, de los datos recolectados en cada uno de los procesos, provenientes de aquel modelo de simulación que se adapte mejor a los mismos
- ? Establecer alternativas de mejora en el funcionamiento de la cadena de suministros

## **2.3. ALCANCE Y LIMITACIONES**

- ? El estudio se limitará al análisis del la cadena de suministro de IBM de Venezuela
- $\leq$  El proyecto sólo abarcará el estudio de la línea de servidores Intel de la empresa
- $\mathcal{L}$  El estudio está limitado por los objetivos específicos descritos anteriormente
- $\mathcal{L}$  El servicio Post-Venta no estará contemplado dentro de la cadena de suministro debido a que forma parte del departamento de Servicios que se encuentra fuera del área de estudio
- $\mathscr{L}$  La empresa sostiene una política de confidencialidad que prohíbe la divulgación de la información suministrada
- $\mathscr{L}$  La implementación será responsabilidad de la empresa

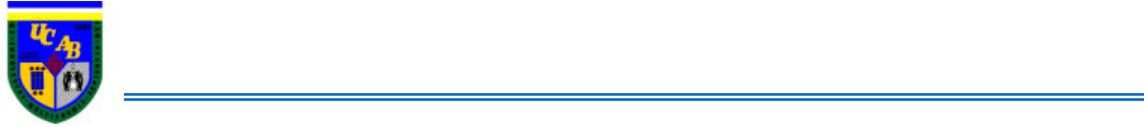

## *Capítulo III*

## **MARCO TEÓRICO**

## **3.1. VEN-PROBE**

El Proyecto Ven-ProBE, es una línea de investigación desarrollada en la Escuela de Ingeniería Industrial de la Universidad Católica Andrés Bello, está dirigida por los Ingenieros Henry Gasparín y Alirio Villanueva, actualmente cuenta con 28 tesis presentadas o en proceso, y 17 pasantías de apoyos a dichas tesis. Ven-ProBE pretende establecer las variables que están relacionadas con la estabilización del comportamiento del proceso de manufactura y servicio, dentro de una cadena de suministro.

## **3.2. LA CADENA DE SUMINISTRO, LOGÍSTICA Y GESTIÓN DE LA CADENA DE SUMINISTRO**

La Cadena de Suministro es el término utilizado para describir el conjunto de procesos de producción y logística (eslabones) directa o indirectamente involucrados, cuyo objetivo final es la entrega de un producto a un cliente; no sólo incluye al fabricante y a los proveedores sino también a los transportistas, almacenes, distribuidores, detallistas, y a los clientes mismos. Se puede extender hasta el proveedor de tu proveedor y el cliente de tu cliente.

El creciente avance tecnológico y cognoscitivo en materia empresarial de los últimos años ha hecho emerger una serie de nuevos términos, que a su vez han dado lugar a múltiples confusiones. La Gestión de la Cadena de Suministros (SCM – Supply Chain Management) no ha sido la excepción; aun hoy en día persisten muchas discusiones frente al significado de lo que es la SCM y en qué se diferencia de la Logística.

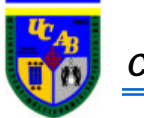

El Council Of Logistics Management (CLM) ha definido la Logística como *"la parte del proceso de Gestión de la Cadena de Suministros encargada de planificar, implementar y controlar de forma eficiente y efectiva el almacenaje y flujo directo e inverso de los bienes, servicios y toda la información relacionada con éstos, entre el punto de origen y el punto de consumo, con el propósito de cumplir con las expectativas del consumidor"*.

La Gestión de la Cadena de Suministros (SCM – Supply Chain Management), por su parte, está definida por el mismo Council Of Logistics Management como *"la coordinación sistemática y estratégica de las funciones de negocio tradicional y las tácticas utilizadas a través de esas funciones de negocio, al interior de una empresa y entre las diferentes empresas de una cadena de suministro, con el fin de mejorar el desempeño en el largo plazo tanto de las empresas individualmente como de toda la cadena de suministro"*. En otras palabras, la SCM es la estrategia a través de la cual se gestionan todas las actividades y empresas de la cadena de suministro.

La Cadena de Suministro interactúa con todas las actividades de la empresa y puede llegar a significar gran ventaja competitiva en el mercado. Es necesario entender que dentro de la cadena de suministro existe intercambio y flujo de información, productos y fondos en cada una de sus etapas como se puede observar en la siguiente figura:

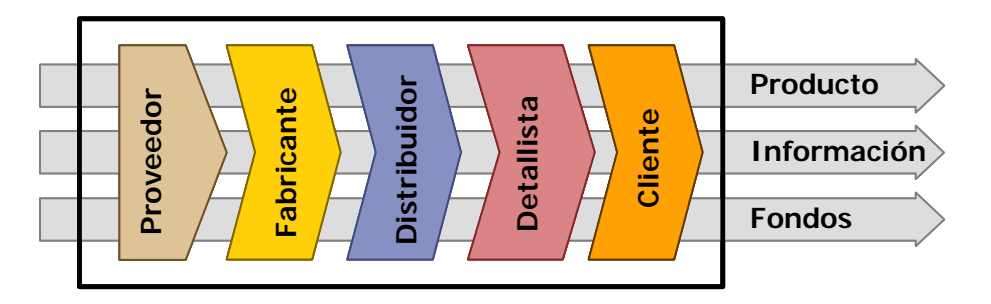

**Figura 3:** *Etapas de la Cadena de Suministro*

La adecuada Administración de la Cadena de Suministro apoya el ciclo completo del flujo de los productos, desde su adquisición y el control de sus inventarios, la planificación y el control de los procesos de almacenaje y elaboración, hasta el envío y

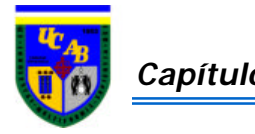

la distribución del producto terminado al cliente, brindando atractivos beneficios económicos, operacionales y de capacidad de respuesta a las demandas del mercado, por mencionar algunos:

- $\mathscr{L}$  Respuesta ágil a las necesidades del mercado porque se reduce el tiempo de ciclo desde el pedido hasta la entrega; así la empresa puede reaccionar de manera más eficiente ante los bruscos cambios del mercado
- $\approx$  Formulación de estrategias de reducción de tiempos de ciclos, identificando congestiones, "cuellos de botella", tiempos ociosos, entre otros

Una exitosa cadena de suministro entrega al cliente final el producto apropiado, en el lugar correcto y en el tiempo exacto, al precio requerido y con el menor costo posible.

## **3.2.1. ALCANCE DE LA SCM**

Según La Teoría de las Restricciones si se quiere obtener un desempeño óptimo de un sistema, lo primero que se debe hacer es identificar los recursos que son "cuellos de botella" y coordinar el ritmo de trabajo de todos los centros, de acuerdo con el ritmo que marquen dichos recursos.

Todo aquello que exceda lo que el sistema puede procesar genera costos por ineficiencias. Esto es aplicable al sistema logístico de cualquier organización, por lo que se puede decir que el aprovisionamiento, las actividades de soporte y la distribución deben planificarse y gestionarse de una manera integrada, en conjunto con la producción, alineando sus capacidades entre sí y en función de la demanda.

Este principio no sólo es aplicable a nivel micro, sino que también se cumple a nivel macro. En efecto, las decisiones que se toman en cada uno de los eslabones de la cadena de suministro tienen impacto en el resto de los eslabones, afectando sensiblemente a la oferta final de bienes y servicios.

? *La capacidad de respuesta de cada empresa determina la capacidad de respuesta de toda la cadena. La cadena de suministro sólo será tan fuerte como lo es la empresa más débil que la compone*

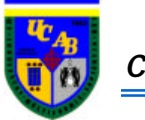

Por tal motivo, no se pueden organizar los centros de trabajo como si fueran islas, no se pueden considerar los distintos actores de la cadena de suministros como silos, sino que sus capacidades deben ser alineadas para posibilitar el trabajo armónico en todo el proceso, de tal forma que los materiales, productos en proceso y productos finales fluyan en forma continua.

Teniendo en cuenta que cada eslabón de la cadena puede estar constituido por redes de empresas proveedoras y/o distribuidoras, se puede decir que la lucha por la supervivencia en el mercado se dará entre cadenas de suministro compuestas por redes interconectadas de proveedores, fabricantes y distribuidores.

## **3.2.2. COMPONENTES PARA MEJORAR EL DESEMPEÑO DE UNA CADENA DE SUMINISTRO**

La primera recomendación para mejorar el desempeño de una cadena de suministro es **simplificarla**. Eliminando todos los pasos no indispensables para satisfacer al cliente. Estos son los puntos críticos a seguir:

- ? Simplificar; limitar el análisis a las operaciones básicas de la cadena, enfocándose a descubrir las áreas de oportunidades mayores
- ? Colaboración entre "socios" comerciales; promover la colaboración entre las empresas participantes de la cadena, por ejemplo, desarrollar alianzas estratégicas para limitar al máximo los inventarios en la cadena o para reducir tiempos de respuesta
- ? Servir al cliente; es importante enfocarse en entender y satisfacer las necesidades del cliente, encontrar las causas que generan insatisfacción, ineficiencias y costos, trabajar en equipo para erradicarlos. No conformarse con simplemente reducir los efectos
- ? Dominio de procesos; el primer reto es que todos los miembros de la cadena dominen los procesos básicos de la cadena, tales como; cotizar, comprar, almacenar, producir, planear, distribuir, transportar, entregar pedidos, etc

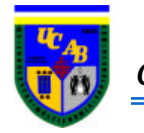

- ? Estrategia de la cadena; desarrollar estrategias integrales que generen valor, incluir a los involucrados, enfocadas a satisfacer al cliente con beneficios atractivos para todos los participantes
- ? Apoyos en la tecnología, la cual puede ser un gran aliado para facilitar la comunicación y coordinación entre los socios de la cadena

## **3.2.3. VENTAJAS DE LA SCM**

Las ventajas de una Gestión Integrada de la Cadena de Suministro son muchas, son evidentes los beneficios y el incremento en competitividad que se obtiene a partir de una SCM bien desarrollada, entre los cuales se pueden nombrar:

- ? Flujo ágil de productos y servicios
- ? Reducción del stock en toda la cadena
- ? Reducción de costos por ineficiencias
- ? Plazos de entregas fiables
- ? Mejor calidad de servicio
- ? Mayor disponibilidad de bienes
- ? Mayor predictividad en los pronósticos de demanda
- ? Relaciones más estrechas con los socios de la cadena
- ? Sinergia entre los mismos
- ? Reducción de los costos administrativos
- ? Respuesta más rápida a las variantes del mercado
- ? Minimización de los costos y riesgos del inventario a través de la fabricación exclusivamente cuando se reciba la demanda
- ? Menor tiempo de comercialización de los nuevos productos y servicios
- ? Mejor toma de decisiones

## **3.3. TIEMPO DE CICLO DEL PEDIDO**

Los principales elementos del servicio al cliente que pueden controlar los responsables de logística se capturan dentro del concepto de tiempo del ciclo del pedido

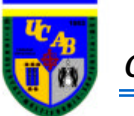

(o del servicio). El tiempo del ciclo del pedido puede definirse como : El tiempo transcurrido entre el momento en que se levanta un pedido de cliente, una orden de compra o una solicitud de servicio y el momento en que el producto o servicio es recibido por el cliente.

El ciclo del pedido contiene todos los eventos relacionados con el tiempo que da forma al tiempo total requerido para que un cliente reciba un pedido. Los elementos individuales del tiempo de ciclo del pedido son el tiempo de transmisión, el tiempo de procesamiento del pedido, el tiempo del ensamblado del pedido, la disponibilidad del inventario, el tiempo de producción y el tiempo de entrega. Estos elementos se controlan directa o indirectamente mediante la elección y el diseño de métodos de transmisión de pedidos, políticas de inventario-almacenamiento, procedimientos de procesamiento de pedidos, modos de transporte y métodos de programación.

### **3.4. SISTEMA DE EMPUJAR**

Los procesos "empujar" son aquellos que son ejecutados con anticipación a las órdenes de los clientes, la demanda no es conocida y debe ser estimada al momento de la ejecución de los procesos de "empujar".

## **3.5. SISTEMA DE HALAR**

Los procesos de "halar", la realización se inicia en respuesta a las órdenes de los clientes, al momento de la ejecución de los procesos "halar" la demanda se conoce con certeza.

#### **3.6. TÉCNICAS DE SIMULACIÓN**

La Simulación consiste en construir modelos informáticos que describen la parte esencial del comportamiento de un sistema, así como en diseñar y realizar experimentos con el modelo y establecer conclusiones sobre sus resultados para apoyar la toma de decisiones.

Si el sistema que se quiere estudiar no existe, como ocurre en la fase de diseño, un modelo de simulación permite predecir su rendimiento y comparar varias

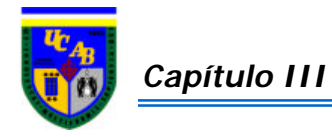

alternativas. Si por el contrario, el sistema está disponible, la simulación se prefiere a técnicas de medida, ya que permite comparar alternativas con gran variedad de cargas de trabajo y entornos.

## **3.6.1. OBJETIVOS DE LA SIMULACIÓN**

- ? Analizar el comportamiento de los sistemas discretos que no se pueden analizar con herramientas tradicionales de tipo matemático (por ejemplo: Teoría de Colas) al fin de tomar decisiones
- ? Estudiar sistemas que debido a su complejidad o rentabilidad, no son posibles de simular en la realidad

## **3.6.2. CLASIFICACIÓN DE LOS MODELOS DE SIMULACIÓN**

- ? **Dinámicos:** Utilizados para representar sistemas cuyo estado varía con el tiempo
- ? **Estáticos:** Utilizados para representar sistemas cuyo estado es invariable a través del tiempo
- ? **Determinísticos:** Son modelos cuya solución para determinadas condiciones es única y siempre la misma
- ? **Estocásticos:** Representan sistemas donde los hechos suceden al azar, lo cual no es repetitivo. No se puede asegurar cuáles acciones ocurren en un determinado instante. Se conoce la probabilidad de ocurrencia y su distribución probabilística
- ? **Continuos:** Representan sistemas cuyos cambios de estado son graduales. Las variables intervinientes son continuas
- ? **Discretos:** Representan sistemas cuyos cambios de estado son de a saltos. Las variables varían en forma discontinua. Representa el modelo de simulación a utilizar en el Trabajo Especial de Grado

## **3.6.3. BENEFICIOS**

Los beneficios más importantes de usar simulación discreta son:

? Permitir obtener una visión general de la operación del sistema y verificar el impacto de posibles cambios en el desempeño del mismo

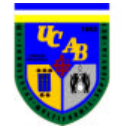

- ? Mejorar y facilitar la comprensión del sistema y sus elementos
- ? Facilitar la experimentación de políticas y nuevas configuraciones, en la búsqueda del mejoramiento del sistema
- ? Ahorros potenciales al reducir los costos de implantaciones erróneas

Todo lo expuesto anteriormente apoya al proceso de toma de decisiones, sin incurrir en los costos de implantaciones equivocadas.

## **3.7. CONCEPTOS BÁSICOS DE ARENA 5.0**

Arena 5.0 es un software utilizado para la simulación de eventos discretos, el cual cuenta con una interfaz gráfica que permite la creación de modelos de simulación sin la necesidad de conocer el lenguaje de programación bajo el cual funciona.

## **3.7.1. ENTIDADES**

Las entidades son objetos dinámicos en la simulación, usualmente son creadas, circulan a través del sistema causando cambios y consumiendo recursos. Las entidades pueden ser clientes, órdenes de trabajo, componentes entre otros.

## **3.7.2. ATRIBUTOS**

Las características o propiedades de las entidades se denominan atributos. Éstos permiten diferenciar entidades dependiendo de sus características. Por ejemplo, los atributos pueden ser el tiempo de llegada de las entidades al sistema, la prioridad, tipo de material, color, dimensiones, entre otros.

## **3.7.3. RECURSOS**

En ARENA los recursos son aquellos elementos dispuestos para atender las necesidades de una entidad. Estos pueden representar en el modelo a personal de atención, operarios, equipos, espacio de almacenamiento, entre otros. Las entidades ocupan *(seize)* un recurso cuando está disponible y lo sueltan (*release)* cuando ya no lo necesitan. Si la entidad que ocupa el recurso no lo suelta, todas las entidades que

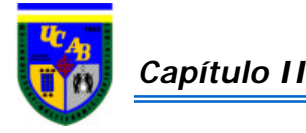

requieren del mismo serán colocadas en una fila *(queue)* y no podrán ocuparlo mientras no esté disponible.

## **3.7.4. FILAS**

Una fila es un elemento utilizado para representar las entidades que esperan mientras se libera el recurso que necesitan. En ARENA las filas tienen nombres y también pueden tener capacidades para representar por ejemplo, un número determinado de sillas o espacio físico disponible.

### **3.7.5. VARIABLES**

Las variables representan un conjunto de valores globales que pueden ser alterados en cualquier lugar o proceso dentro del modelo.

## **3.7.6. EVENTO**

Un evento representa un acontecimiento instantáneo que modifica el estado del sistema. Un evento puede ser llegadas, salidas o la finalización de la simulación.

### **3.8. MINITAB**

Minitab es un software estadístico confiable y fácil de usar, ideal para proyectos de mejora de calidad, control de procedimientos estadísticos y diseño de experimentos. Ofrece métodos para ayudar a entender y comunicar resultados.

#### **3.9. DISTRIBUCIÓN TRIANGULAR**

La distribución triangular es un tipo de distribución estadística muy útil como una aproximación inicial en aquellas situaciones en las cuales se conocen muy pocos datos, permitiendo a su vez estimar las duraciones de las actividades de un proyecto usando tres parámetros: el mínimo, el máximo y el valor más probable.

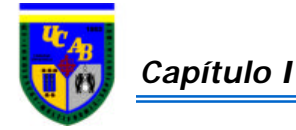

## **3.10. SERVIDORES INTEL**

IBM ha sido siempre una compañía que ha llevado de forma unida las relaciones de negocios con la tecnología de información. En efecto, el valor de la empresa es donde estas dos características se satisfacen. En los últimos años tanto los productos, servicios y la organización han ido cambiando de manera dramática; pero siempre aspirando a hacer dos cosas mejor que cualquier otra compañía en el mundo:

- $\epsilon$  Crear tecnología innovadora
- $\&$  Ayudar a sus clientes a aplicar dicha tecnología para transformar lo que hacen y como lo hacen.

IBM es una de las compañías de Tecnología de la Información proveedora de Servidores que posee una amplia gama de productos. Es por esto que IBM brinda a sus clientes la solución que más se adecue a sus necesidades a través de su gama de portafolio que se adapta a esas necesidades, incorporando su línea de servidores eServer.

Los Servidores son paquetes de hardware/software con los cuales se realiza la compartición de recursos físicos y lógicos en una red de área local.

Existe una idea generalizada de que los servidores de una red son computadoras dedicadas que proporcionan el servicio que le corresponde, aunque actualmente se consideran a los servidores como procesos o programas que proporcionan servicios, ya que en general, los nuevos servidores que emergen de la evolución de las redes son paquetes de software capaces de funcionar en casi cualquier plataforma de hardware.

Los Servidores que IBM ofrece son de la más alta calidad y le permiten ir desde el equipo más sencillo para pequeñas redes de trabajo hasta los más sofisticados sistemas de procesamiento de datos con alta disponibilidad.

La línea de servidores IBM e-Servers se definen a continuación:

? *Servidor de Impresión***:** es un paquete hardware/software que permite a cualquier procesador de red tener información al servicio de impresión. El software recibe

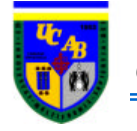

y almacena el archivo a imprimir, que puede procesar, de una computadora personal o de un sistema de archivos compartidos.

- ? *Servidor de Archivos*: son programas que proporcionan acceso a discos o cualquier otro dispositivo de almacenamiento masivo de información. Además de almacenar y recuperar archivos a petición de los usuarios, proporciona funcionalidades como creación, borrado, copia y brinda protección contra su utilización no autorizada.
- ? *Servidor de Disco***:** es una versión del servidor de archivos. Su principal función es la de brindar una gran cantidad de almacenamiento secundario a los usuarios.

Esta familia de servidores es construida con una tecnología avanzada e innovadora según ciertos estándares de la industria, abarcan desde los mainframe de gran alcance, pasando por los de alta ejecución y la incorporación de Blade Center.

La Familia de eServer se divide en:

- a) *zSeries***:** incluye una serie de avances tecnológicos, dando como resultando una flexibilidad para tratar cargas de trabajo dinámicas mientras le proporciona la libertad de seleccionar y poner en práctica aplicativos de e-business. Facilidad de uso en cargas de trabajos empresariales.
- b) *iSerie:* reacciona dinámicamente a las fluctuaciones imprevisibles en suministros, demanda, nuevos clientes, asociados de negocios, necesidades de proveedores y empleados**.** Capaz de adaptar sus estructuras de costo y los procesos de negocio de manera flexible, puede reducir riesgos y llevar el negocio a niveles más altos de productividad y control de costos.
- c) *pSeries:* ofrece soluciones confiables y con precio competitivo para usuarios de computación comercial y técnica en los segmentos básico, de mediano y alto rango.
- d) *xSeries:* incorporan procesadores Intel que sirven para satisfacer una variedad de necesidades que incluyen los servicios de archivo, impresión, aplicación y correo. De gran escalabilidad con el sistema pague a medida que crece para obtener alto desempeño final de transacciones o consolidación de servidores.

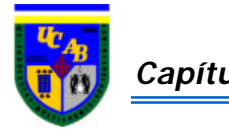

Los servidores que poseen procesadores Intel se les asignan distintos nombres dependiendo de la empresa que los produzca.

e) *Blade Center:* es una infraestructura altamente manejable que ayuda a maximizar la productividad de los recursos y a minimizar los costos de administración de los departamentos de IT

En la siguiente figura se detalla la gama de productos IBM en el área de servidores:

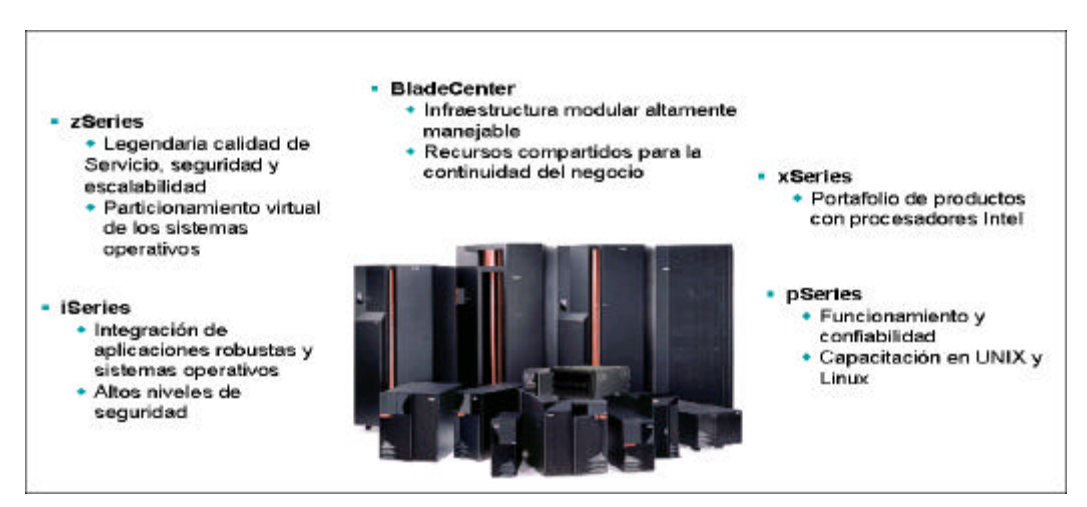

**Figura 4:** *Representación de la Línea de Servidores IBM*

Dentro de la línea de servidores xSeries, los cuales son los productos que conforman parte del estudio, se encuentra una gran variedad que se diferencian dependiendo de las necesidades específicas que requiera el cliente; estos productos son los siguientes:

? *Servidores Universales:* Servidor uniprocesadores, único para pequeñas empresas y corporaciones con múltiples locales. Dentro del cual se encuentran los modelos: x206, x226, x236 y x255 (figura 5).

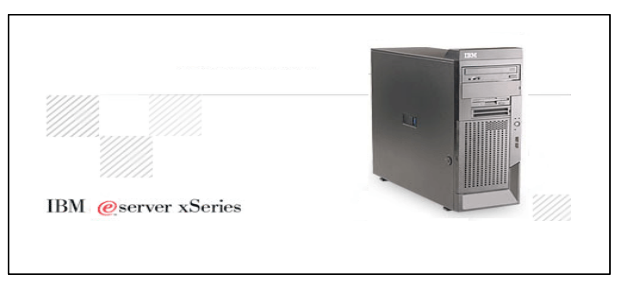

**Figura 5**: *Representación de los Servidores Universales*

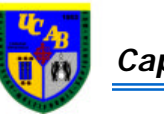

? *Servidores Optimizados para Rack:* Servidores utilizados para sistemas basados en web y puntos de acceso a la red. Los modelos para este tipo de servidor xSeries son: x306, x336, x343, x346 y x365 (figura 6).

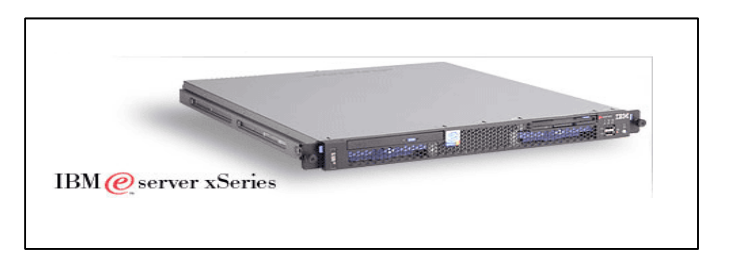

**Figura 6:** *Representación de los Servidores Optimizados para Rack*

? *Servidores Escalables para alto desempeño***:** Servidor basado en el procesador Intel de alto rendimiento, que ofrece particiones flexibles y una gran disponibilidad para la consolidación del servidor y las aplicaciones de base de datos. Entre los cuales se encuentran: x445, x450 y x455 (figura 7).

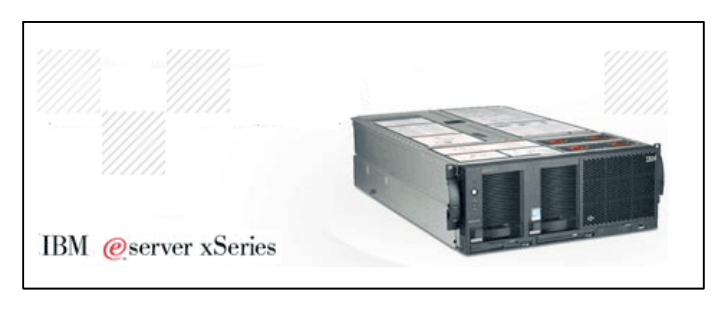

**Figura 7:** *Representación de los Servidores Escalables*

Los servidores comúnmente están provistos exclusivamente por una cierta capacidad de memoria y en algunos de los casos, dependiendo del modelo, incorporación de discos. Por esta razón vienen acompañados de opciones que optimicen las tareas que deben realizar. Las opciones más utilizadas para lograr este fin son:

 $\mathscr{L}$  Procesadores, memoria, disco duro, adaptadores que permiten conectar el sistema de almacenamiento con los switches para la conexión con el servidor y tarjetas Ethernet, cables, convertidores, rack (estantes), cintas de respaldo, entre otros.
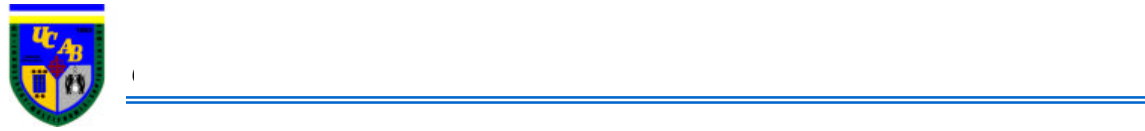

### *Capítulo IV*

## **METODOLOGÍA DEL TRABAJO ESPECIAL DE GRADO**

Para el desarrollo del Trabajo Especial de Grado se utilizó la metodología de trabajo que se explicará a continuación, desarrollada por el Proyecto de Investigación Ven-ProBE:

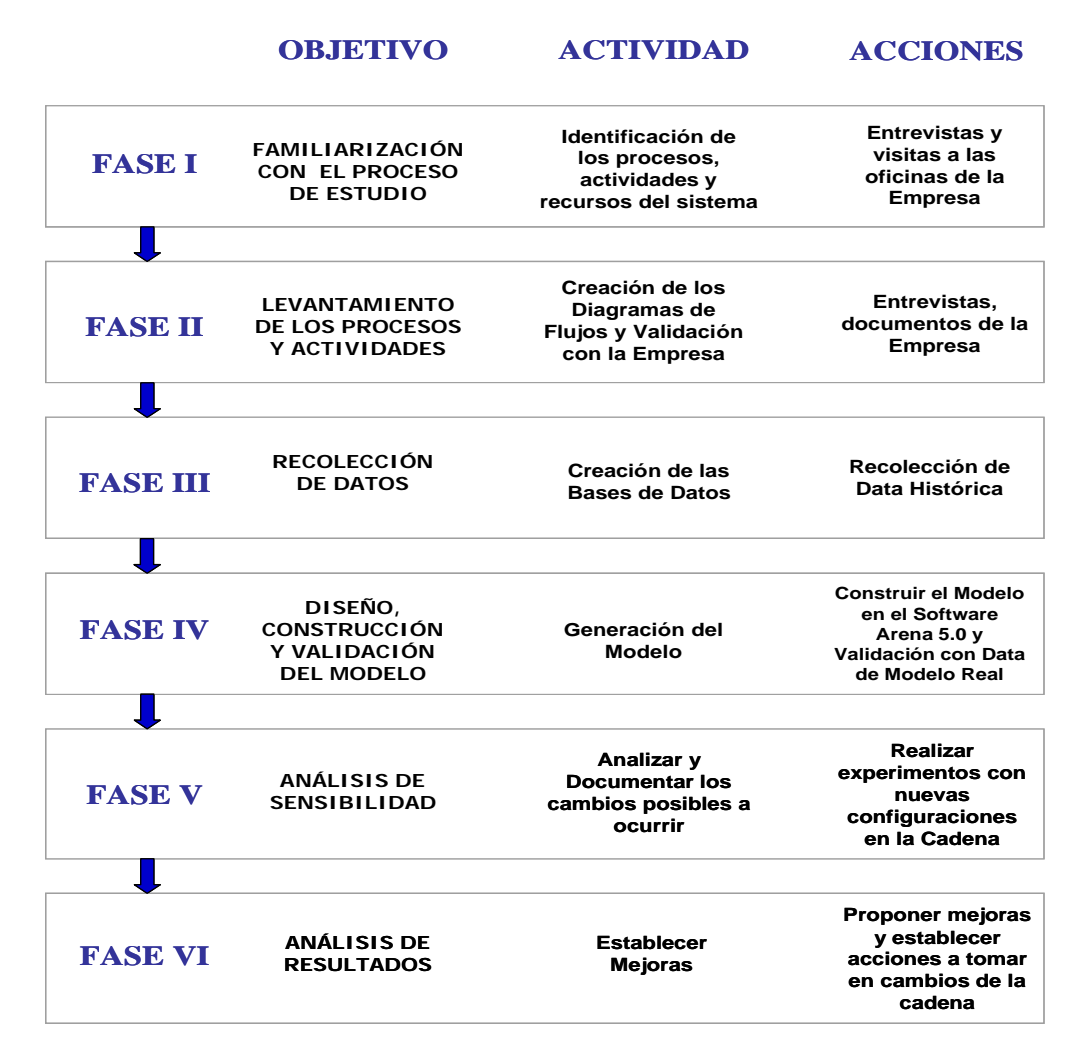

**Figura 8:** *Esquema Referencial Metodológico*

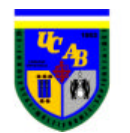

#### **4.1. FAMILIARIZACIÓN CON EL PROCESO DE ESTUDIO**

La idea principal del planteamiento de la primera fase del proyecto es comprender y analizar el fundamento de todos los procesos que intervienen dentro de la cadena de suministro de la línea de productos xSeries. Como punto de arranque se procedió a identificar a través de entrevistas con los departamentos relacionados, todos los procesos que la conforman, los recursos que se emplean y la relación entre las actividades.

Dentro de cada uno de los procesos involucrados se identificó la forma como se generan los pedidos de los clientes, la producción del producto en planta, los procesos de distribución para el traslado de los equipos a Venezuela, Nacionalización de los mismos, envío al almacén y por último el despacho al cliente.

#### **4.2. LEVANTAMIENTO DE LOS PROCESOS Y ACTIVIDADES**

Partiendo de los procesos determinados en la fase anterior, se procedió al desarrollo y construcción del diagrama medular de flujo de la cadena de suministro para el producto xSeries, determinando por separado los flujos de producto, información y fondos monetarios, que son indispensables para darle continuidad a la cadena, y se identificaron los procesos que representan simplemente apoyo para verificar el buen funcionamiento de la misma.

El diagrama medular de flujo del proceso se logró a través de tres fuentes básicas de información: consultas directas con los responsables de las actividades de la cadena de suministro, empleo de los sistemas de computación y documentos de la empresa.

#### **4.3. RECOLECCIÓN DE DATOS**

Los datos que fueron empleados en la construcción del modelo de simulación provinieron de información que se recaudó a través de entrevistas personales, en las cuales se recolectaron los datos necesarios para la determinación de las distribuciones estadísticas de cada proceso. Adicionalmente, se emplearon diversas herramientas internas de computación como lo son los FOM, eOrders y archivos en Excel, para

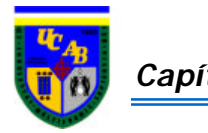

recopilar todos los datos históricos que servirán de apoyo en la validación del modelo de simulación creado.

#### **4.4. DISEÑO, CONSTRUCCIÓN Y VALIDACIÓN DEL MODELO**

En esta fase se procedió a la elaboración del modelo de simulación, para ello se empleó la Herramienta Rockwell Arena 5.0 bajo el ambiente Windows de Microsoft, en donde se creó la lógica de cada eslabón en el programa de computación, introduciéndose allí todos los tiempos de proceso, así como las distribuciones estadísticas de las actividades obtenidas anteriormente.

Para la validación del sistema, se compararon los tiempos de proceso obtenidos de la simulación, con los tiempos reales que se obtuvieron de la recolección de data histórica. Para hacer precisa esta comparación entre datos se utilizaron métodos gráficos y estadísticos, que permitieron comprobar si el modelo representa con certeza los procesos de la realidad. Este estudio se hizo con la herramienta de Excel y Minitab respectivamente.

Esta fase es vital ya que de aquí dependerá la validez de los resultados obtenidos.

#### **4.5. ANÁLISIS DE SENSIBILIDAD**

En esta fase del proyecto se estudió el comportamiento de la cadena de suministro frente a los cambios de la demanda. A partir de lo mencionado anteriormente, se detectaron todos los procesos que se veían afectados, y de esta manera se realizaron experimentos con nuevas configuraciones de la cadena, de manera tal de presentar mejoras.

#### **4.6. ANÁLISIS DE RESULTADOS**

En esta etapa del estudio se analizaron los resultados obtenidos de la experimentación con nuevas configuraciones de la cadena, realizadas en la fase anterior a través de la simulación. Finalizado el estudio se estableció una configuración de la cadena que pueda soportar los cambios repentinos de la demanda brindando tiempo de respuestas menores o iguales a los establecidos actualmente.

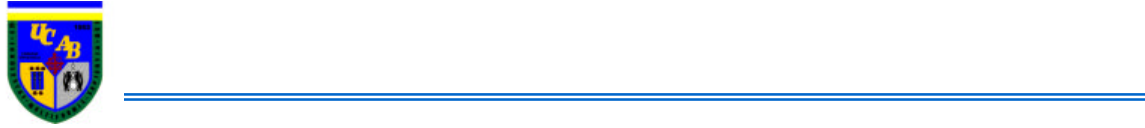

#### *Capítulo V*

## **ANÁLISIS DEL PROCESO**

#### **5.1. IMPACTO DEL SERVIDOR XSERIES EN EL MERCADO**

La velocidad de los negocios está incrementándose cada vez más; las empresas se ven en la necesidad de buscar respuestas rápidas a las oportunidades de negocios. Aún así cuando las mismas comienzan a realizar cambios operacionales, los procesos son lentos y muchas veces se realizan hasta de forma manual, se puede tomar días y hasta semanas el poder responder a pequeños cambios. Por tal motivo, las empresas están demandando mejores sistemas que le permitan mayor capacidad de respuesta, brindando así, mayor soporte a las operaciones del negocio.

IBM de Venezuela cuenta con una gama de productos que ofrece a sus clientes mayor flexibilidad en el manejo de soluciones y tecnología innovadora confiable de alto desempeño. De la gran diversidad de hardware comercializados por la empresa, se estudió la línea de productos más grande e importante, los servidores (gráfico 2).

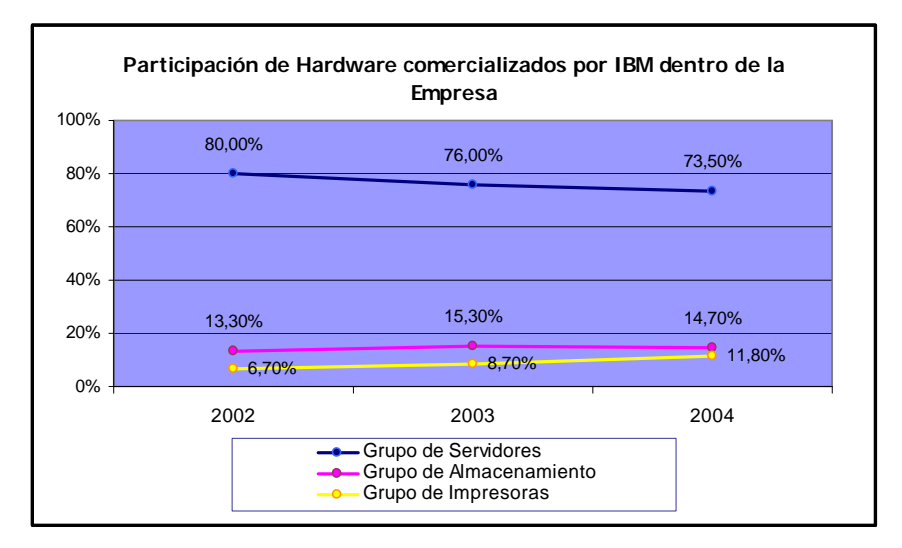

**Gráfico 2:** *Participación de Hardware comercializados por IBM dentro de la Empresa*

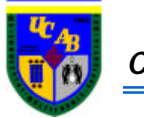

Como se hizo referencia anteriormente (capítulo III), la línea de productos de servidores manejados por el departamento System Sales de IBM, es bastante amplia y diferentes en su manejo de los procesos en la cadena de suministro. Por tal motivo, se decidió estudiar sólo la brand xSeries por ser la Brand que reporta mayor ganancia de ventas dentro de la línea de productos de servidores (gráfico 3).

De la misma manera en el gráfico 4, se puede observar el gran crecimiento que viene presentando los servidores Intel en el mercado venezolano de servidores. En efecto, entre los años 2002 y 2003 su participación creció en un 24% y entre los años 2003 y 2004 fue de 115%, cuando el mercado de servidores lo hace en -26% y 65% respectivamente. Es importante recordar que la denominación xSeries es el nombre que IBM le asigna a los servidores con procesadores Intel**.**

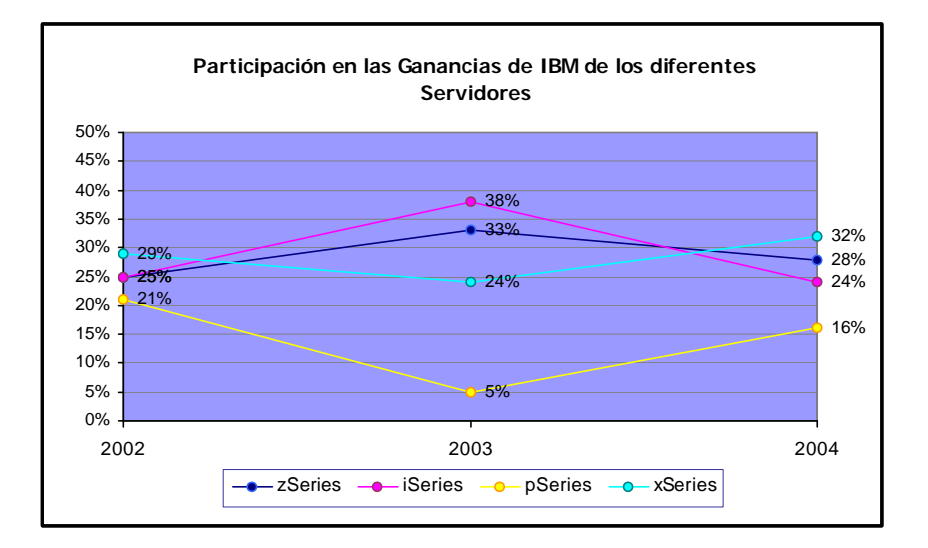

**Gráfico 3:** *Porcentaje de Participación Monetaria de los diferentes Servidores*

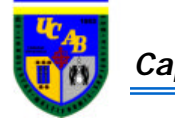

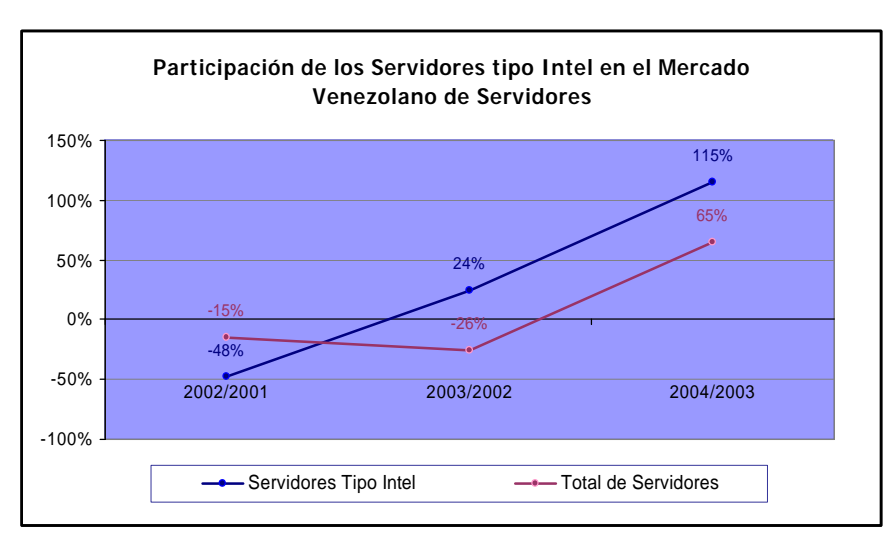

**Gráfico 4:** *Participación de los servidores tipo Intel en el mercado venezolano de servidores*

Como se puede observar en la gráfica anterior IBM cuenta con grandes oportunidades en el mercado Intel para los próximos años, es por tal motivo que se afianza aún más la decisión de estudiar la cadena de suministro del los servidores xSeries para ofrecerle al cliente un proceso más eficiente que permita de alguna manera aumentar la participación en el mercado y posicionarse mejor en Venezuela frente a la competencia más cercana que es HP (gráfica 4).

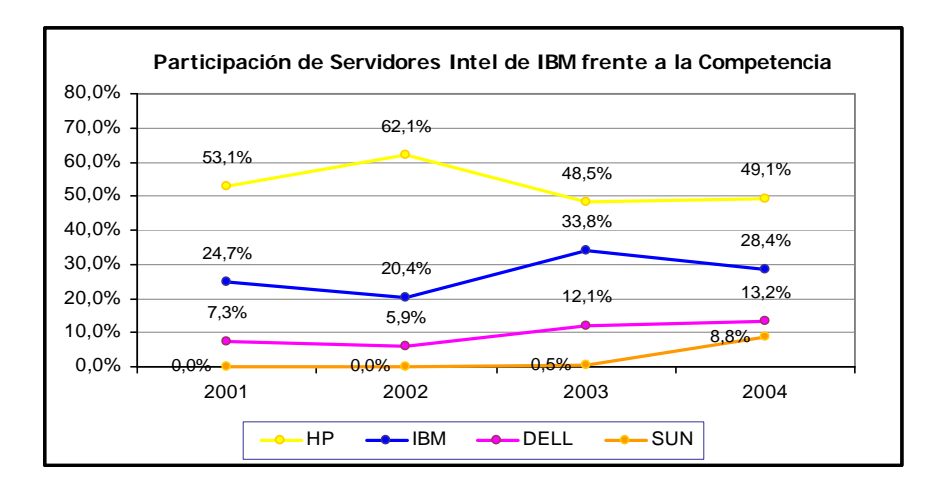

**Gráfico 5:** *Participación de servidores Intel de IBM (xSeries) frente a la competencia*

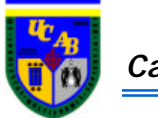

#### **5.2. DESCRIPCIÓN DEL PROCESO**

La Cadena de Suministro del servidor xSeries seleccionado para el presente estudio, fue delimitado por los procesos que se pueden observar en la figura 9, la cual representa todos los procesos medulares que influyen directamente en la eficiencia del flujo del producto. Como se sabe, una cadena de suministro de cualquier producto puede llegar a ser bastante compleja puesto que en ella está inmerso proveedores de los proveedores principales, servicios postventa entre otros. Por tal motivo, se estudió sólo aquellos procesos medulares como lo fueron: Aprobaciones de las ordenes de compras, manufactura del servidor xSeries y opciones para los mismos, traslados de los equipos a Miami, traslados de los equipos a Venezuela, Nacionalización, traslados de equipo a Cliente, instalación del equipo, entre otros.

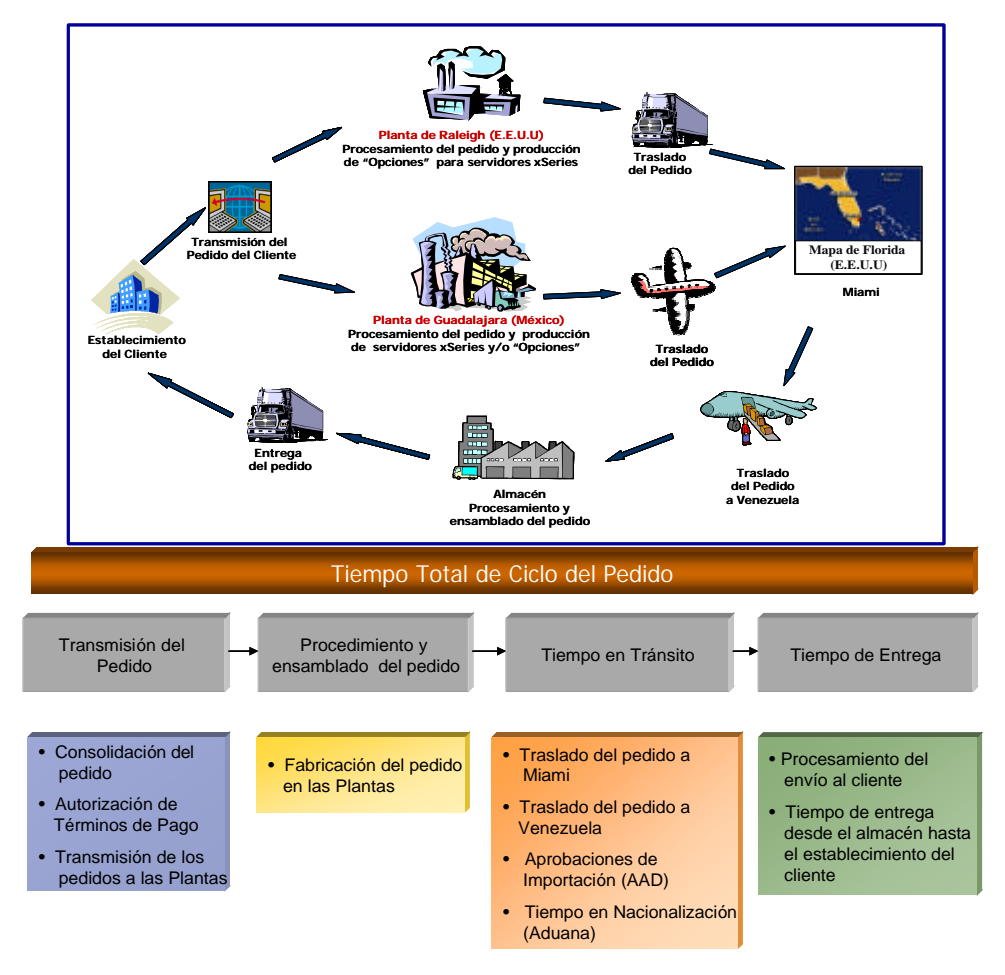

**Figura 9:** *Tiempo Total del Ciclo del Pedido para servidores xSeries*

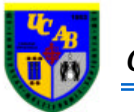

Para lograr obtener los procesos medulares, se tuvieron que analizar todos los procesos involucrados y a su vez, se crearon tres diagramas que representan los flujos principales como lo son: flujo de producto, flujo de información y por último flujo de fondos monetarios como se puede observar en los anexos I, II y III respectivamente. Los diagramas mencionados anteriormente sirvieron de base para el análisis de todos aquellos procesos que influían directamente en el flujo del producto, y por lo tanto la creación de un diagrama único para el estudio, que representa todos los procesos medulares de la cadena de suministro para el producto xSeries (figura 10).

En vista de lo difícil que es abarcar el mercado tecnológico, IBM maneja estrategias que le permitan aumentar su participación en el mismo. De tal manera, se formaron los Asociados de Negocios dentro de los cuales, se encuentran distinguidos los siguientes:

**Mayorista:** Los mayoristas de IBM son intermediarios que se dedican a la venta de productos al por mayor, y que vende de manera obligatoria a los canales para su posterior reventa al cliente final.

**Canales:** Los canales son intermediarios que se dedican a la venta de productos al por menor, destinados a los consumidores finales, no tienen la autorización de comprarle directamente a IBM; solo pueden hacerlo a través de Mayoristas. Existe una excepción para los canales denominados First Tier, los cuales sí pueden comprar directamente a IBM, ya que cumplen con ciertos requisitos considerados por la empresa.

La empresa maneja dos modalidades de compra, la primera modalidad es el sistema "Halar", en la cual el cliente emite su orden de compra para mandar a producir a planta. Éste sistema es el más usado por la empresa, puesto que un servidor es un producto costoso, con frecuentes cambios tecnológicos y características específicas que dependen de cada cliente. La otra modalidad es el sistema "Empujar" con la finalidad de mantener cierto inventario que sirvan de amortiguadores ante los cambios bruscos de la demanda, siendo los principales productos para inventario las opciones de los servidores.

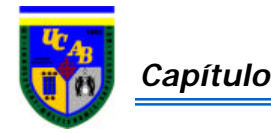

#### DIAGRAMA MEDULAR DE FLUJO EN LA CADENA DE SUMINISTRO DEL SERVIDOR **XSERIES**

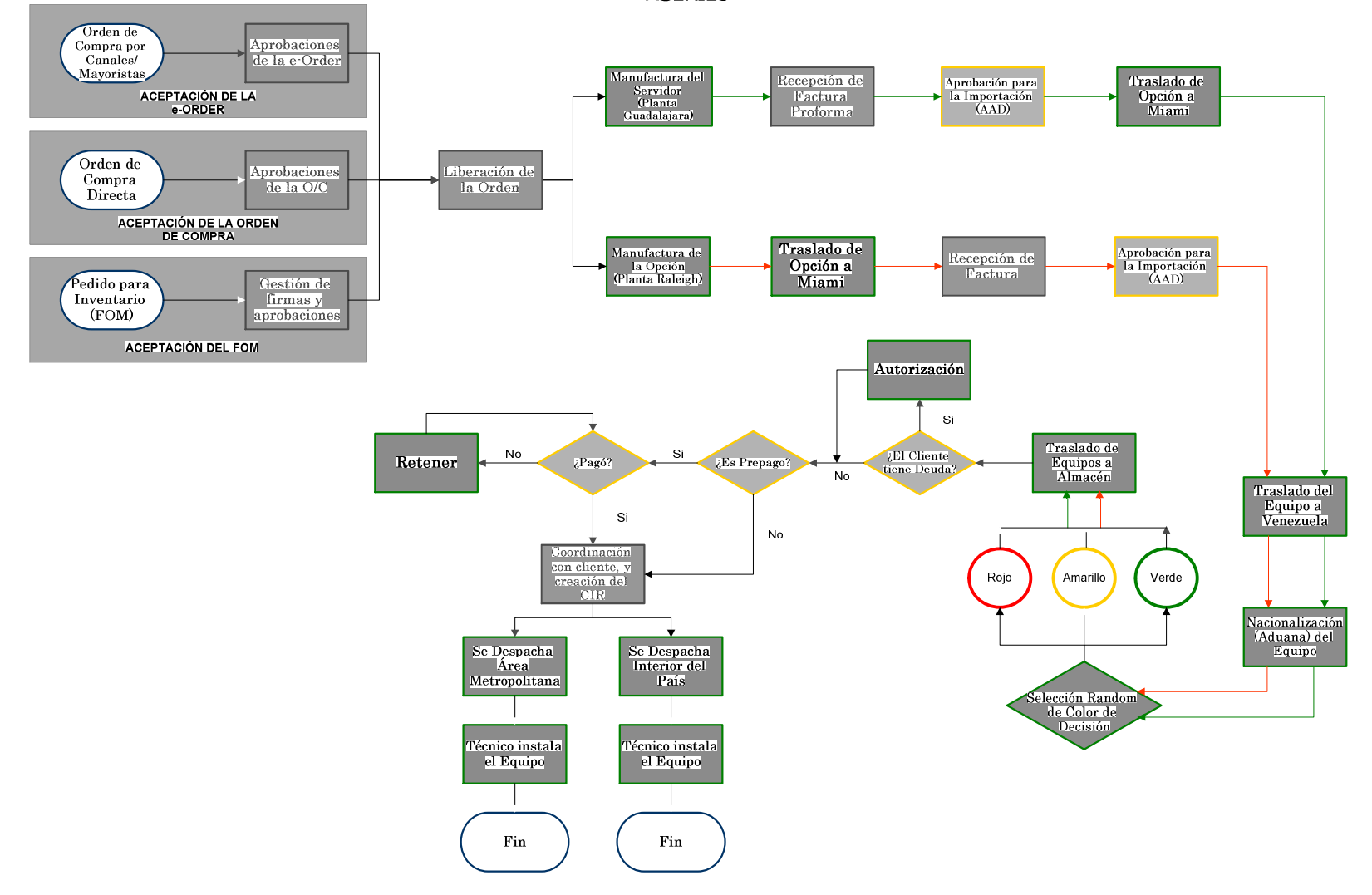

**Figura 10:** *Diagrama Medular de Flujo en la Cadena de Suministro del Servidor xSeries y Opción*

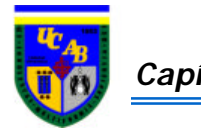

El proceso comienza con la recepción de las órdenes de compra enviadas por los Clientes Directos, Mayoristas o Canales First Tier de la siguiente manera:

- ? **e-Order:** Es una herramienta interna a través del cual todos los Mayoristas y Canales First Tier que poseen un contrato con la empresa introducen sus pedidos de compras.
- ? **Orden de Compra Directa:** Es la orden proveniente del cliente final, que se inicia con la oportunidad de negocio entre el cliente y la empresa, una vez es recibida comienza la etapa de aprobaciones para luego generar una propuesta con validez de treinta días hábiles para que el cliente emita finalmente la orden de compra.
- ? **FOM:** Es una herramienta utilizada para solicitar a planta, productos que permitan contar con inventario, en estos casos sólo se admite introducir FOM una vez por trimestre siendo el mismo aprobado por los Directores de la Brand xSeries ubicados en Perú y Argentina.

Las órdenes antes descritas poseen consigo los siguientes datos: País a donde va dirigido el producto, el número de la orden, la Brand que realiza el requerimiento, tipo de producto, cantidad, ingreso obtenido por venta (revenue), la fecha de acuerdo entre la empresa y cliente para el recibimiento del producto, etc.

Es conveniente mencionar que para el caso de estudio, se representó el pedido de compra compuesto por un servidor xSeries con diferentes opciones que permitan su buen funcionamiento, lo cual constituye el caso más común revelado por la data histórica.

Luego que las órdenes son introducidas a los sistemas, comienza la fase de aprobaciones, respectivas a cada departamento, en la cual se verifica la siguiente información:

? Términos de pago del cliente:

Existen tres tipos de modalidades de pagos que maneja la empresa:

 $\leq$  La Transacción Prepago, en el cual el cliente cancela el equipo antes de ser despachado

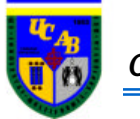

- $\&$  Contado, el equipo ha sido despachado previamente al cliente. El cliente cuenta con treinta días a partir de la recepción de la factura para ser cancelado
- $\mathscr{\mathscr{E}}$  Crédito, el equipo ha sido despachado previamente al cliente. El cliente puede contar con un período de cuarenta y cinco, sesenta, ó noventa días a partir de la recepción de la factura para ser cancelado. Válido sólo para los Mayoristas y Canales First Tier
- ? El estatus del cliente a nivel de deudas con la empresa
- ? Se verifica que no exista un embargo con el país al cual se está enviando el equipo

#### **5.2.1. Liberación de la Orden (Order Entry Delivery)**

El departamento de operaciones se encarga de hacer la solicitud en firme de lo requerido por los clientes, a cada de una de las plantas donde se elaboran los productos ofertados por la empresa, considerando que la Planta de IBM ubicada en Guadalajara (México), produce servidores y la Planta de IBM ubicada en Raleigh (E.E.U.U) produce las opciones para los servidores.

En resumen, la labor del departamento de operaciones consiste en la recepción de los pedidos enviados por la unidad estratégica de negocio, y su posterior comunicación a la fábrica que le competa la manufactura del equipo solicitado a través de una herramienta denominada LAFIS.

De acuerdo a la información suministrada por la alta gerencia de IBM, esta actividad recae en manos del departamento de operaciones, porque de ésta manera, se establece una comunicación uniforme entre los proveedores y la organización. Esto quiere decir un único departamento como vocero, encargado de informar que requiere la corporación para satisfacer las necesidades de sus clientes.

#### **5.2.2. Manufactura de los Equipos**

La Brand xSeries se encarga de realizar un pronóstico anual de posibles oportunidades del negocio, de manera tal de informar a planta los próximos

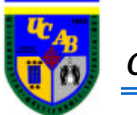

requerimientos de equipos y/o opciones. La planta a su vez, se encarga de establecer las cantidades de partes que necesitan adquirir con anterioridad a sus proveedores. Sin embargo, se realiza un pronóstico mensual que es enviado a planta tres semanas antes de efectuarse la manufactura del equipo. La planta adquirirá las partes necesarias para el servidor y/o opción una semana antes de producir. Luego de ser producido, el equipo pasa a Control de Calidad en donde es retenido y probado de forma tal de asegurar que cumpla con todos los requisitos especificados.

### **5.2.3. Recepción de Factura Proforma**

Este proceso consiste en la recepción de las facturas que envían cada una de las fábricas productoras de los equipos solicitados ya fabricados. Las facturas recibidas pueden ser de dos tipos: Las facturas proformas provenientes de la planta de Guadalajara y la factura final proveniente de la planta de Raleigh.

De acuerdo a la información suministrada por la compañía, el departamento de distribución, recibe las facturas y/o proformas a través de sistemas internos. Para efectos de la empresa, en éste momento es cuando se genera la deuda con los proveedores (las plantas).

Cuando las facturas están listas, las plantas deben enviarlas a través de un sistema interno al departamento de Global Logistic; si se trata de facturas correspondientes a equipos que provienen de la planta estadounidense, la factura se imprime directamente en Venezuela, a través de la Base de Datos de Distribución (DDBA).

Es importante destacar que los equipos que provienen de la planta de los Estados Unidos, una vez que están listos, son enviados a Miami, donde son incluidos dentro del sistema DDBA, lo que permite su facturación desde Venezuela. Para el caso de la planta de Guadalajara, la proforma es enviada por un sistema interno a Venezuela en donde es impreso.

La razón por la cual deben manejarse las facturas en el departamento de Global Logistic, es porque allí se encargan de revisar los documentos, y de chequear si los

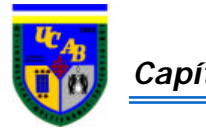

equipos que se desean importar cumplen con los códigos arancelarios expuestos en la ley.

#### **5.2.4. Aprobación para la Importación (AAD)**

Una vez que han sido revisados todas las especificaciones de los equipos, y de haber verificado que es posible la importación de los mismos; Global Logistic, debe enviarle al grupo Citibank, localizado en IBM Venezuela, todos los documentos pertinentes que serán empleados en la solicitud de divisas para la importación a CADIVI.

Luego de recibir los documentos y soportes del departamento de Global Logistic, el equipo de Citibank, debe cargar en la página web de CADIVI, todas las especificaciones y tipos de equipos que se van a traer, para así solicitar la AAD, es decir, la Autorización de Adquisición de Divisas.

Este proceso de solicitud de aprobación de importación, se hace tantas veces, como requerimientos de equipos hace la Brand; sin embargo, para disminuir los costos de importación, debido a que cada solicitud representa un monto en dólares, Global Logistic ha asumido una política de consolidación, la cual consiste en agrupar varias facturas en una misma solicitud.

Es importante destacar en éste punto, que se realiza una factura proforma aún cuando el equipo está construido en su totalidad por reglamentos legales del país proveniente (México).

México, país donde está ubicado la planta de Guadalajara de IBM, forma parte de los países miembros de la Asociación Latinoamericana de Integración (ALADI) como también: Argentina, Bolivia, Brasil, Colombia, Chile, Ecuador, Paraguay, Perú, Uruguay y Venezuela. El convenio ALADI consiste en el otorgamiento de preferencias con relación al aspecto impositivo y demás limitaciones de las importaciones, a aquellos productos que se comercialicen entre dos países miembros del acuerdo. Cabe destacar que la base fundamental del convenio establece que los bienes amparados por el mismo, deben ser productos originarios de la nación exportadora; esto quiere decir, que el elemento debe fabricarse con insumos y mano de obra del país exportador.

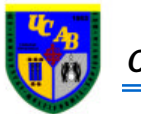

Por lo tanto para que una factura se gestione por medio de éste convenio, debe cumplir con dos características; en primer lugar, debe ser emitida por una planta localizada en algún país que forme parte de dicho acuerdo, y en segundo lugar los aplicativos que en dicha fábrica se manufacturen, deben tener un elevado porcentaje de componente local de ese país, para cumplir con las condiciones impuestas por el tratado.

Cuando ya se han verificado las posibilidades de tramitar la factura a través del convenio latinoamericano, una persona que labora dentro del departamento de distribución, se encarga de la actualización de una base de datos desarrollada por el mencionado departamento, con la intención de poseer un control de las solicitudes de divisas que se hacen a CADIVI y la relación que éstas guardan con los despachos de equipos desde las plantas proveedoras hasta los clientes.

#### **5.2.5. Traslado Planta - Miami -Venezuela**

Cuando ya ha sido aprobada la solicitud, es decir, es posible importar los equipos, se le informa tanto a la Brand, como a Global Logistic y a CSO, que es permisible dar la liberación del equipo.

Tanto la planta de Guadalajara como la planta de Raleigh envían sus productos a Miami, vía aérea y vía terrestre respectivamente, para ser consolidados con otros productos antes de ser enviados a Venezuela y de esta manera reducir costos de transporte. Adicionalmente, no necesariamente se consolidan aquellos productos de un mismo pedido para poder despachar a Venezuela.

La Empresa Panalpina es la encargada de realizar todas las gestiones necesarias para preparar y realizar los despachos de los equipos en Venezuela. Los días establecidos para realizar tales despachos son: miércoles, viernes y domingos.

#### **5.2.6. Nacionalización (Aduana)**

Cuando los equipos llegan a la aduana, específicamente a la Guaira, el gestor aduanal de IBM debe encargarse de todos los trámites necesarios, para que ocurra la nacionalización de los mismos.

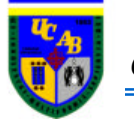

Es importante destacar, que actualmente las aduanas venezolanas están manejándose bajo el sistema Sidunea, o método del semáforo. Este consiste en que las cargas importadas al país, deben pasar por una especie de cabina donde el sistema le asigna un color aleatorio; si sale el verde, la carga no es revisada a profundidad por los inspectores aduanales, si sale amarillo indica que debe verificarse sólo la documentación. Ahora bien, si el sistema arroja el color rojo, las cargas deben ser revisadas con sumo cuidado por parte de los verificadores aduanales.

Adicionalmente al proceso antes descrito, es necesario programar una cita con los inspectores de CADIVI, para que éstos se encarguen de verificar que la empresa está trayendo exactamente los bienes descritos en la solicitud de divisas asociada, y que a su vez, la organización está cumpliendo con todos los reglamentos establecidos por el ente gubernamental. La empresa mantiene un acuerdo con la Aduana Venezolana que asegura un tiempo máximo de cinco días de estadía independientemente del color del semáforo.

Cuando ya se han realizado ambas tareas, es decir la nacionalización de las cargas y la inspección de las mismas por parte de los funcionarios de CADIVI, es posible el despacho de los equipos al almacén de la empresa, desde donde serán entregados a cada uno de los clientes.

#### **5.2.7. Proceso Almacén-Cliente**

Para el momento que llegan los productos al almacén ubicado en los Ruices-Caracas, comienza el proceso de despacho al cliente para el cual deben cumplirse ciertos procedimientos internos que garanticen la finalización exitosa del proceso. Para gestionar lo mencionado anteriormente se comienza por verificar si el cliente ha adquirido algún tipo de deuda con la empresa durante el período de tiempo desde que se genera el pedido de compra hasta que el producto llega a almacén. En caso tal que el cliente haya adquirido algún tipo de deuda se requerirá de una autorización especial por parte del departamento CSO quien decidirá su aprobación. De ser aprobado por dicho departamento o simplemente que el cliente no haya adquirido alguna deuda durante ese tiempo transcurrido, se procede a verificar el término de pago notificado en la orden de compra. Para los casos en donde la forma de pago es prepago, se confirma si el pago ha

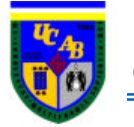

sido efectuado, de no ser así, el producto no se despachará hasta haberse llevado a cabo el mismo. Si el pago ha sido efectuado, o el término de pago es otro tipo como contado ó crédito, se procede a coordinar con el cliente para la generación del documento de despacho (CIR), el cual contiene datos como: nombre del cliente, dirección, descripción del producto que se está despachando, etc.

Una vez que se ha generado el documento, se procede al despacho del servidor junto con sus respectivas opciones, en caso tal de haber sido solicitadas; ya que las opciones representan partes esenciales que garantizarán el buen funcionamiento del equipo. Las opciones son instaladas al servidor en el establecimiento del cliente luego de haber sido recibido el pedido.

La empresa encargada de la distribución de los equipos es Panalpina, la cual garantiza un período de tiempo de veinte y cuatro horas para despachos internos en el Área Metropolitana, y cuarenta y ocho horas para cualquier parte del interior del país.

Los equipos adquiridos por el sistema FOM para inventarios, se mantienen en almacén hasta que un Mayorista y/o Canal First Tier solicite una necesidad de equipos y/o opciones mayor de las previstas, de manera tal que sirven como amortiguadores entre la oferta y la demanda.

Luego de haber analizado y clasificado por separado todos los elementos que constituyen la cadena de suministro del servidor xSeries hasta conocer sus procesos medulares, se procedió, basados en la metodología planteada en el trabajo especial de grado, a la validación de los mismos con la empresa para verificar que los procesos descritos para el estudio tuvieran el comportamiento planteado. La obtención del modelo final que se utilizó para la simulación, fue complejo, debido a que la empresa maneja una gran cantidad de herramientas, poco integradas unas a otras, para cumplir con la entrega del pedido del cliente. Los departamentos involucrados a su vez, no poseen una visión del proceso general, sólo se enfocan y conocen los procesos que ellos mismos manejan.

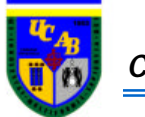

#### **5.3. RECOLECCIÓN DE DATOS**

Luego de haber validado el diagrama de flujo medular del producto con la empresa, se procedió a la recopilación de los tiempos y datos necesarios para la construcción del modelo con ayuda de la herramienta de simulación ARENA 5.0. La data recopilada fue recolectada por medio de entrevistas personales con todos los departamentos involucrados en el proceso los cuales fueron: Departamento de Distribución, Cobranza y Soporte a las Operaciones del Cliente. Los entrevistados reportaron tiempos promedios, tiempos máximos y mínimos de duración de los procesos que manejan basados en sus experiencias, de manera tal de poder utilizar distribuciones estadísticas triangulares que son las que se asemejan a la data obtenida. Estos tiempos no pudieron ser validados con históricos por políticas de confidencialidad de la empresa que impidieron el acceso a sus herramientas utilizadas, sólo fue suministrado tiempos de emisión y recepción del pedido al almacén para los años 2003, 2004 y hasta Abril-2005, que permitieron validar el modelo. Las distribuciones obtenidas fueron las siguientes:

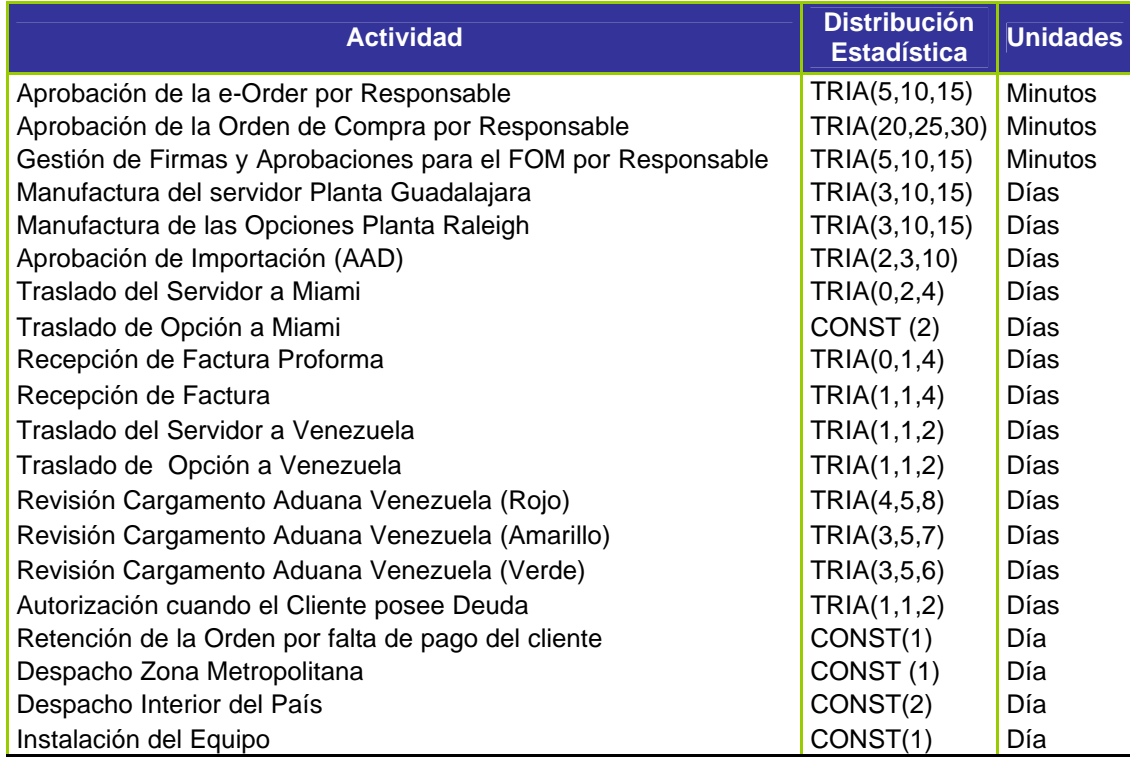

**Tabla 1:** *Distribuciones del Proceso de Servidores xSeries*

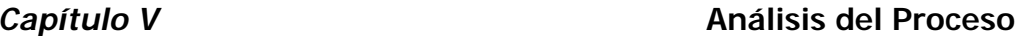

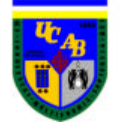

| <b>Actividad</b>                                   | Porcentaje de<br><b>Probabilidad de</b><br><b>Ocurrencia</b> |
|----------------------------------------------------|--------------------------------------------------------------|
| Pedido eOrder                                      | 75                                                           |
| Pedido Orden Directa                               | 25                                                           |
| Revisión Cargamento Aduana Venezuela (Rojo)        | 19                                                           |
| Revisión Cargamento Aduana Venezuela (Amarillo)    | 24                                                           |
| Revisión Cargamento Aduana Venezuela (Verde)       | 57                                                           |
| El Cliente Posea Deuda                             | 15                                                           |
| Pago tipo Prepago                                  | 5                                                            |
| Cliente haya Pagado cuando Tipo de Pago es Prepago | 99                                                           |
| Despacho a Área Metropolitana                      | 50                                                           |
| Despacho a Interior del País                       | 50                                                           |

**Tabla 2:** *Probabilidades de Ocurrencia de Actividades*

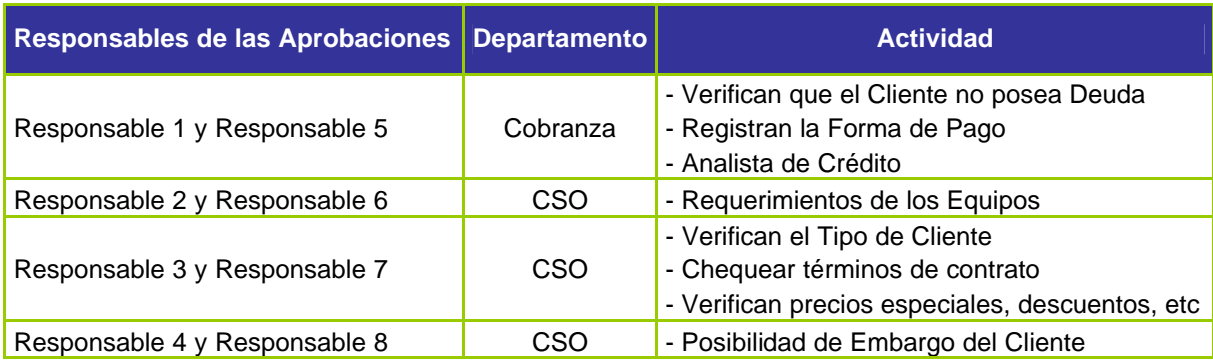

**Tabla 3:** *Responsables de las Aprobaciones*

Es importante mencionar las siguientes premisas:

- $\&\leq$  Las facturas proformas son emitidas luego que el equipo esté totalmente construido
- $\epsilon$  Panalpina, es una empresa contratada por IBM que se encarga de la distribución de los equipos a Venezuela y dentro del mismo país. Se responsabiliza de todo lo referente a la coordinación con las líneas aéreas más conveniente para trasladar los equipos dentro de los siguientes días estipulados: Miércoles, Viernes y Domingos; y a su vez se compromete con IBM a despachar los equipos en los tiempos estipulados anteriormente tanto para la zona metropolitana como para el interior del país. El resultado de auditorias que IBM realiza a los procedimientos llevados por Panalpina certifican que efectivamente se cumplen estos tiempos de entregas convenidos
- $\mathscr{L}$  IBM cuenta con personal certificado alrededor de toda Venezuela que garantiza la oportuna instalación de los equipos en los tiempos estipulados anteriormente

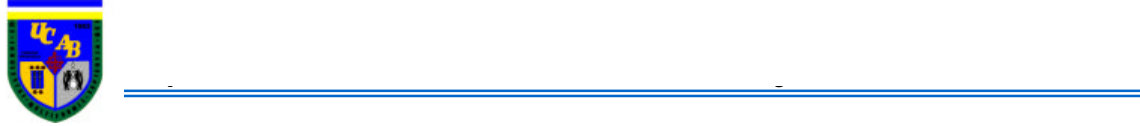

#### *Capítulo VI*

# **DISEÑO, CONSTRUCCIÓN Y VALIDACIÓN DEL MODELO**

#### **6.1. DISEÑO Y CONSTRUCCIÓN DEL MODELO DE SIMULACIÓN**

En esta etapa se procedió al diseño y construcción del modelo de simulación que representa los procesos medulares en la Cadena de Suministro del Servidor xSeries, utilizando para ello, todos los datos y distribuciones estadísticas de los tiempos recolectados en la etapa anterior con la finalidad de asemejar el modelo lo más posible a la realidad (figura 11 y 12).

Se utilizó la herramienta ReadWrite, como vínculo entre el simulador Arena 5.0 y Microsoft Excel, para leer la data real existente en el inventario de la empresa, permitiendo así, estudiar posteriormente el cambio de los niveles de inventario en función del tamaño del pedido.

#### **6.2. VALIDACIÓN DEL MODELO**

#### **6.2.1. VALIDACIÓN GRÁFICA**

En esta etapa se procedió a validar el modelo mediante la comparación de los datos arrojados por la simulación con los datos reales de la cadena de suministro en estudio, tomándose como referencia el tiempo transcurrido desde el día que se emite el pedido de compra hasta el día que el equipo es instalado en el cliente.

Para registrar los tiempos simulados de la cadena en estudio, se empleó la herramienta ReadWrite, como vínculo entre el simulador Arena 5.0 y Microsoft Excel, siendo este último programa el medio empleado para el registro de la data mencionada.

Posteriormente se calcularon las medias, las desviaciones estándares de cada muestra, y las bandas superior e inferior que permitieron determinar si la muestra de

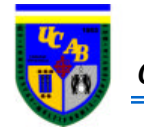

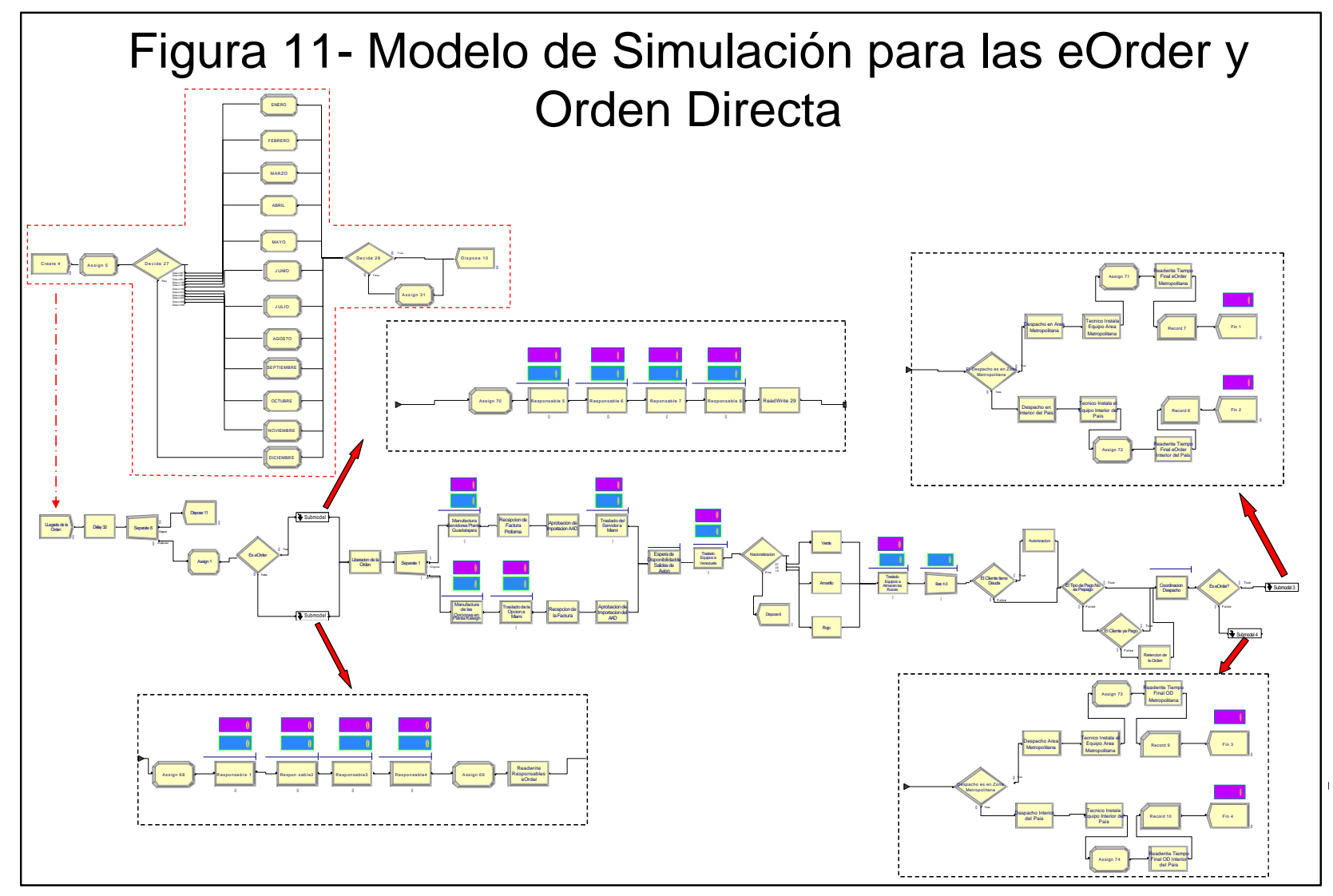

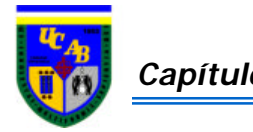

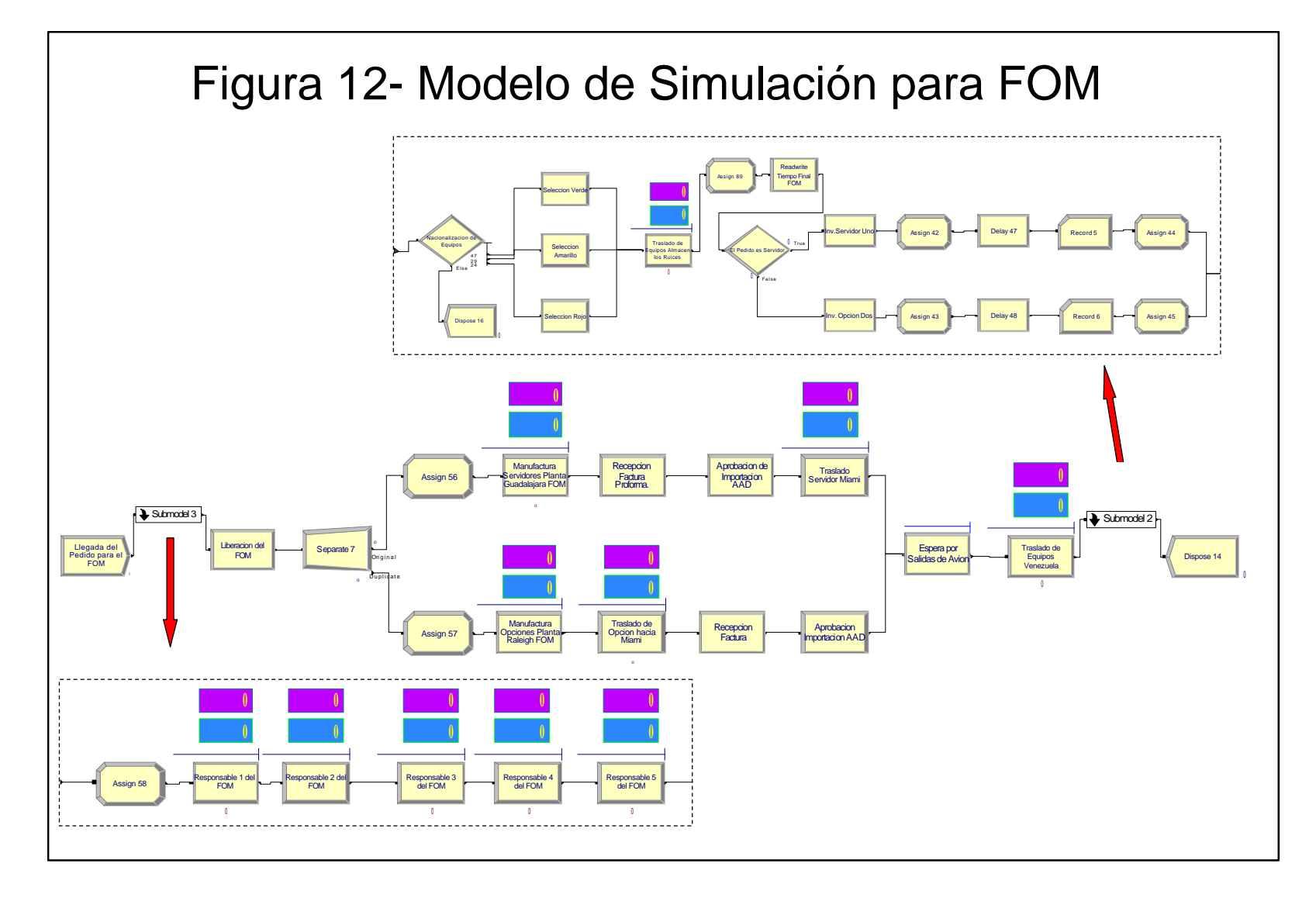

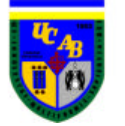

*Capítulo VI* **Diseño, construcción y validación del Modelo**

datos simulados se encontraban dentro del rango de datos reales, utilizando la siguiente metodología:

 $\mathscr{L}$  Se procedió a calcular la media de las muestras con avuda de la fórmula:

$$
Media = ? \ xi / n
$$

? Se calculó la desviación estándar de las muestras:

Desviación Estándar:  $V (n? x^2 - (? x)^2)$  $n(n-1)$ 

 $\mathscr{L}$  Seguidamente se calculó para el real y simulado:

Media – Desviación Estándar Media + Desviación Estándar

 $\mathscr{L}$  Luego se determinaron dos bandas de control para los datos simulados:

Menor Valor Real – Desviación Estándar Mayor Valor Real + Desviación Estándar

En donde:

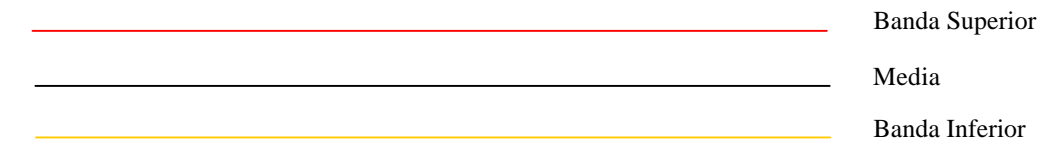

 $\mathscr{\mathscr{E}}$  Por último se procedió a graficar los tiempos de ciclo del pedido reales y los arrojados por la simulación

Debido a la presencia de estacionalidad en los datos reales de altos volúmenes de ventas durante los meses de Junio, Septiembre y Diciembre, se decidió separar las validaciones para estos meses con los de demanda normal. De la misma manera, se utilizó la validación por el método de graficación para cada tipo de pedido (eOrders y Orden Directa) puesto que ciertos procesos son distintos para ambos. El último factor por el cual se validó el modelo fue la zona de entrega del pedido al Área Metropolitana o Interior de país.

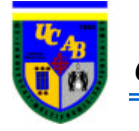

### *Capítulo VI* **Diseño, construcción y validación del Modelo**

Como se mencionó anteriormente el FOM se puede realizar una vez por trimestre, el estudio para la validación se afianzó simplemente en los tiempos de llegada del pedido al almacén de la empresa.

En resumen:

| <b>Tipo de Pedido</b> | <b>Demanda</b> | <b>Zona de Entrega</b> |
|-----------------------|----------------|------------------------|
| eOrder                | Alta           | Área Metropolitana     |
| eOrder                | Normal         | Área Metropolitana     |
| eOrder                | Alta           | Interior del País      |
| eOrder                | Normal         | Interior del País      |
| Orden Directa         | Alta           | Área Metropolitana     |
| Orden Directa         | Normal         | Área Metropolitana     |
| Orden Directa         | Alta           | Interior del País      |
| Orden Directa         | Normal         | Interior del País      |

**Tabla 4:** *Distribución por tipo de pedido, demanda y zona de entrega para la Validación Gráfica*

Para observar las gráficas representativas a la distribución expuesta anteriormente, ver anexos IV-VIII.

El modelo también fue validado utilizando ambas demandas en un mismo gráfico lo cual permitió observar el comportamiento general de la misma.

A continuación se presentarán en conjunto los resultados de las gráficas de los tiempos de ciclo para los diferentes tipos de pedidos:

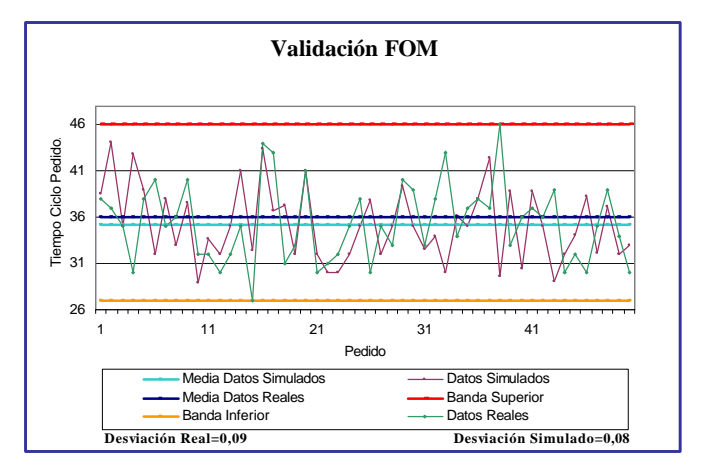

**Gráfico 6:** *Validación del FOM*

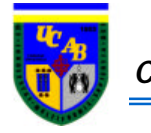

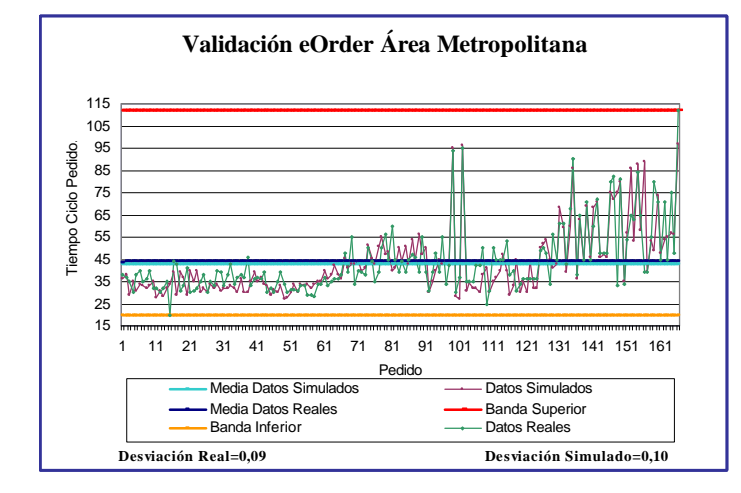

 **Gráfico 7:** *Validación eOrder Área Metropolitana* **Gráfico 8:** *Validación eOrder Interior del País*

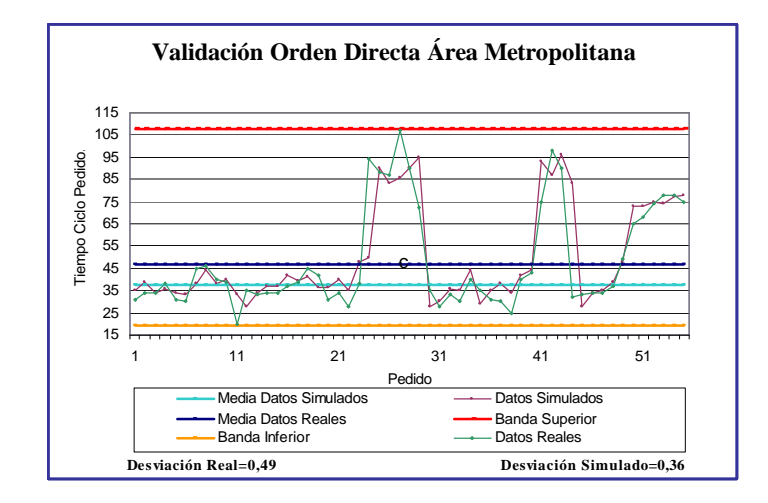

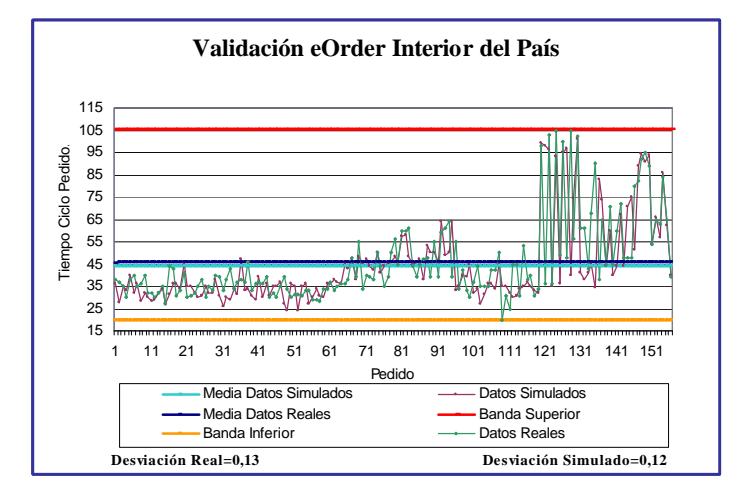

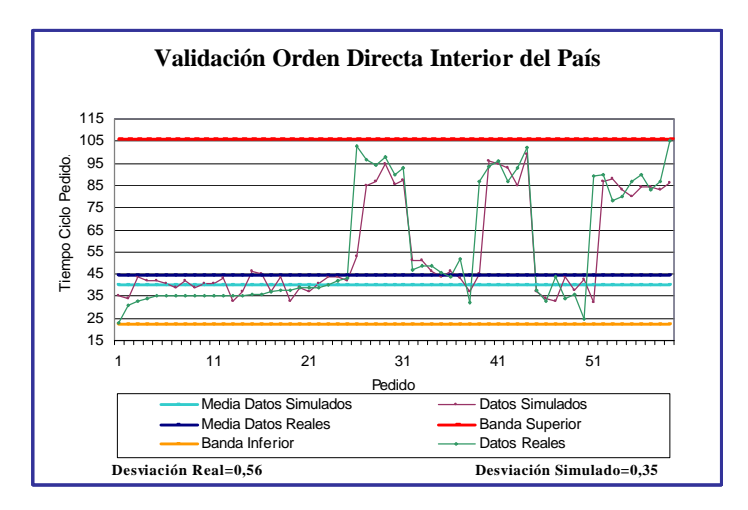

 **Gráfico 9:** *Validación Orden Directa Área Metropolitana* **Gráfico 10:** *Validación Orden Directa Interior del País*

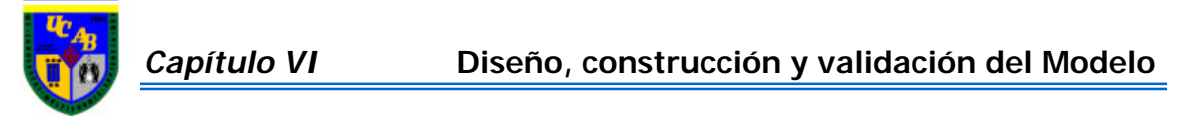

Como se puede observar en las gráficas anteriores, el modelo de simulación se encuentra validado al observar el comportamiento de los datos simulados y reales y comparar ambas medias. De esta manera se puede comprobar la semejanza existente entre ambos datos. Adicionalmente a esto, los datos simulados se encuentran ubicados dentro del área delimitada por las bandas de control.

#### **6.2.2. VALIDACIÓN ESTADÍSTICA**

-

Lo primero que se realizó utilizando el software de Minitab, fue demostrar si las muestras presentaban distribución normal, mediante la aplicación de Pruebas de Normalidad. De esta manera se pudo comprobar que todos los datos no presentaban una distribución de tipo normal, excepto los datos referidos a los tiempos de llegadas del FOM. Por tal motivo se utilizaron posteriormente el método no paramétrico de Mann-Whitney y la Prueba T-Student respectivamente para comprobar la igualdad de las medias y por lo tanto la validación del modelo mediante la aplicación de pruebas de hipótesis. El nivel de significación<sup>3</sup> utilizado fue de 5%

De esta manera, se introdujeron los datos reales y simulados estableciendo la siguiente hipótesis: µR: Media Real

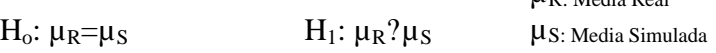

Para la Prueba Mann-Whitney el programa arrojó para todos los casos "No se puede rechazar la Ho para el a=5%" lo cual quiere decir que se acepta la Ho, por lo tanto las medias de los datos simulados y reales son iguales, de esta manera el modelo queda validado ver anexo VIII-XI.

Para la Prueba T-Student los resultados se obtenían a partir de las premisas:

- $\le$  Si el p-valor<sup>4</sup> es menor o igual al nivel de significación a, entonces la decisión debe ser rechazar Ho
- $\le$  Si el p-valor es mayor que el nivel de significación a, entonces la decisión debe ser no rechazar Ho. Aplicó para FOM, ver anexo XII.

<sup>&</sup>lt;sup>3</sup> Nivel de Significación es el riesgo que corre el investigador de equivocarse en rechazar la Hipótesis Nula Ho cuando en realidad es cierta

<sup>&</sup>lt;sup>4</sup> P-valor es el menor valor del nivel de significación para la cual la prueba resulta significativa

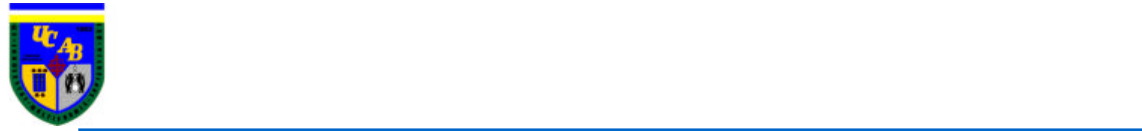

### *Capítulo VII*

# **ANÁLISIS DE RESULTADOS**

## **7.1. COMPORTAMIENTO DE LA CADENA DE SUMINISTRO ACTUAL PARA LA EORDER Y ORDEN DIRECTA**

Los resultados del comportamiento de la cadena de suministro actual de la empresa fueron los siguientes:

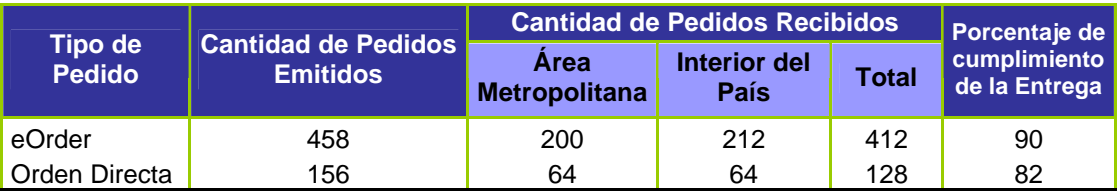

**Tabla 5:** *Cantidad de Pedidos emitidos y cantidad de pedidos recibidos por los clientes*

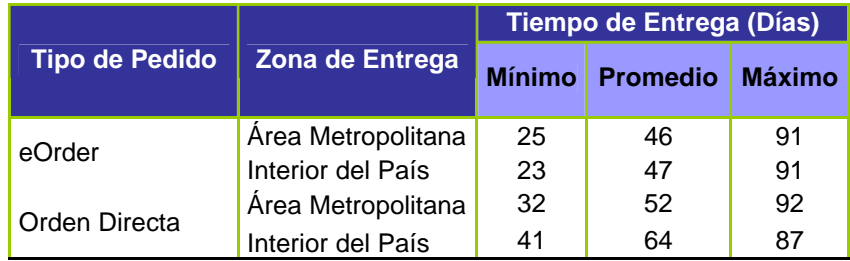

**Tabla 6:** *Tiempo de Ciclo el Pedido por Zona de Entrega*

En base a los resultados expuestos, se determinó con el uso de la simulación, el valor de la demanda máxima que la cadena de suministro actual pueda soportar de manera tal de poder cumplir con los tiempos de entregas estipulados en contratos con los clientes, lo cual contempla un período de tiempo de 45 a 60 días para que el pedido sea recibido e instalado en el cliente. De esta manera, la mayor demanda que puede soportar

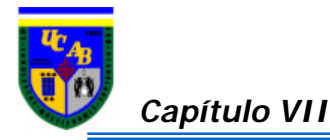

la cadena actual es de 860 pedidos en un año. A continuación se presentarán los resultados obtenidos para este valor de demanda:

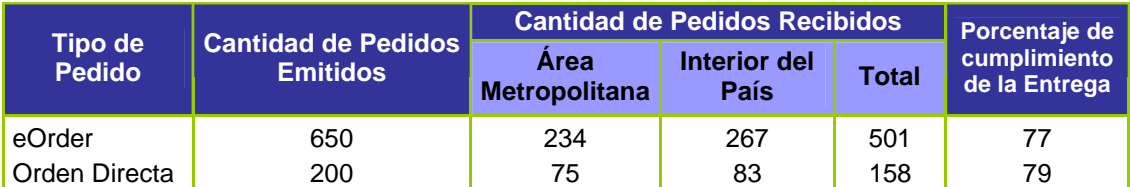

**Tabla 7:** *Cantidad de Pedidos emitidos y cantidad de pedidos recibidos por los clientes*

|                       |                    | <b>Tiempo de Entrega (Días)</b> |                 |               |
|-----------------------|--------------------|---------------------------------|-----------------|---------------|
| <b>Tipo de Pedido</b> | Zona de Entrega    | <b>Mínimo</b>                   | <b>Promedio</b> | <b>Máximo</b> |
| eOrder                | Área Metropolitana | 25                              | 59              | 155           |
|                       | Interior del País  | 27                              | 57              | 154           |
| Orden Directa         | Área Metropolitana | 30                              | 60              | 146           |
|                       | Interior del País  | 30                              | 55              | 137           |

**Tabla 8:** *Tiempo de Ciclo del Pedido por Zona de Entrega para eOrder y Orden Directa*

Por encima de 860 pedidos en un año, los tiempos de respuestas eran cada vez mayores a los tiempos estipulados por la empresa.

La siguiente variable importante de analizar fue el comportamiento de la cadena frente a los cambios inesperados de los procesos de CADIVI, permitiendo de esta manera percatarse de los posibles cambios en los tiempos de respuestas al cliente. Para tal efecto, se aumentó los tiempos del proceso de CADIVI tres veces los valores actuales, los resultados obtenidos fueron los siguientes:

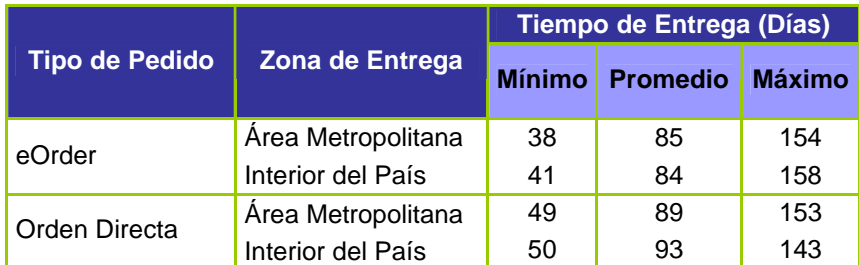

**Tabla 9:** *Efectos del aumento de tiempos de CADIVI en el tiempo de ciclo del pedido para eOrder y Orden Directa*

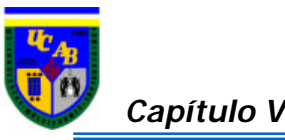

## **7.2. DISEÑO DE EXPERIMENTOS PARA EL SISTEMA EMPUJAR DE LA CADENA DE SUMINISTRO DEL SERVIDOR XSERIES (EORDER Y ORDEN DIRECTA)**

Los diseños de los experimentos fueron basados según el comportamiento que presentó la Cadena de Suministro actual al momento de una alta demanda, y una baja demanda. De esta manera se observaron cuales eran los procesos críticos en donde el nivel de cola de pedidos era extrema, conocidos también como "cuellos de botellas", para realizar cinco escenarios diferentes de configuración de la cadena incluyendo horarios de trabajos distintos para los responsables de las aprobaciones de las eOrder y Ordenes Directas, cambios en la capacidad de producción de las plantas, disponibilidad de los aviones diferentes, etc.

Primeramente, la demanda se aumentó aproximadamente siete veces el valor actual, desde 709 pedidos en un año a 4.949 pedidos, posteriormente la demanda se disminuyó siete veces el valor actual, desde 709 pedidos en un año a 100 pedidos. Para ambos casos se conservó la proporcionalidad entre el alto volumen de ventas de los meses Junio, Septiembre y Octubre con el resto de los meses del año. A continuación se analizarán ambos casos.

### **7.2.1. CASO 1:** *Aumento Significativo de la Demanda*

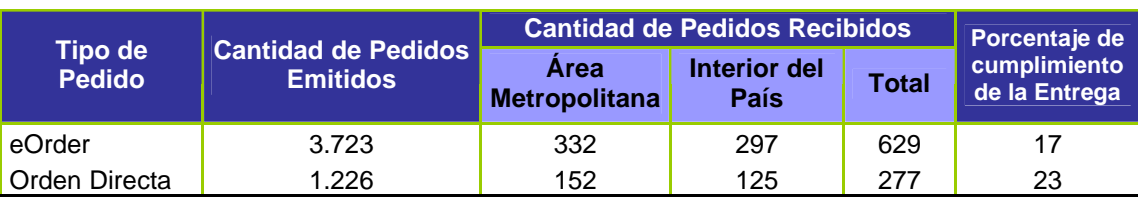

Al aumentar la demanda se observaron los siguientes resultados:

**Tabla 10:** *Cantidad de pedidos emitidos y cantidad de pedidos recibidos por los clientes*

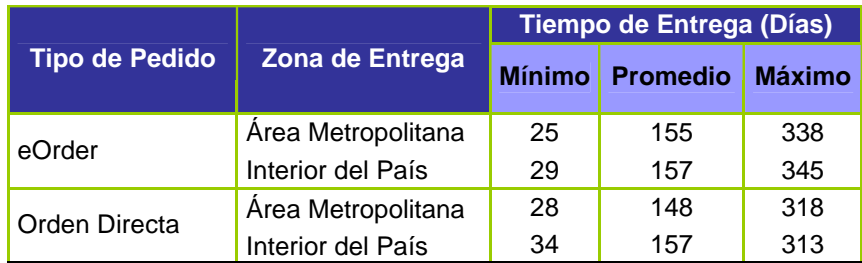

**Tabla 11:** *Tiempo de Ciclo del Pedido por Zona de Entrega en aumento de Demanda*

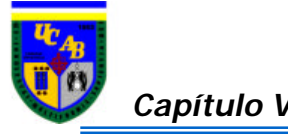

Observaciones:

- $\le$  El cuello de Botella principal era el responsable 1 de las aprobaciones para la eOrder (Cobranzas), el cual presentó una cola de hasta 1700 pedidos en un día. El valor máximo en cola para el resto de los responsables para la aprobación de la eOrder fue de un máximo de 24 pedidos en cola en un día
- $\leq$  El segundo cuello de botella fue el responsable de las aprobaciones de la Orden Directa (Cobranzas), quien presentó hasta un total de 105 pedidos en cola en un día. Para el resto de los responsables fue de hasta 15 pedidos en cola para aprobar
- $\le$  El tercer cuello de botella que se presenció fueron en las Plantas tanto la de Guadalajara con un total de 1540 pedidos en cola como la de Raleigh con 1080 pedidos para las eOrder. Para las Ordenes Directas los pedidos en cola fueron de 900 y 600 respectivamente

#### **Escenarios Alternativos Propuestos**

Dados los antecedentes anteriores se diseñaron los experimentos, se corrieron y se pudo concluir lo siguiente:

#### **a) Experimento 1**

- $\leq$  Se aumentó el tiempo de los responsables tanto para las aprobaciones de la eOrder como para las aprobaciones de la Orden Directa. Todos los responsables de la eOrder dedicarán un horario de trabajo de dos días a la semana media mañana y el resto de la semana trabajarán de la manera como lo viene haciendo, es decir, le dedican media hora en la mañana y media hora en la tarde los cinco días a la semana. Mientras que los responsables de la Orden Directa trabajaran dos horas diarias en la mañana
- $\leq$  Se aumentó la capacidad de las plantas de Raleigh y Guadalajara de 30 y 15 servidores y opciones diarios a 70 y 90 respectivamente. Al realizar este cambio se observó la formación de nuevos "cuellos de botellas" como lo fueron colas para el traslado Miami-Venezuela, y colas el responsable del CIR

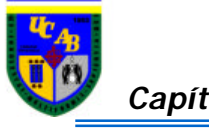

- $\&$  Como resultado de la variación que se le realizó al modelo, se aumentó la capacidad del avión Miami-Venezuela de 35 servidores y/o opciones tres veces a la semana a 45 servidores y/o opciones, de manera tal de disminuir las colas en los nuevos "cuellos de botellas"
- $\leq$  El responsable de realizar el documento de despacho CIR, trabajará dos días a la semana media mañana y el resto de la semana trabajará media hora en la mañana y media hora en la tarde los cinco días a la semana

Los resultados simulados fueron los siguientes:

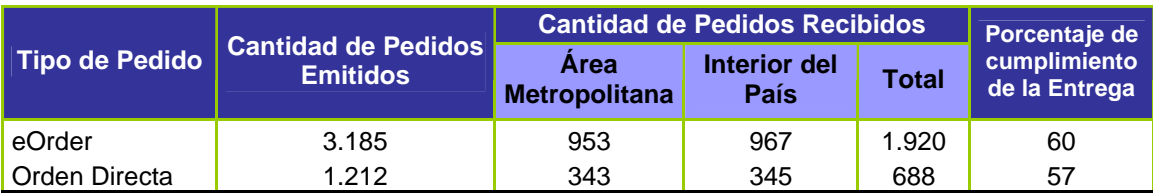

**Tabla 12:** *Cantidad de pedidos emitidos y recibidos por los clientes experimento 1*

|                       | Zona de Entrega    | Tiempo de Entrega (Días) |                 |               |
|-----------------------|--------------------|--------------------------|-----------------|---------------|
| <b>Tipo de Pedido</b> |                    | Mínimo I                 | <b>Promedio</b> | <b>Máximo</b> |
| eOrder                | Area Metropolitana | 26                       | 91              | 183           |
|                       | Interior del País  | 28                       | 89              | 183           |
| Orden Directa         | Área Metropolitana | 28                       | 93              | 185           |
|                       | Interior del País  | 33                       | 94              | 185           |

**Tabla 13:** *Tiempo de Ciclo del Pedido por Zona de Entrega experimento 1*

Observaciones:

- ? Las colas de pedidos de eOrder en las plantas de Raleigh y Guadalajara fueron de 1300 y 820. Mientras que para el caso de las Orden Directa fueron de 260 y 260 pedidos respectivamente
- $\mathscr{L}$  Las colas de los pedidos eOrder en los traslados de Guadalajara Miami tuvieron un valor máximo de 70 mientras que para las Ordenes Directas fueron de 50 pedidos

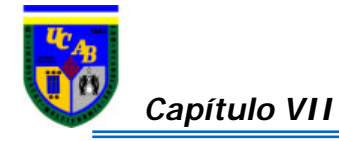

 $\&$  Los traslados de equipos de Miami a Venezuela presentaron grandes niveles de cola de 560 y 160 pedidos para las eOrder y Ordenes Directas respectivamente

### **b) Experimento 2**

- $\&$  Continuación del experimento 1, pero cambia los horarios de salidas del avión Miami-Venezuela de tres veces a la semana a todos los días, con la misma capacidad de 45 servidores y/o opciones
- $\leq$  En vista de las amplias colas para los traslados Miami-Venezuela, se aumentó la capacidad del avión Guadalajara-Miami a 55 servidores, con los mismos horarios de salidas estipulados en la actualidad, es decir, miércoles, viernes y domingos

Los resultados simulados fueron los siguientes:

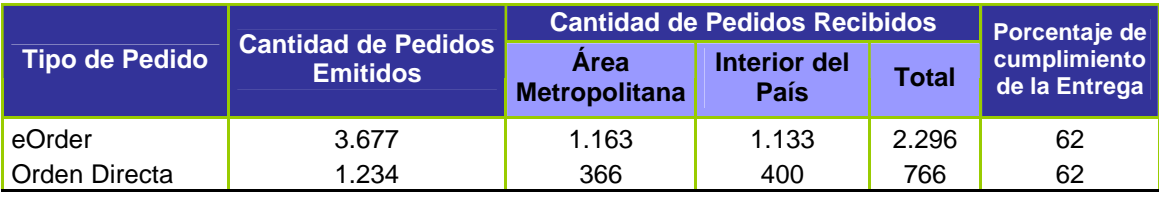

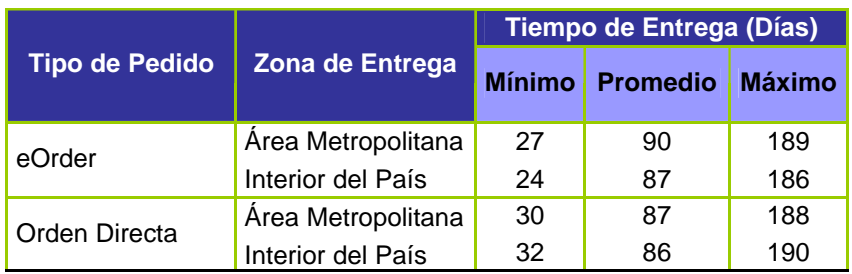

**Tabla 14:** *Cantidad de pedidos emitidos y recibidos por los clientes experimento 2*

**Tabla 15:** *Tiempo de Ciclo del Pedido por Zona de Entrega experimento 2*

Observación:

 $\mathscr{L}$  Las colas de los pedidos para ser traslados de Miami a Venezuela bajaron significativamente a 70 y 20 para las eOrder y Órdenes Directas respectivamente

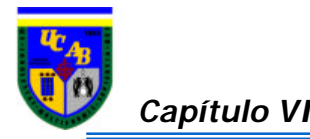

### **c) Experimento 3**

- $\le$  Todos los responsables de las aprobaciones de la eOrder trabajan toda la mañana. Los responsables de de las aprobaciones de la Orden Directa permanecen con los horarios de trabajos estipulados en el experimento 1 y 2
- $\le$  La capacidad de las plantas de Guadalajara y Raleigh se aumentó a 180 y 240 servidores y opciones respectivamente
- $\le$  La capacidad del avión que van desde Guadalajara-Miami fue de 40 servidores diarios mientras que desde Miami-Venezuela fue de 60 pedidos de servidores y/o opciones diarios respectivamente
- $\leq$  El horario de trabajo del responsable de coordinar el despacho fue de todo el día los cinco días de la semana

Los resultados simulados fueron los siguientes:

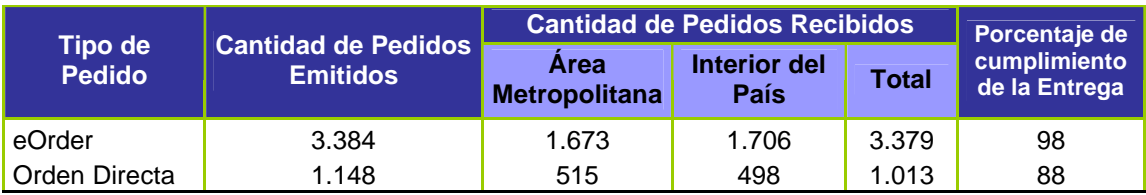

**Tabla 16:** *Cantidad de pedidos emitidos y recibidos por los clientes experimento 3*

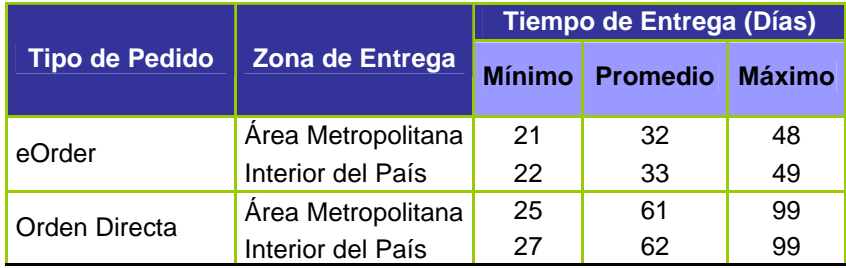

**Tabla 17:** *Tiempo de Ciclo del Pedido por Zona de Entrega experimento 3*

Observaciones:

 $\approx$  La planta de Guadalajara presentó cola de hasta 270 servidores y la planta de Raleigh hasta 190 opciones para el caso de las eOrders. En lo que respecta a las Ordenes Directas los valores fueron de 20 y 9 respectivamente

- $\&$  Los traslados de Miami a Venezuela presentaron cola de hasta 57 pedidos para las eOrders y 15 pedidos para la Ordenes Directas
- $\mathscr{\mathscr{E}}$  Durante toda la corrida el responsable 1 presenció una cola de aprobaciones de un valor máximo de 30, mientras que el resto de los responsables de las aprobaciones de las eOrders tuvieron un valor máximo de 6 pedidos
- $\mathbb Z$  El responsable 5 de las aprobaciones de las Ordenes Directas presenció una cola de aprobaciones de un valor máximo de 130 pedidos, mientras que el resto de los responsables fue de 10 pedidos el valor máximo

### **7.2.2. CASO 2:** *Disminución de la Demanda*

Al disminuir la demanda se observaron los siguientes resultados:

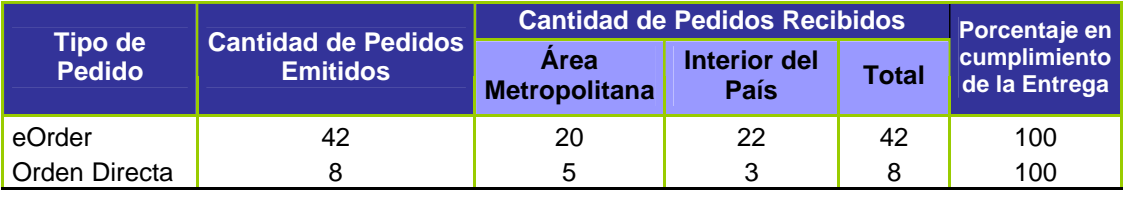

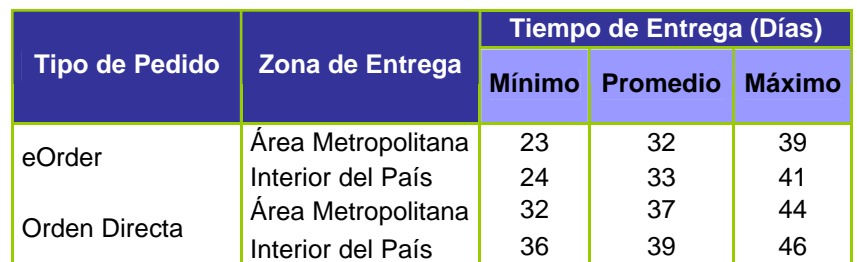

**Tabla 18:** *Cantidad de pedidos emitidos y cantidad de pedidos recibidos por los clientes*

**Tabla 19:** *Tiempo de Ciclo del Pedido por Zona de Entrega en disminución demanda*

Observaciones:

- $\&\infty$  No se presentan "cuellos de botella" en ninguno de los eslabones de la cadena de suministro
- $\&$  Los responsables de las aprobaciones y la persona encargada de generar el documento de despacho generan tiempo ocioso que puede ser utilizado en otras áreas

**Porcentaje de cumplimiento de la Entrega**

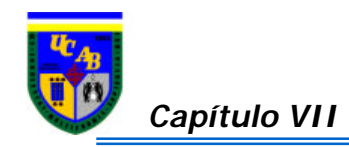

 $\mathscr{\mathscr{E}}$  Las capacidades de las plantas, camiones y aviones son bastantes elevadas para los pocos pedidos que llegan

#### **Escenarios Alternativos Propuestos**

#### **a) Experimento 4**

- $\&\triangle$  A los responsables de aprobar las eOrder se les disminuyó su horario de trabajo a 30 minutos durante todas las mañanas y los aprobadores correspondientes a las órdenes directas se les asignó realizar la tarea, durante 3 minutos, los días Lunes, Martes y Miércoles en la mañana
- $\le$  La capacidad de la planta fue reducida de 15 a 5 equipos en la planta de Guadalajara y 30 a 20 equipos en la planta de Raleigh
- $\leq$  Se asignó una capacidad de 30 equipos para los camiones que se trasladan de Raleigh a Miami y una capacidad de 20 para los camiones que se dirigen de la aduana al almacén de la empresa; a diferencia de la situación actual los cuales poseen una capacidad de 40 y 30 respectivamente
- $\&\leq$  Los aviones que transportan el pedido de Guadalajara a Miami y de Miami a Venezuela presentaron una reducción en la capacidad de 35 a 15 productos y días de salida Miércoles, Viernes y Domingo
- $\&$  La persona responsable del CIR dedica 1 hora todos los días de la semana a generar los documentos de despacho

**Cantidad de Pedidos Recibidos Tipo de Pedido Cantidad de Pedidos Emitidos Área Metropolitana Interior del País Total**

Los resultados simulados fueron los siguientes:

**Tabla 20:** *Cantidad de pedidos emitidos y recibidos por los clientes experimento 4*

eOrder | 32 | 14 | 18 | 32 | 100 Orden Directa | 8 | 8 | 100

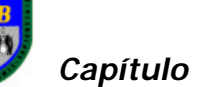

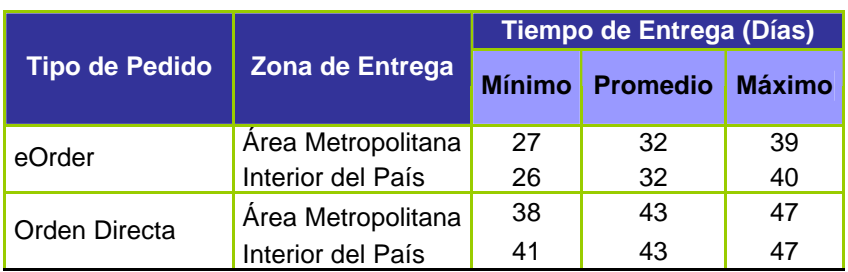

**Tabla 21:** *Tiempo de Ciclo del Pedido por Zona de Entrega experimento 4*

#### **b) Experimento 5**

- $\leq$  El horario de trabajo para los responsables de la eOrder es de 30 minutos en la mañana los días Lunes, Miércoles y Viernes, a diferencia de los responsables de las órdenes directas, los cuales dedican 30 minutos en la mañana únicamente los días Lunes
- $\&$  Las capacidades de las plantas se conservan como en el experimento 4 con un valor de 5 equipos para la planta de Guadalajara y de 20 para la planta de Raleigh
- $\leq$  El traslado de los equipos de Raleigh a Miami y de la aduana al almacén conservan las capacidades de 30 y 20 respectivamente realizadas en el experimento 4
- $\&$  Los aviones con destino de Miami a Venezuela tienen una capacidad de transportar 15 equipos los días Miércoles
- $\&\leq$  Los vuelos con destino Guadalajara-Miami se cambiaron para los días Miércoles con una capacidad en cada vuelo de 10 servidores
- $\le$  Las personas encargadas de la realización del CIR cuentan con 30 minutos los días lunes en la mañana.

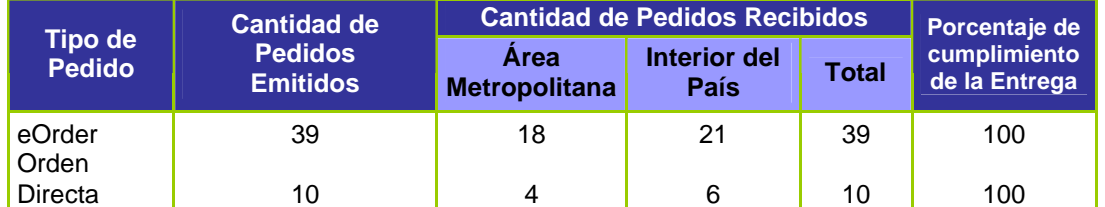

Con los cambios realizados anteriormente se obtuvo lo siguiente:

**Tabla 22:** *Cantidad de pedidos emitidos y recibidos por los clientes experimento 5*

|                | Zona de Entrega    | <b>Tiempo de Entrega (Días)</b> |                 |               |
|----------------|--------------------|---------------------------------|-----------------|---------------|
| Tipo de Pedido |                    | <b>Mínimo</b>                   | <b>Promedio</b> | <b>Máximo</b> |
| eOrder         | Area Metropolitana | 45                              | 58              | 74            |
|                | Interior del País  | 58                              | 63              | 69            |
| Orden Directa  | Área Metropolitana | 33                              | 44              | 66            |
|                | Interior del País  | 36                              | 50              | 71            |

**Tabla 23:** *Tiempo de Ciclo del Pedido por Zona de Entrega experimento 5*

Observaciones generales para ambos experimentos:

- $\leq$  El tiempo utilizado en los experimentos 4 y 5 por los responsables de la eOrder y Orden Directa son menores a los iniciales, se presentan valores bajos de 3 a 4 aprobaciones en cola por día
- $\mathscr{L}$  Las capacidades correspondientes a las plantas, camiones y aviones que trasladan los servidores y opciones requeridos por el cliente siguen sin presentar "cuellos de botella"

Ver Tabla resumen.

#### **7.2.3. COMPARACIÓN ESTADÍSTICA DE ESCENARIOS**

Una vez conocidos los distintos tiempos de ciclos de pedidos promedios para los diferentes experimentos de acuerdo a cada tipo de pedido, se establecieron pruebas de hipótesis para corroborar cual de estos experimentos cumplían con tiempo de ciclo de pedido menores o iguales a los establecidos actualmente, de manera tal de poder contribuir significativamente al proceso.
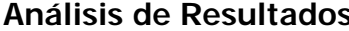

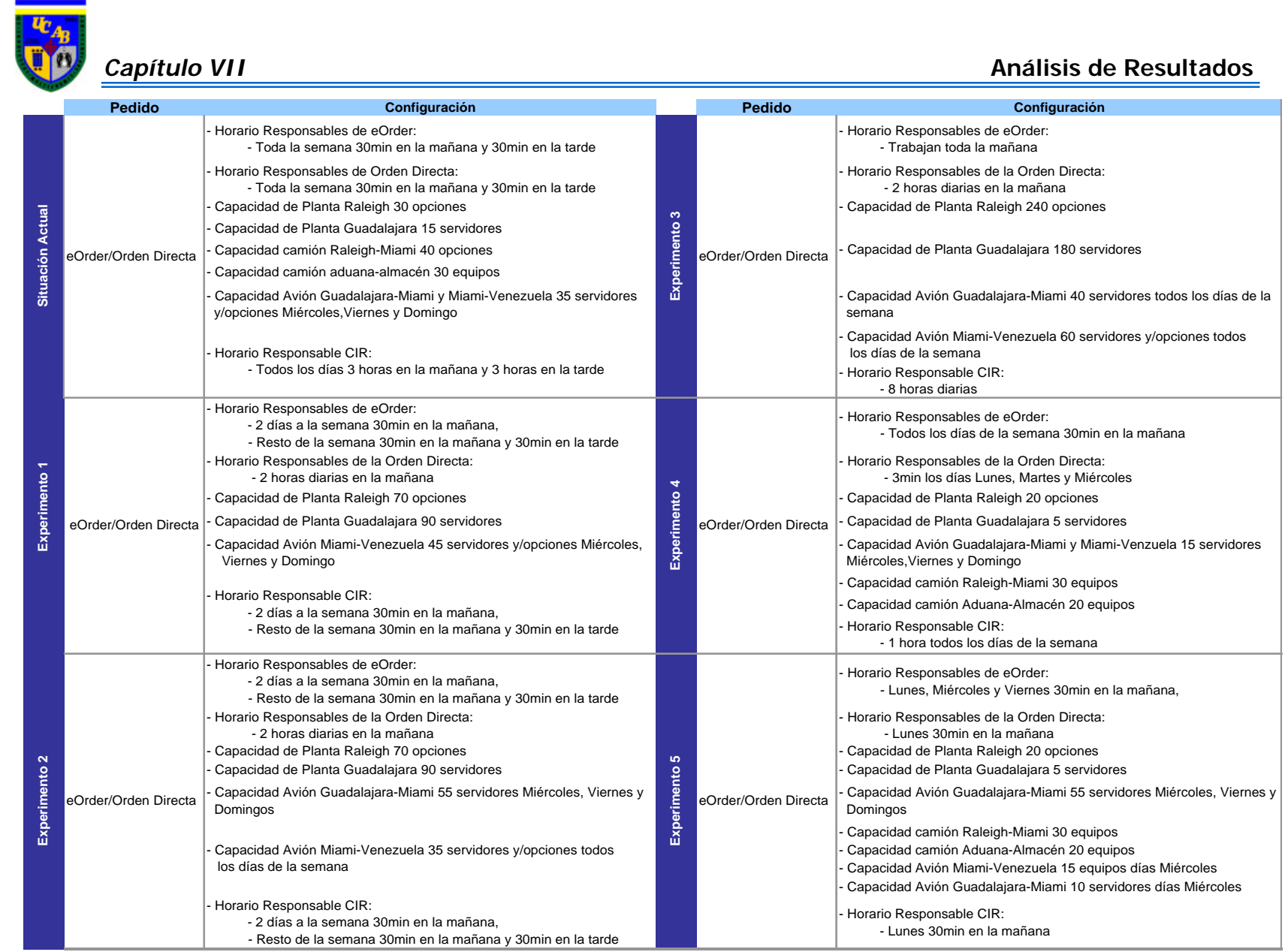

**Tabla 24:** *Tabla Resumen de las Configuraciones de la Cadena en la Situación Actual y en los diferentes Experimentos (eOrder y Orden Directa)*

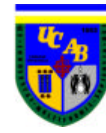

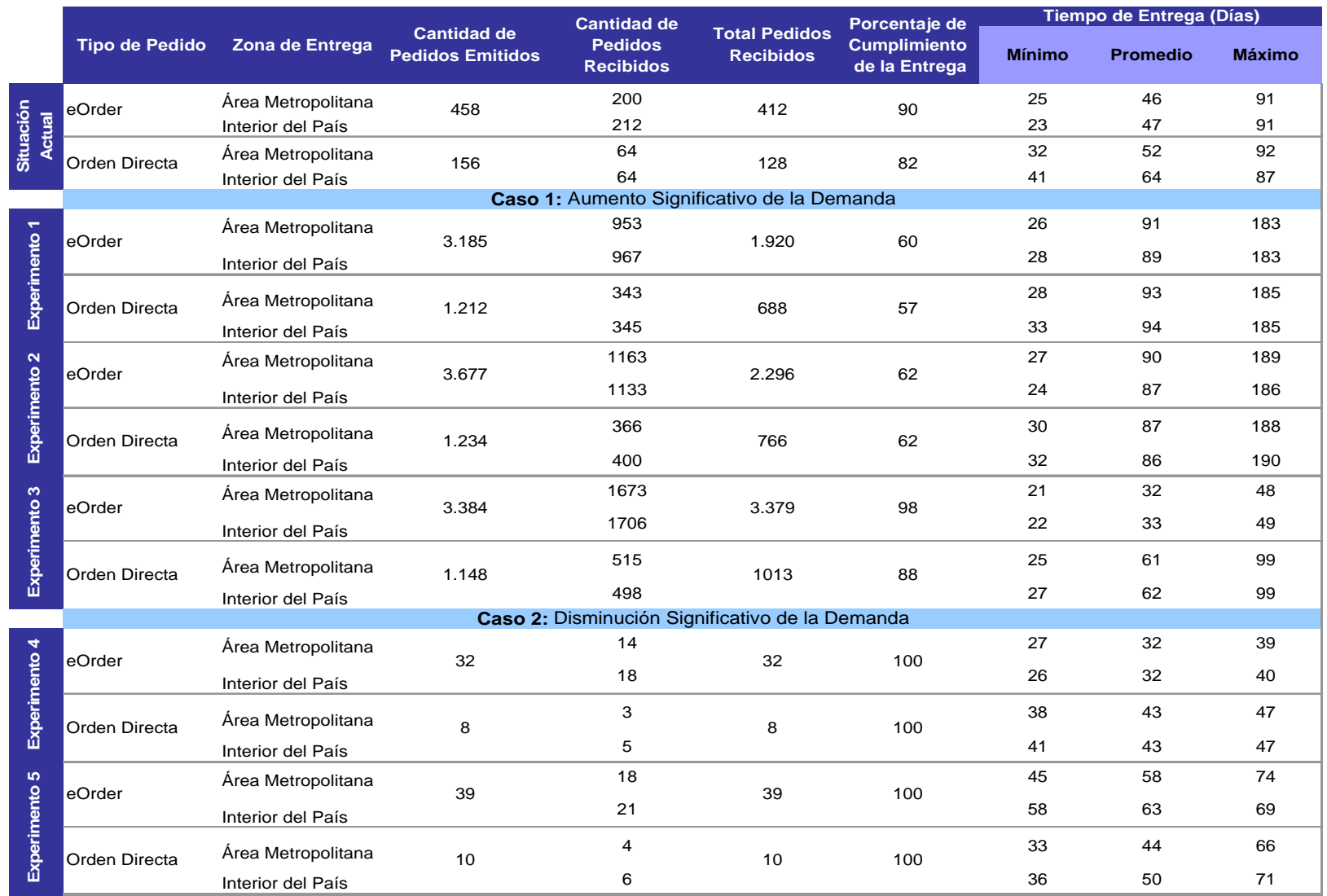

**Tabla 25:** *Tabla Resumen de los Resultados en los Diferentes Experimentos (eOrder y Orden Directa)*

µR: Media Real

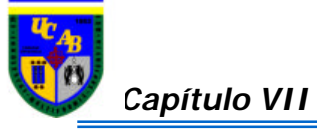

| <b>Prueba</b>       | <b>Hipótesis</b>                              |
|---------------------|-----------------------------------------------|
| Prueba 1            | Ho: Media experimento = Media modelo original |
|                     | H1: Media experimento > Media modelo original |
| Prueba 2            | Ho: Media experimento = Media modelo original |
|                     | H1: Media experimento > Media modelo original |
| Prueba 3            | Ho: Media experimento = Media modelo original |
|                     | H1: Media experimento > Media modelo original |
| Prueba 4            | Ho: Media experimento = Media modelo original |
|                     | H1: Media experimento > Media modelo original |
| Prueba <sub>5</sub> | Ho: Media experimento = Media modelo original |
|                     | H1: Media experimento > Media modelo original |

**Tabla 26:** *Prueba de Hipótesis para los diferentes experimentos*

La comparación estadística de escenarios se realizó con el uso también de la herramienta Minitab, mediante pruebas de hipótesis estadísticas empleando el método no paramétrico Mann-Whitney. Se utilizó un nivel de significación de 5% y la siguiente prueba de hipótesis (ver anexo XIII-XVII):

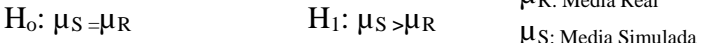

En resumen:

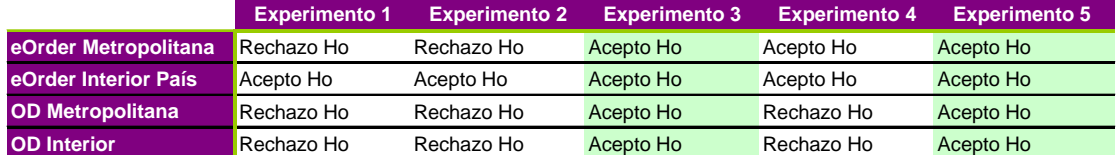

**Tabla 27:** *Respuesta de las Pruebas de Hipótesis para los diferentes experimentos por tipo de pedido*

Los cambios en la configuración de la cadena de suministro de los experimentos 3 y 5 son los que garantizan tiempos de ciclo de pedido iguales o inferiores a los tiempos dispuestos por la empresa a pesar de una alta demanda, y con una utilización razonable de los recursos para el caso de una demanda baja.

#### **7.2.4. CONFIGURACIÓN DE LA CADENA DE SUMINISTRO PROPUESTA (EORDER Y O.D)**

Considerando los resultados obtenidos de la comparación estadística de los diferentes escenarios que contemplan variaciones en la cadena, al aumentar y disminuir significativamente la demanda, se configuraron cambios en la misma buscando un equilibrio entre las configuraciones de los experimentos 3 y 5, que contemplan las siguientes premisas:

- $\&$  Responder a los clientes según los tiempos estipulados por la empresa, es decir, de 45 a 60 días, a fin de efectuar la entrega a tiempo aún cuando la demanda sea alta
- $\&$  La capacidad ociosa de los procesos de la cadena sea la menor posible en situaciones de demanda baja
- $\&$  Capacidades de las plantas y medios de transporte acoplados a valores viables
- $\&$  Disminución de los "cuellos de botellas" a lo largo de la cadena
- $\&$  Colas de espera bajas en los diferentes recursos

Los cambios planteados son los siguientes:

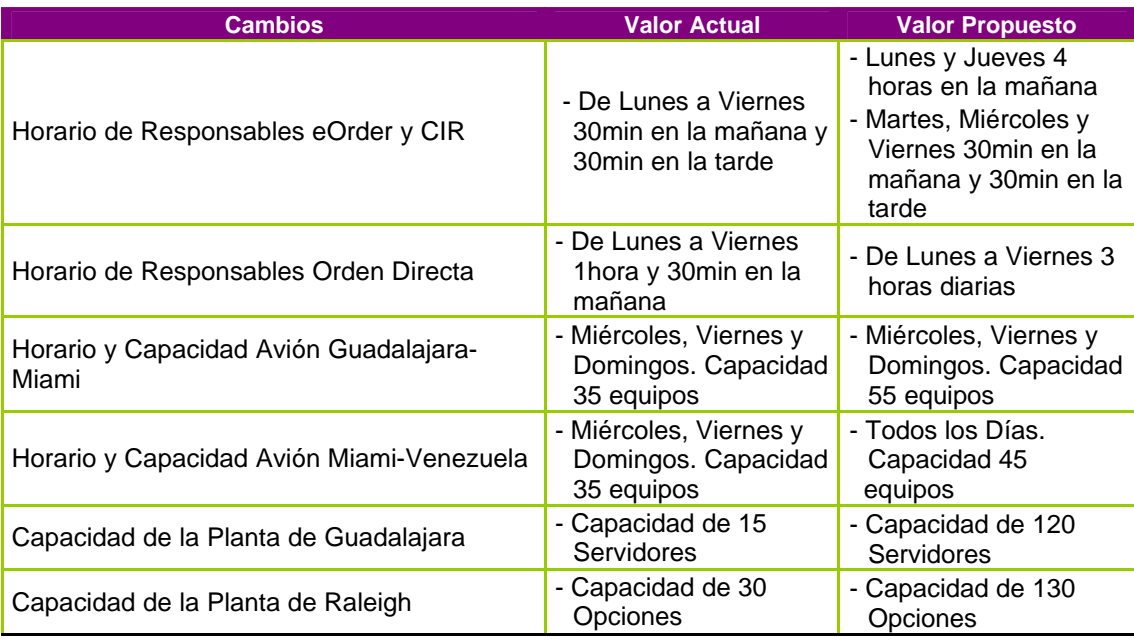

**Tabla 28:** *Cambios Propuestos en la Cadena de Suministro*

*Capítulo VII* **Análisis de Resultados**

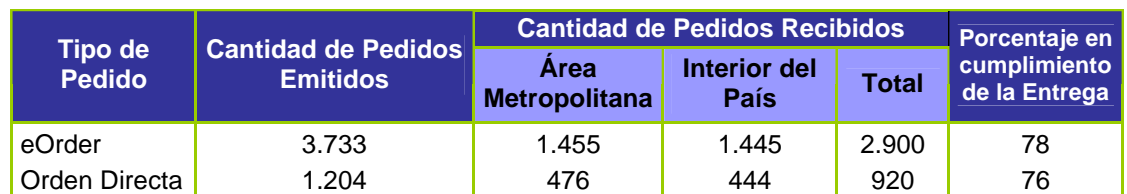

**Tabla 29:** *Cantidad de pedidos emitidos y recibidos por los clientes en Cadena Propuesta*

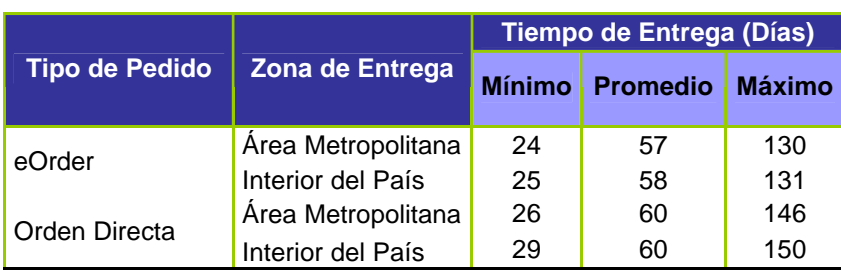

**Tabla 30:** *Tiempo de Ciclo del Pedido por Zona de Entrega en Cadena Propuesta*

La configuración de la cadena planteada anteriormente ofrece altos porcentajes en el cumplimiento de las entregas tanto para los pedidos destinados al interior del país como para los destinados al área metropolitana. Los tiempos promedios de entregas se encuentran dentro de los tiempos estimados por la empresa, por lo cual, se propone tal configuración para aumentar la eficiencia de la misma ante cambios inesperados (anexo XVIII-XIX).

# **7.3. COMPORTAMIENTO DE LA CADENA DE SUMINISTRO ACTUAL PARA PEDIDOS FOM**

A partir de la realización de la simulación se obtuvo el siguiente resultado proveniente del comportamiento actual de la cadena de suministro para los pedidos realizados para inventario, analizando la cantidad de productos que son almacenados en inventario al final de cada trimestre (anexo XX)

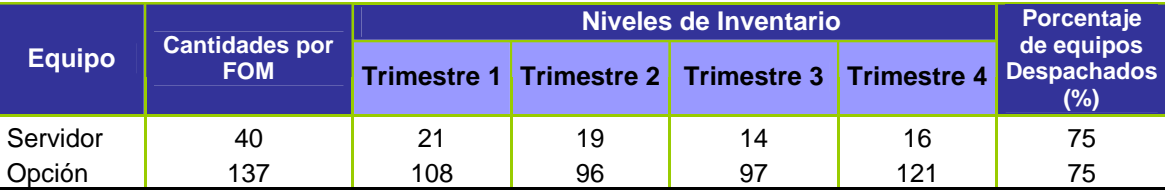

**Tabla 31:** *Cantidades de Inventario por Trimestre situación actual*

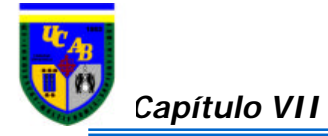

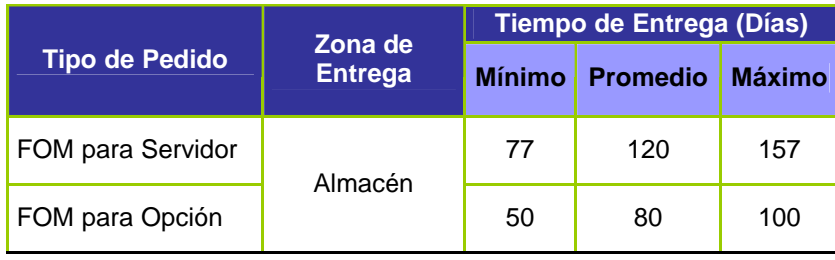

De igual manera se presentan los tiempos de ciclo de pedido hasta el almacén, para los servidores y las opciones de la cadena de suministro actual de la empresa:

**Tabla 32:** *Tiempo de Ciclo del Pedido hasta el Almacén para FOM*

Una de las variables de gran importancia a tomar en cuenta es el análisis de la cadena de suministro ante los cambios imprevistos de los procesos de CADIVI, lo cual advierte como puede afectar en los tiempos de respuesta la llegada del producto en el almacén. El análisis se basó en el aumento en los tiempos de proceso de CADIVI, tres veces los valores actuales, los resultados obtenidos se muestran a continuación:

|                       | Zona de        | Tiempo de Entrega (Días) |                 |               |  |
|-----------------------|----------------|--------------------------|-----------------|---------------|--|
| <b>Tipo de Pedido</b> | <b>Entrega</b> | <b>Mínimo</b>            | <b>Promedio</b> | <b>Máximo</b> |  |
| FOM para Servidor     | Almacén        | 102                      | 123             | 139           |  |
| FOM para Opción       |                | 90                       | 113             | 143           |  |

**Tabla 33:** *Efectos del aumento de tiempos de CADIVI en el tiempo de ciclo del pedido para FOM*

# **7.4. DISEÑO DE EXPERIMENTOS PARA EL SISTEMA HALAR DE LA CADENA DE SUMINISTRO DEL SERVIDOR XSERIES (FOM)**

El análisis del FOM fue basado en una serie de experimentos que permitieron determinar los cambios en los niveles de inventario cuando existía un mayor o menor porcentaje de requerimiento por parte del cliente, de manera tal de contar en todo momento con niveles óptimos que garanticen la entrega de productos ante cambios bruscos de la demanda y de evitar manejar niveles superiores a los requeridos.

Para la realización de los experimentos se aumentó cinco veces su valor actual, desde 40 servidores a 200 servidores por cada FOM emitido por trimestre y para el caso

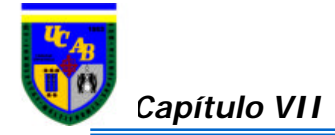

de las opciones de 137 a 685, seguidamente se disminuyó cinco veces su valor actual de 8 en el caso de los servidores y 27 para el caso de las opciones. Para cada uno de los casos se analizó la posibilidad de aumentar a un 95% las cantidades que salen de inventario a diferencia de su valor inicial de 75% y también de disminuir a un 25% las cantidades que salen por concepto de inventario.

A continuación se presentan los experimentos realizados:

**7.4.1. CASO 1:** *Mantener Porcentaje Actual de Equipos despachados*

#### **Escenarios Alternativos Propuestos**

#### **a) Experimento 1**

 $\leq$  Se aumentó cinco veces el valor actual de equipos pedidos por FOM

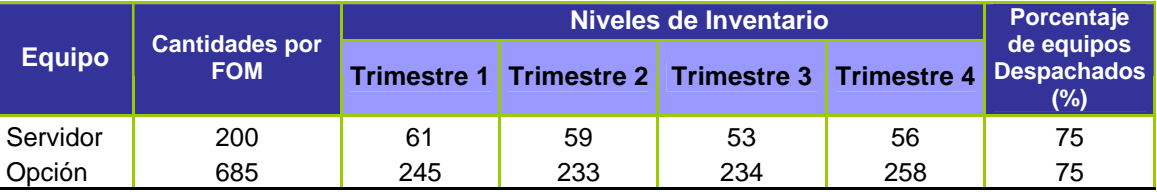

**Tabla 34:** *Cantidades de Inventario por Trimestre Experimento 1*

#### **b) Experimento 2**

 $\&$  Disminuyendo cinco veces la cantidad actual de FOM

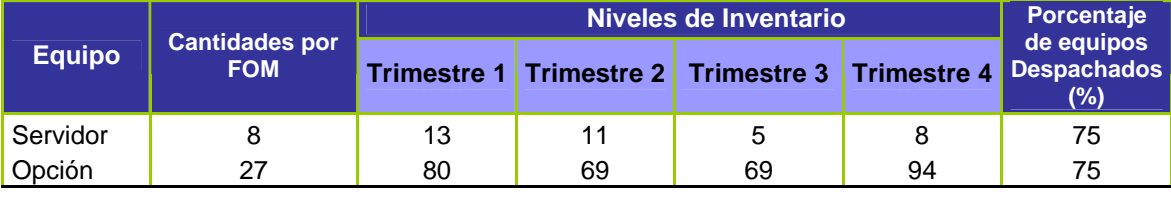

**Tabla 35:** *Cantidades de Inventario por Trimestre Experimento 2*

Los datos obtenidos gráficamente pueden ser observados en el anexo XX

### **7.4.2. CASO 2:** *Disminución del Porcentaje Actual de Equipos despachados*

### **Escenarios Alternativos Propuestos**

### **a) Experimento 3**

 $\ll$  Cantidades actuales pedidas por FOM

*Capítulo VII* **Análisis de Resultados**

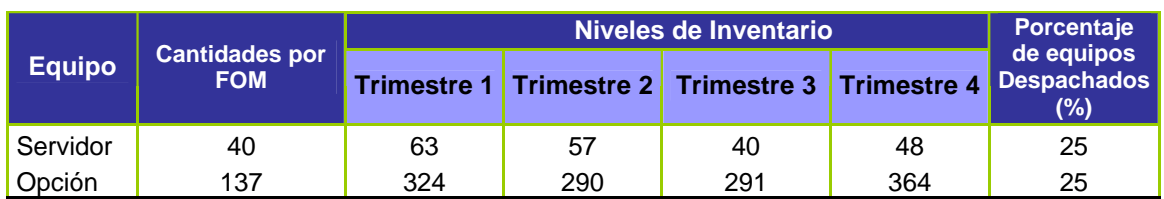

**Tabla 36:** *Cantidades de Inventario por Trimestre Experimento 3*

## **b) Experimento 4**

 $\&$  Aumentando cinco veces el valor actual de los equipos pedidos por FOM

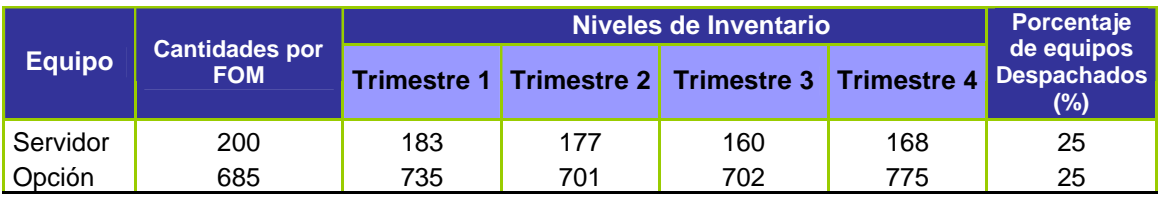

**Tabla 37:** *Cantidades de Inventario por Trimestre Experimento 4*

## **c) Experimento 5**

 $\leq$  Se disminuye cinco veces el valor actual del porcentaje de equipos despachados

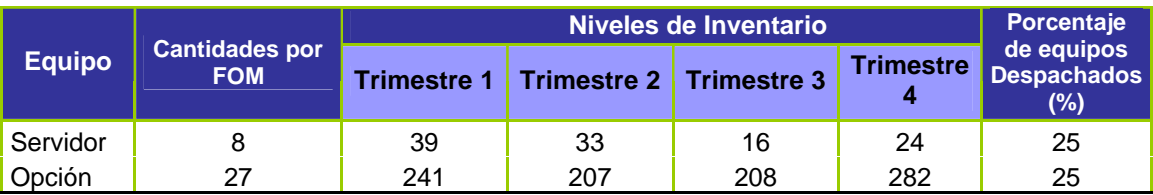

**Tabla 38:** *Cantidades de Inventario por Trimestre Experimento 5*

Ver anexo XXI para detallar los gráficos correspondientes

**7.4.3. CASO 3:** *Aumento del Porcentaje Actual de Equipos despachados*

## **Escenarios Alternativos Propuestos**

## **a) Experimento 6**

? Manteniendo los valores actuales de pedido para el FOM

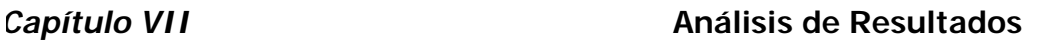

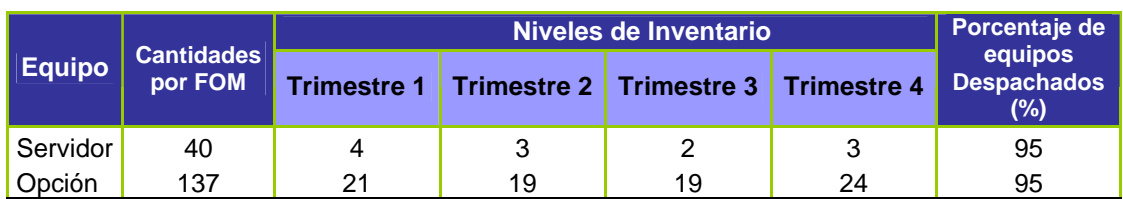

**Tabla 39:** *Cantidades de Inventario por Trimestre Experimento 6*

## **b) Experimento 7**

 $\&$  Aumentando el número de pedido

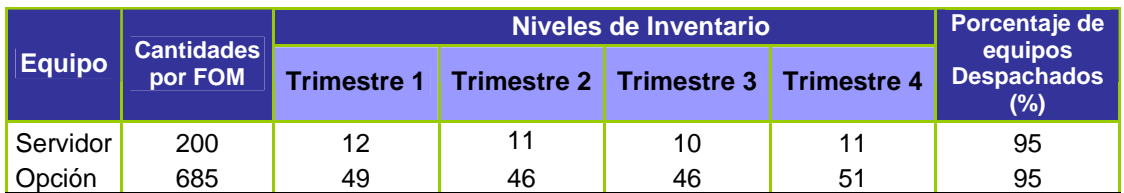

**Tabla 40:** *Cantidades de Inventario por Trimestre Experimento 7*

#### **c) Experimento 8**

## $\&$  Disminuyendo el número de pedidos por FOM

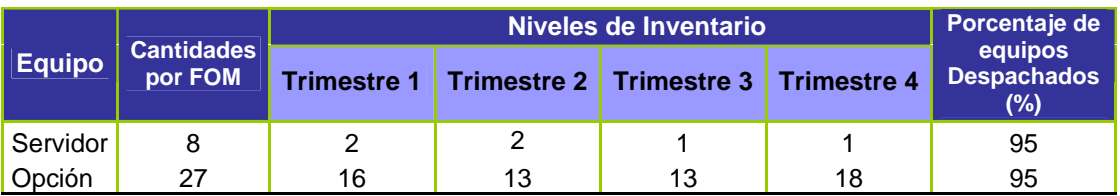

**Tabla 41:** *Cantidades de Inventario por Trimestre Experimento 8*

La representación gráfica de los valores obtenidos puede ser observada en el anexo XXII.

Sólo fue posible recolectar data histórica del pedido para inventario (FOM) del año 2004, en el cual se pueden realizar cuatro pedidos de FOM, por tal motivo no se pudieron ajustar los experimentos realizados con herramientas estadísticas, ya que para emplear este tipo de análisis son necesarias muestras poblacionales más grandes a las obtenidas.

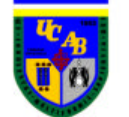

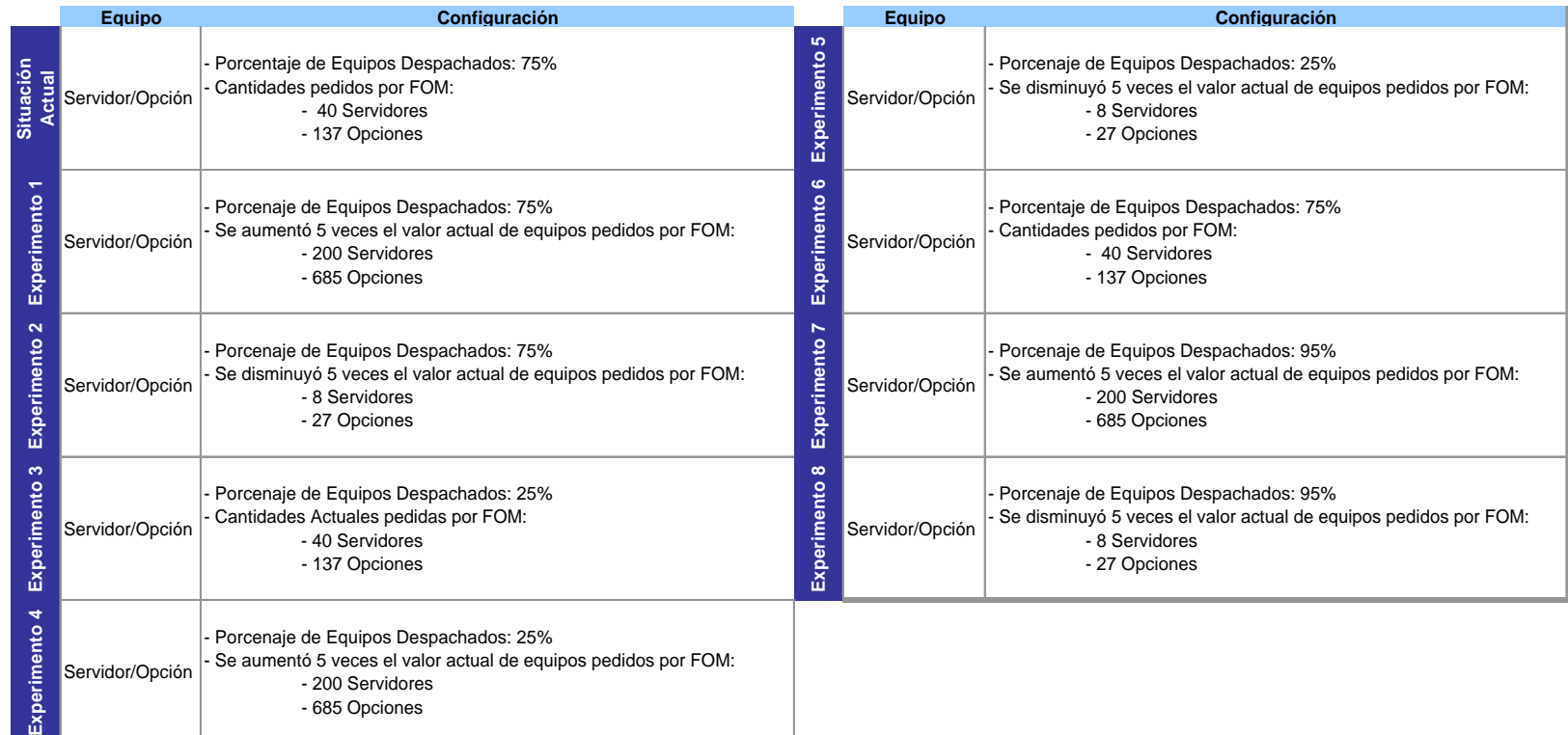

**Tabla 42:** *Tabla Resumen de las Configuraciones de la Cadena en la Situación Actual y en los diferentes Experimentos ( FOM )*

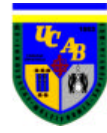

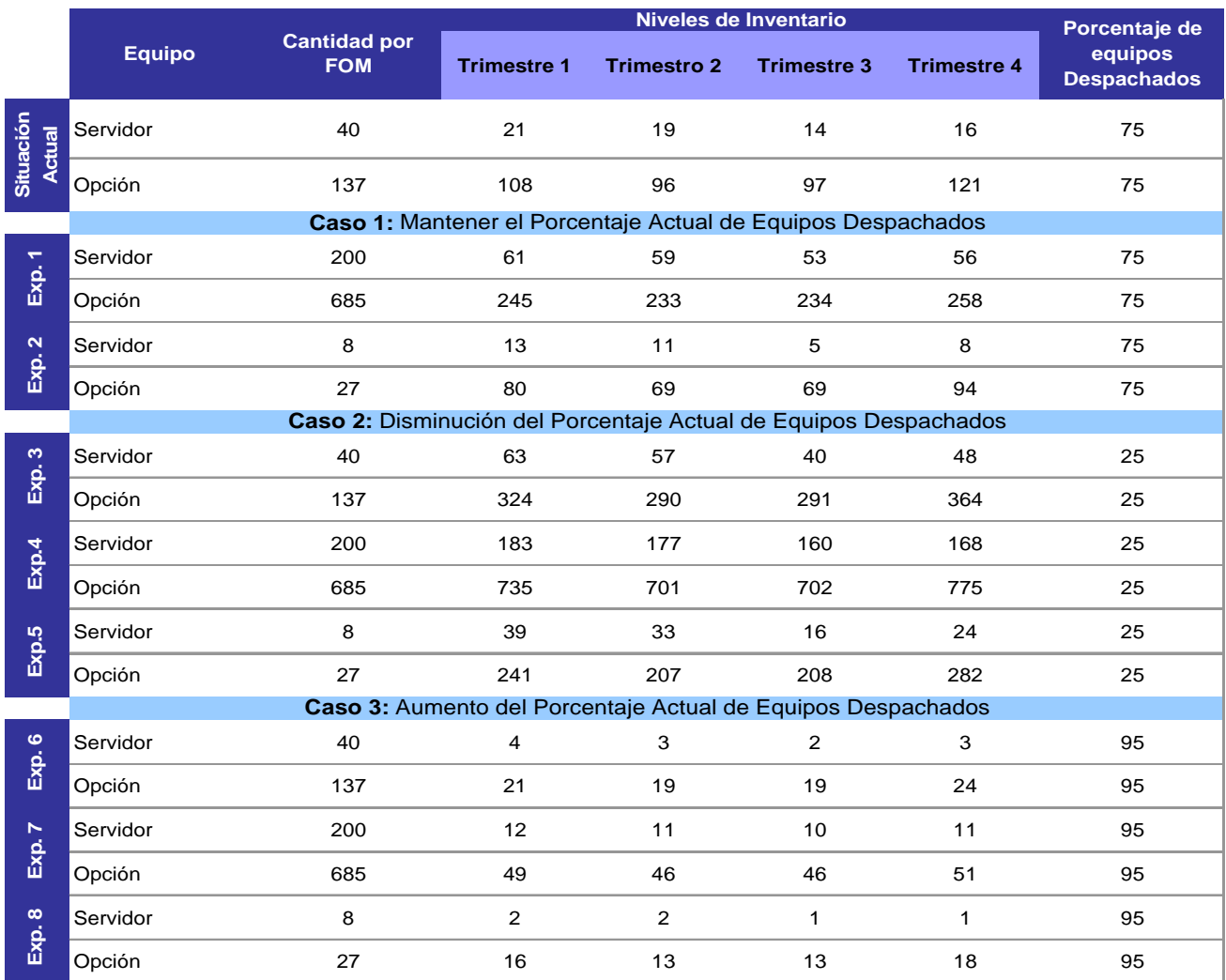

**Tabla 43:** *Tabla Resumen de los Resultados en los Diferentes Experimentos ( FOM )*

#### **7.4.4. CONFIGURACIÓN DE LA CADENA DE SUMINISTRO PROPUESTA (FOM)**

Con los resultados que se observan en los experimentos anteriores, al aumentar y disminuir los porcentajes de productos que salen de inventario, como también las cantidades que pueden ser ordenadas en cada FOM se proponen los siguientes cambios de manera de optimizar los pedidos que deben realizarse para inventario de acuerdo a la demanda existente en el momento.

Los resultados obtenidos fueron los siguientes:

- $\approx$  En el manejo de la situación actual en donde el 75% de los productos que llegan para inventario son despachados en cada trimestre, la situación recomendada consta en reducir las cantidades pedidas en el FOM de 40 servidores a 8 servidores y de 137 opciones a 27, ya que al observar los resultados de las tablas correspondiente al primer experimento estos son los valores más bajos que permiten contar con cantidades suficientes para responder a los clientes y de igual manera evitar tener una gran cantidad de equipos que por ser productos tecnológicos cambian muy rápidamente
- $\approx$  El caso en el cual se presenta una reducción a un 25% de cantidades solicitadas, los pedidos que deben realizarse para el FOM deben ser como en el caso anterior de 8 servidores y 27 opciones. Si se observan los otros dos casos los niveles de inventario son muy elevados para las cantidades que usualmente son requeridas por los clientes
- $\le$  Si se presentara un aumento en las cantidades despachadas de un 95%, el pedido solicitado en el FOM debe ser significativamente mayor, aumentando de 40 servidores a 200 y en el caso de las opciones de 137 requeridas actualmente a 685, para garantizar tener niveles óptimos de inventario

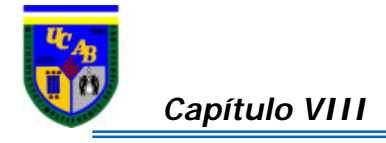

## *Capítulo VIII*

## **CONCLUSIONES Y RECOMENDACIONES**

#### **8.1. CONCLUSIONES**

- $\mathscr{L}$  La cadena de suministro actual puede soportar un aumento de la demanda hasta de un 21% conservando los tiempos de entrega estipulados por la empresa. Por encima de este valor, la empresa tendrá que realizar cambios en la configuración de la cadena para poder cumplir con los mismos
- $\approx$  El aumento de los tiempos del proceso de CADIVI pueden afectar significativamente los tiempos totales de ciclo de pedido
- $\mathscr{\mathscr{L}}$  Al aumentar los valores de la demanda, se pudo observar que los tiempos de ciclo del pedido fueron bastantes altos. Los principales "cuellos de botellas" presentes fueron: las aprobaciones para las eOrders y Ordenes Directas, las capacidades de las plantas y de los medios de transporte.
- $\mathscr{\mathscr{E}}$  Al disminuir los valores de la demanda, todos los recursos estaban siendo poco utilizados
- $\&\leq$  Los niveles de inventarios de la empresa son cada vez mayores a medida que se disminuye la cantidad de equipos despachados, pudiendo llegar a valores por encima de tres veces los inventarios actuales de la empresa si el porcentaje de despacho es de 25%. Si por el contrario la demanda aumentara un 95%, los niveles de inventario de la empresa fueran los mínimos posibles
- $\leq$  El modelo propuesto se creó en base a un equilibrio entre las configuraciones de los experimentos 3 y 5, conservando la premisa de los tiempos de ciclos del pedido menores o iguales a los exigidos por la empresa, considerando configuraciones asequibles desde el punto de vista de capacidades, permitiendo de esta manera responder rápidamente ante las variantes del mercado.

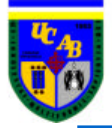

## **8.2. RECOMENDACIONES**

- $\ll$  Verificar personalmente el recibimiento del pedido por parte del cliente, no esperar recibir quejas para notificar que el pedido no ha sido recibido. De esta manera se aumenta el valor agregado para el cliente
- $\&$  Seguir los procedimientos y mecanismos establecidos con todo lo que se refiere a colocar, aprobar y liberar los pedidos de compras
- $\approx$  Realizar un análisis económico que permita comprobar la factibilidad de los cambios propuestos
- $\approx$  Apoyar la creación de procesos claros dentro de la empresa y en la aplicación de nuevas tecnologías de información para mejorar la calidad de la misma y la velocidad de intercambio entre los miembros del canal de flujo
- $\mathscr{\mathscr{E}}$  Adquirir dominio de los procesos; el primer reto es que todos los miembros de la cadena tengan conocimientos de todos los procesos básicos de la cadena, tales como; manejar la orden de compra, almacenar, producir, planear, distribuir, transportar, entregar pedidos, instalación del equipo, etc
- $\approx$  Apoyo en una herramienta única o herramientas interconectadas entre sí, que permitan conocer la trazabilidad del producto
- $\mathscr{L}$  Disminuir los riesgos del inventario a través de la fabricación luego del recibimiento de las órdenes de compras. Los niveles de inventario que permitan amortiguar las diferencias deberían ser los mínimos posibles
- $\epsilon$  Considerar que un exceso de inventario trae problemas tales como: Inmoviliza el capital para otras inversiones, no aporta ningún valor directo, oculta los problemas de calidad y los tiempos de ciclo y promueve el aislamiento en lugar de la integración.
- $\&\leq$  Los productos y servicios no tienen valor a menos que estén en posesión de los clientes cuándo (tiempo) y dónde (lugar) ellos deseen consumirlos. Si una actividad de la cadena de suministro añade poco valor, entonces se podrá cuestionar si dicha actividad debe existir
- $\leq$  Se recomienda fijar niveles de servicios por cada línea de producto, clientes y ubicación de los mismos

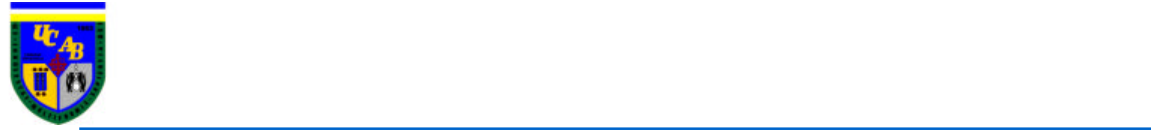

# **BIBLIOGRAFÍA**

- ALCALDE, E., GARCÍA, J., *Introducción a la Teleinformática*, Ediciones Mc Graw-Hill, España 1993.
- BALLOU, R., *Logística: Administración de la Cadena de Suministro*, Edición V, Editorial Pearson, México 2004.
- BIORD, R., *Reglas de Juego para los Informes y Trabajos de Grado,* Edición I, Editorial IUSPO-UCAB, Caracas 2001.
- CHASE, R. & AQUILANO, N., *Dirección y Administración de la Producción y de las Operaciones*, Edición VIII, Ediciones Mc Graw-Hill, México 2000.
- GAITHER, N. & FRAIZER, G., *Administración de Producción y Operacione*, Edición IV, Thomsom Editores, México 2000.
- MOSQUERA, G., *Gerencia de Logística Industrial*, Caracas 1994.
- WALPOLE, R., *Probabilidad y Estadística para Ingenieros*, Edición III, Editorial Interamericana, México 1987.

http://www.itch.edu.mx/academic/industrial/estadistica1/cap01.html

http://www.virtual.unal.edu.co/cursos/sedes/manizales/4060015/Lecciones/Capitulo%20VI/distri buciones.htm#triangular

http://tarwi.lamolina.edu.pe/~leojeri/W-DISTRIBUCIONES%20%20EN%20IO.htm

http://www.cema.edu.ar/~ffiorito/Handout\_Simulacion.pdf

http://biblioteca.icesi.edu.co/biblioteca/contenido.jsp?id=swbiblio3docent1&nombre=servicios% 20para%20docentes

http://rac.alionscience.com/rac/jsp/websites/relatedwebsites.jsp?Cat&2100&0&Resources%20R elated%20to%20Logistics

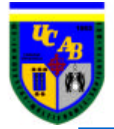

http: //www.kewill.com

http://w39006.ibm.com/isc/distribution/w3wwdams.nsf/c1256b5e00254cb9c12568ea0046aed9/1 b6ed15df2ec776c03256ea600744642?OpenDocument

http://w35.ibm.com/isc/customerfulfillment/csoce.nsf/folders/fidf4be171aa92818dfc1256cfd005

http://w3.ibm.com/ibm/presentations/series-aboutibm.html

http://www-03.ibm.com/ibm/history/

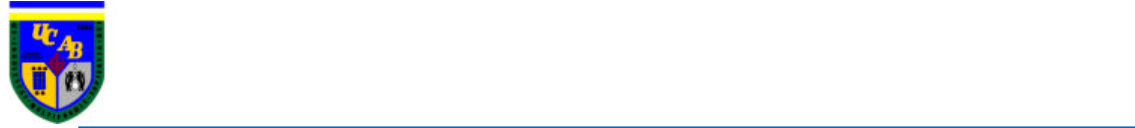

# **GLOSARIO**

#### **A**

- **AAD**: La Aprobación de Adquisición de Divisas es la reserva de cupo de una moneda distinta a la nacional para cancelar la deuda contraída por una importación próxima a realizarse. Asimismo, la AAD es el permiso de embarque para las importaciones que requieran las divisas otorgadas por CADIVI. La AAD para importación será nominal e intransferible y tendrá validez por un lapso de 180 días continuos contados a partir de la fecha de notificación al solicitante.
- **ALD**: La Autorización de Liquidación de Divisas es la aprobación del cupo de moneda extranjera reservado.

#### **B**

- **Brand:** Departamento encargado de manejar un producto específico de los ofrecidos por IBM.
- **BPs**: Asociados de Negocios (Business Partners). Son intermediarios que se dedican a la venta de productos.

### **C**

**CADIVI**: Siglas del ente comisial venezolano Comisión para la Administración de Divisas, instaurado en febrero de 2003 a raíz de la puesta en marcha del régimen cambiario fijo. (ver control de cambio)

**Canal de Selectividad**: es la acción del Sistema Aduanero Automatizado basada en el criterio de programación computarizada para asignar a una declaración de aduanas uno de los canales establecidos para cada tipo de reconocimiento (rojo/ amarillo/ verde) **CIR**: Documento de despacho del equipo

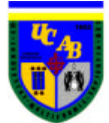

**CLM**: Council Of Logistic Management, es una asociación a nivel mundial, relacionada con personal logístico que trabaja en cooperación con la industria privada y otras organizaciones para ampliar y desarrollar el entendimiento de los conceptos de logística.

**Control de Cambio**: es una medida oficial que se toma para proteger tanto el valor de la moneda local como las reservas internacionales de un país mediante la restricción de la compra y venta de divisas.

**C.S.O**: Soporte a las Operaciones del Cliente (Customer Support Operation).

**CTR**: Computing Tabulating Recording Company.

**Cuello de Botella**: Es una operación que puede atrasar el flujo de una producción y hace que la misma se detenga.

**D**

**DDBA**: Base de Dato de distribución (Distribution Data Base).

**E**

**e-business**: Manera en que el cómputo en red pueda transformar las bases funcionales y de transacciones de los negocios

**Eficiencia:** Grado en el que se alcanzan los objetivos previstos con el mínimo uso de recursos

**F**

**Factura Proforma**: Documento expedito por el vendedor, en el cual se relacionan las mercancías a exportar o importar con los precios unitarios y totales y demás anotaciones requeridas por el comercio exterior. Documento preliminar que se le exige al proveedor para iniciar trámites CADIVI.

**First Tier**: Son clientes directos de IBM, que pueden ser Mayoristas y Canales directos. **FOM**: Gestión de Orden Firmen (Firm Order Management), es una herramienta utilizada para manejar servidores que no tengan una orden de compra incluida, de manera tal de contar con una existencia del producto en inventario.

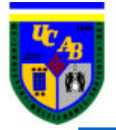

**H**

**H0**: Hipótesis Alterna

**H1**: Hipótesis Nula

**I**

**IBM**: International Business Machine Corporation

**IDC**: Corporación de Data Internacional (Internatioanl Data Corporatrion), es una firma que se encarga de predecir las tendencias en tecnología de manera tal que sus clientes puedan crear sus estrategias de negocios

**IGS**: IBM Servicios Globales (IBM Global Services)

**Importación**: Operación aduanera. Introducción al territorio nacional para su uso o consumo definitivo y por las vías habilitadas, mercancías extranjeras, previo cumplimiento de los registros y formalidades pautadas en la Ley Orgánica de Aduanas, sus reglamentos y demás disposiciones correspondientes, vinculadas a la materia aduanera.

**IT**: Información de Tecnología (Information Technology)

**ITS**: Servicios Integrado de Tecnología (Integrated Technology Services)

**L**

**LAFIS**: Es el sistema en el cual se introducen todos los requerimientos a planta.

#### **M**

**Mainframe**: Es la unidad central de procesamiento de grandes computadoras.

**N**

**Nivel de Significación**: es el riesgo que corre el investigador de rechazar la Hipótesis Nula  $(H<sub>0</sub>)$  cuando en realidad es cierta

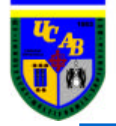

**onDemand**: Ofrecer productos y servicios específicos a las necesidades de los clientes. **OD**: Abreviatura de Orden Directa

**O**

**P**

**Panalpina**: Nombre de la compañía que opera actualmente como agente logístico contratado por IBM para todas las compras en el mercado internacional y nacional. **p-valor**: es el menor valor del nivel de significación para la cual la prueba resulta significativa.

**R**

**Rentabilidad**: Es la utilidad o beneficio total a ser compartido a través de todas las etapas de la cadena de suministro.

**S**

**SCM**: Gestión de la Cadena de Suministro (Supply Chain Management).

**SIP**: El Sistema de Inicio de Proceso es una herramienta en la que se realizan las aprobaciones necesarias para la emisión de una propuesta.

### **V**

**Ven-ProBE**: Comportamiento de las Variables de Procesos en Venezuela (Venezuela Process Behavior Equations)

# **X**

**xSeries**: Unidad estratégica de negocio que se encarga de comercializar servidores Intel

#### Y

**YTD**: Acumulado del Año (Year to Day). **YTY**: Crecimiento año a año (Year to Year). **FY**: Valor para el año completo (Full Year).

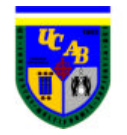

# **ANEXO I-** DIAGRAMA DE FLUJO DEL MANEJO DE LOS FONDOS MONETARIOS

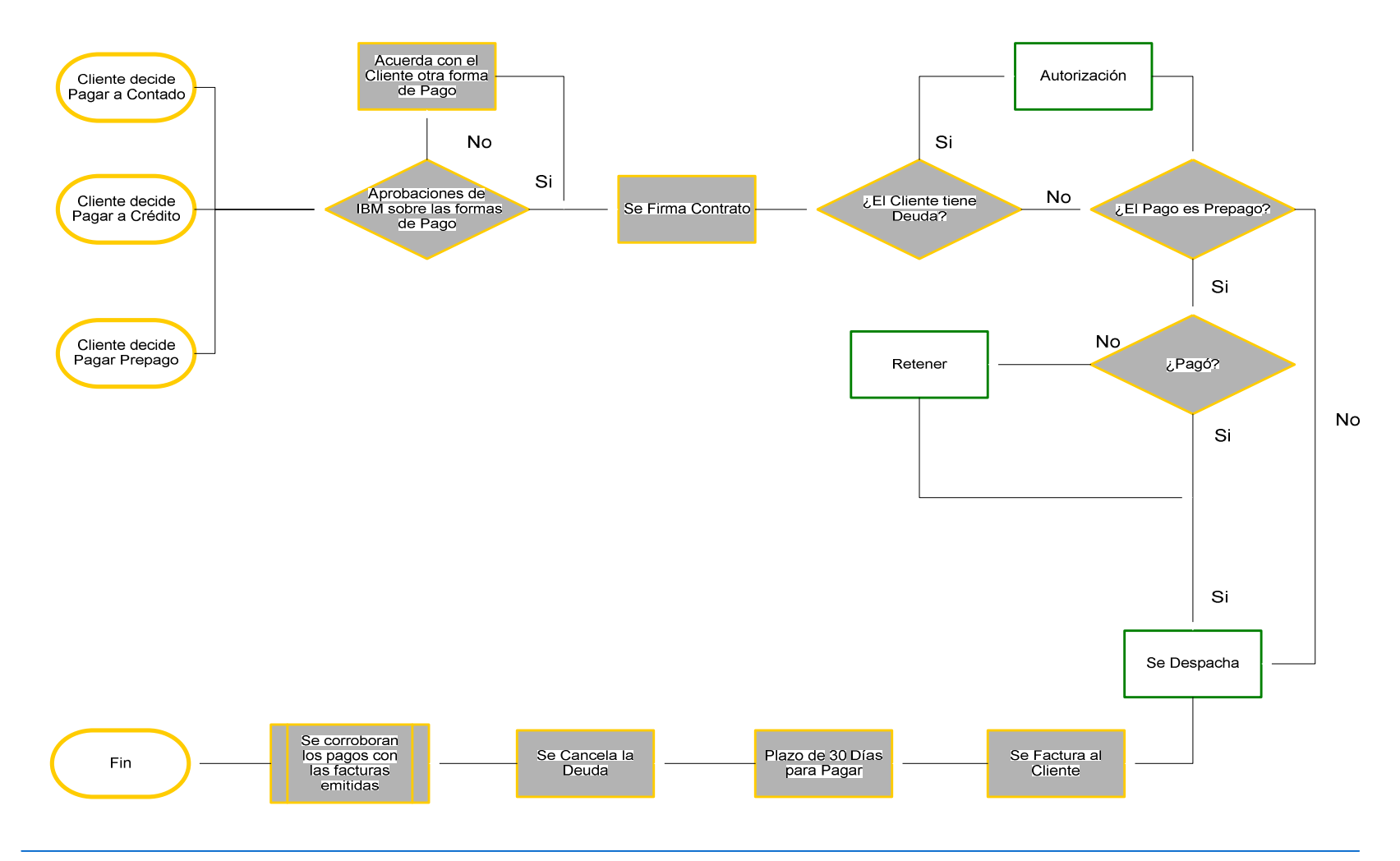

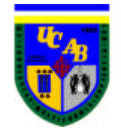

# **ANEXO II –** DIAGRAMA DE FLUJO DE LA INFORMACIÓN

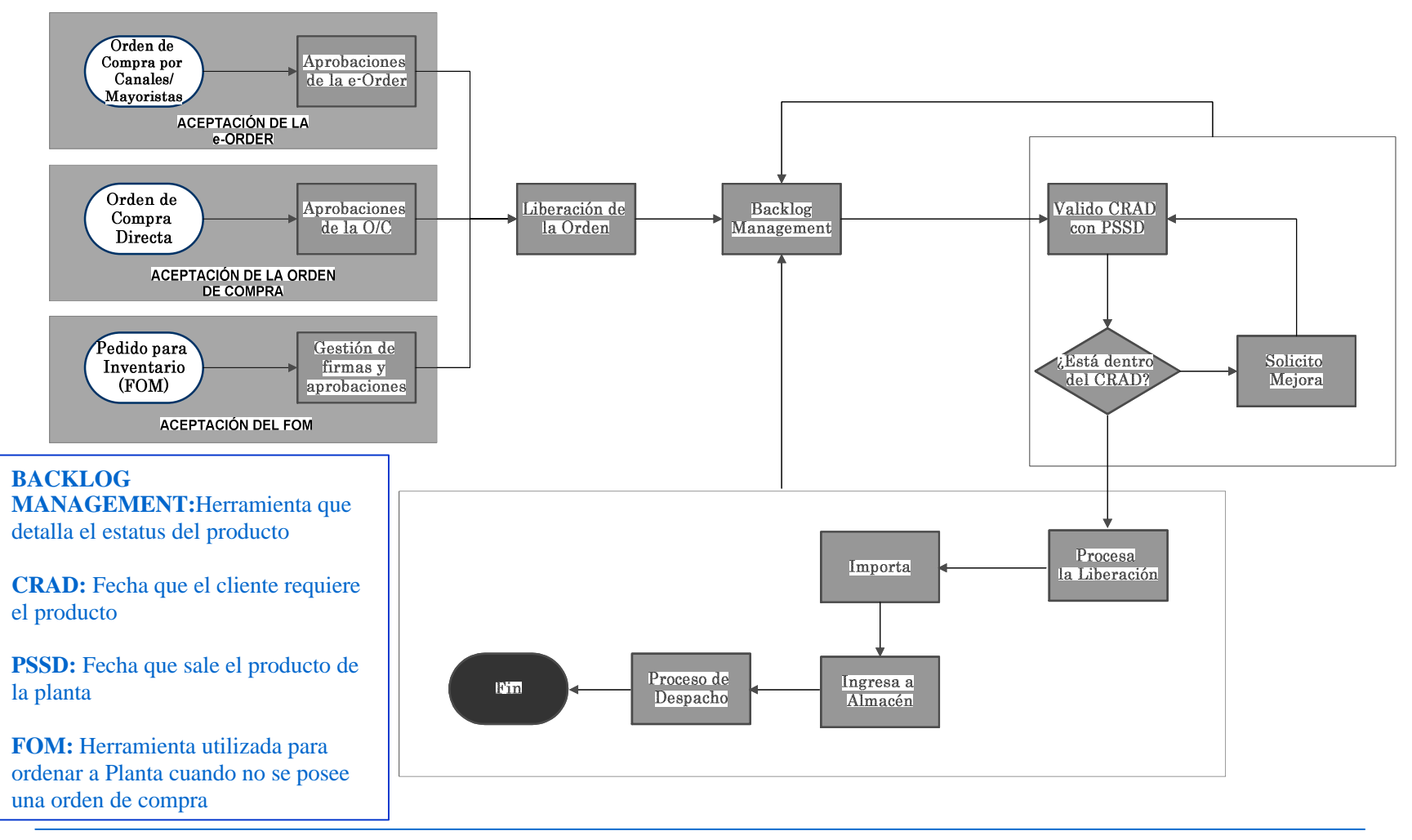

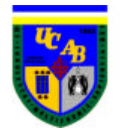

# **ANEXO III –** DIAGRAMA DE FLUJO DEL PRODUCTO

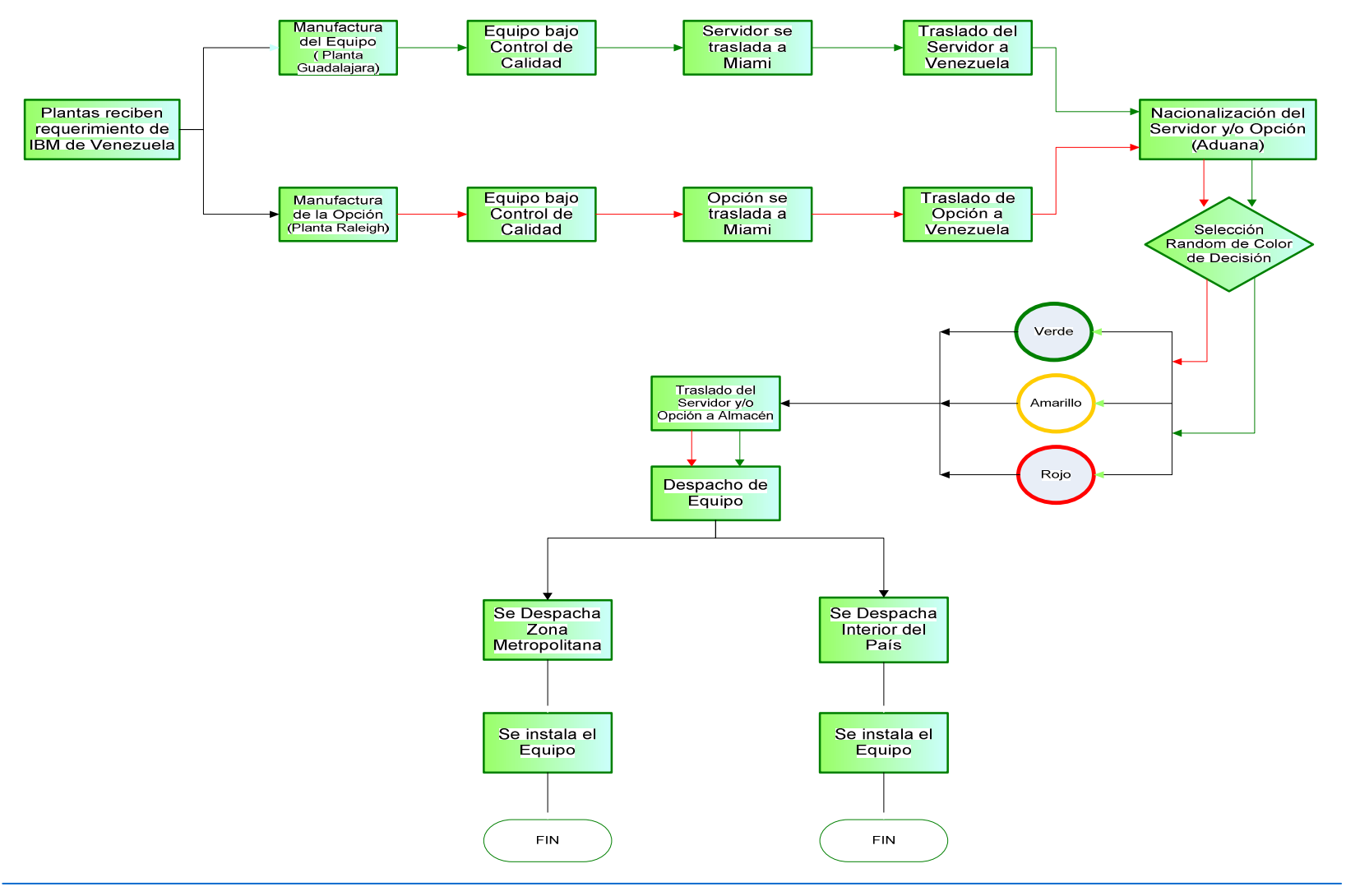

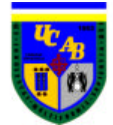

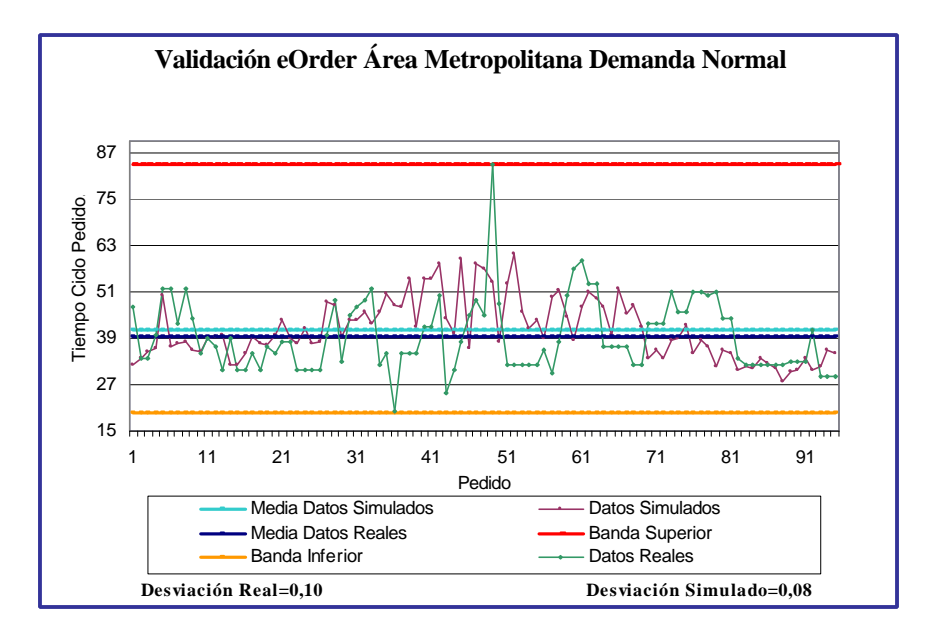

**ANEXO IV -** VALIDACIÓN GRÁFICA EORDER ÁREA METROPOLITANA

**Anexo IV-1:** *Validación eOrder Área Metropolitana Demanda Normal*

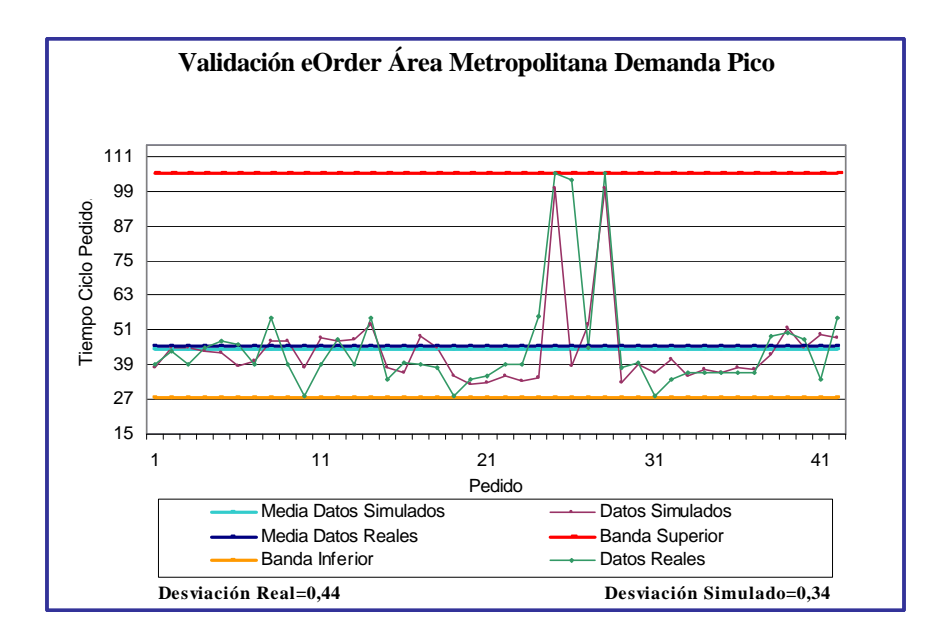

**Anexo IV-2:** *Validación eOrder Área Metropolitana Demanda Pico*

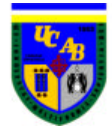

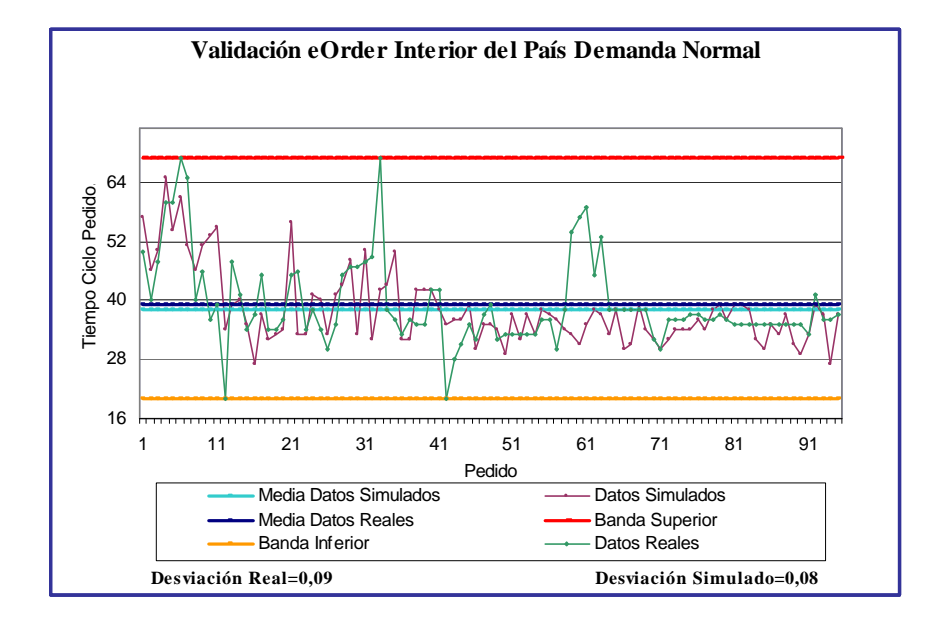

**ANEXO V -** VALIDACIÓN GRÁFICA EORDER INTERIOR DEL PAÍS

**Anexo V-1:** *Validación eOrder Interior del País Demanda Normal*

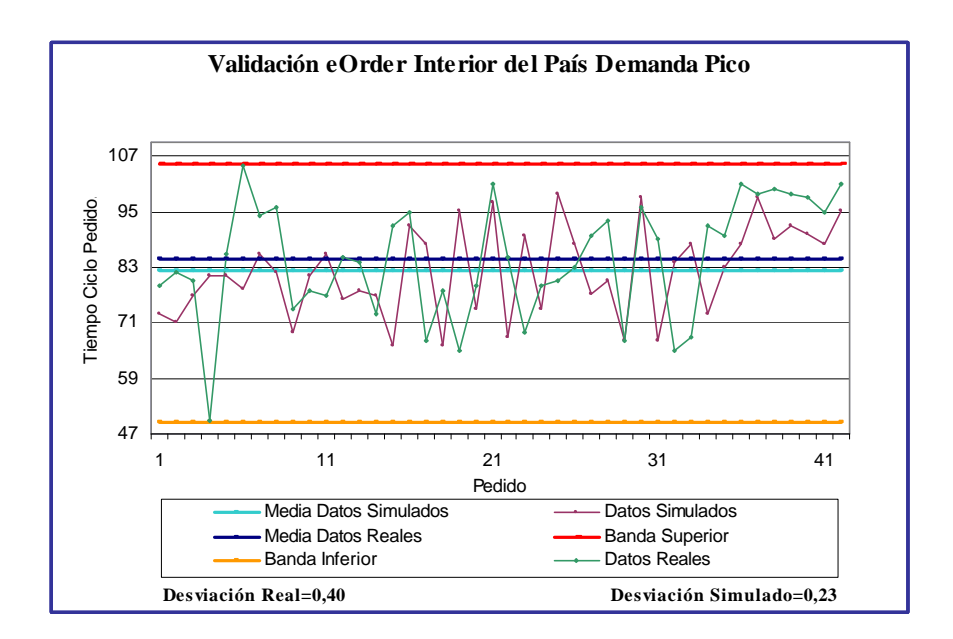

**Anexo V-2:** *Validación eOrder Interior del País Demanda Pico*

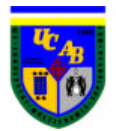

# **ANEXO VI -** VALIDACIÓN GRÁFICA ORDEN DIRECTA ÁREA METROPOLITANA

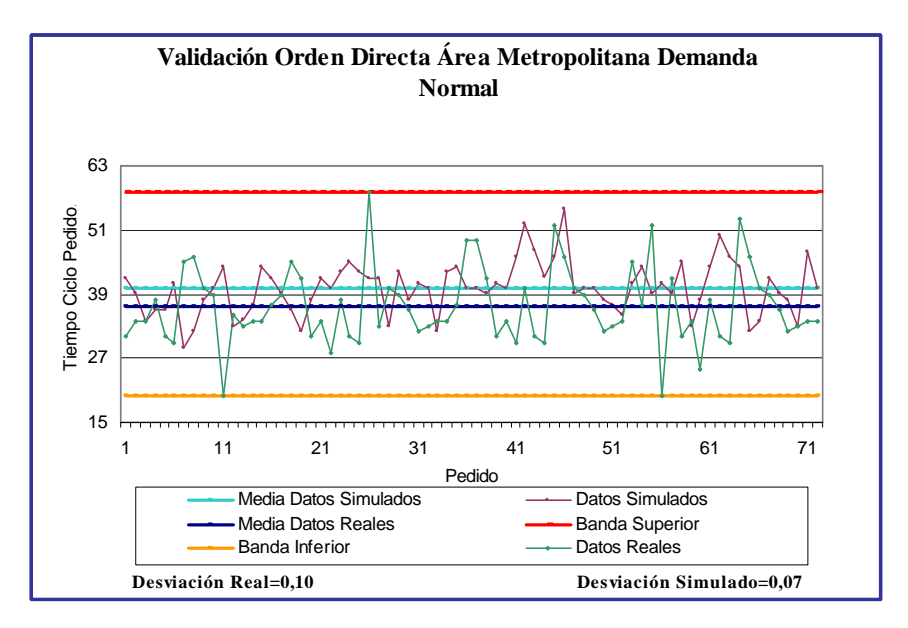

**Anexo VI-1:** *Validación Orden Directa Área Metropolitana Demanda Normal*

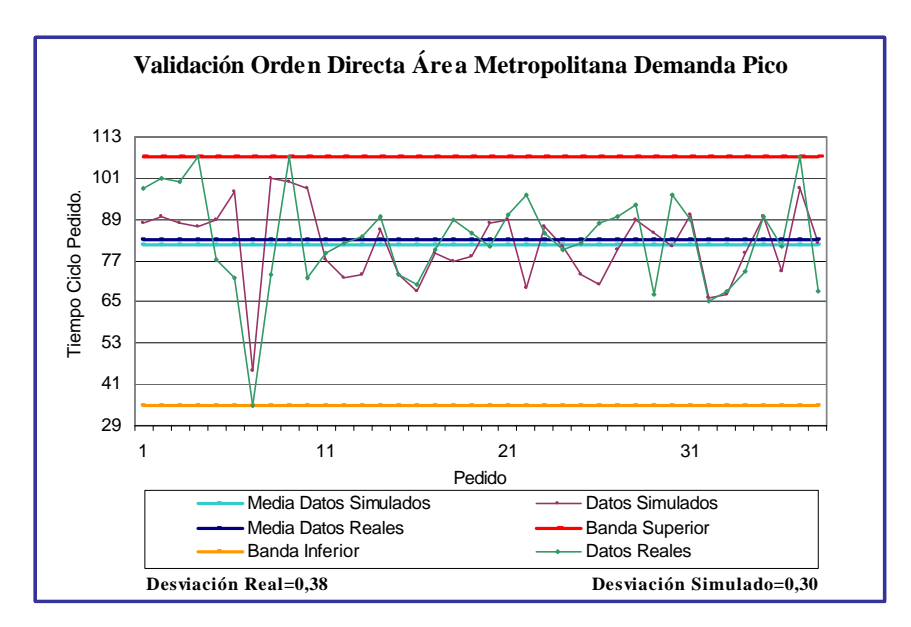

**Anexo VI-2:** *Validación Orden Directa Área Metropolitana Demanda Pico*

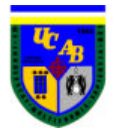

# **Anexo VII -** VALIDACIÓN GRÁFICA ORDEN DIRECTA INTERIOR DEL PAÍS

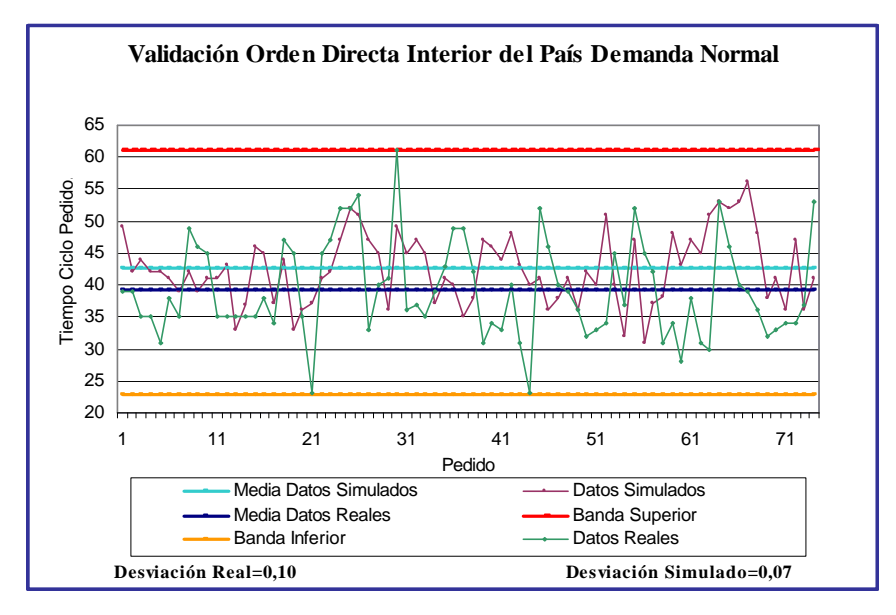

**Anexo VII-1:** *Validación Orden Directa Interior del País Demanda Normal*

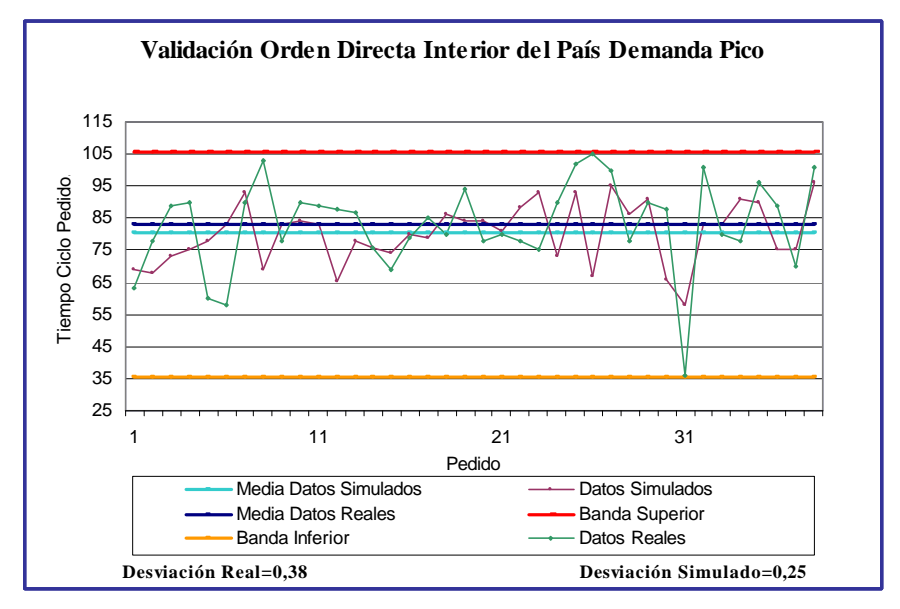

**Anexo VII-2:** *Validación Orden Directa Interior del País Demanda Pico*

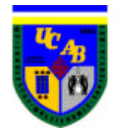

# **ANEXO VIII-** VALIDACIÓN MINITAB EORDER ZONA METROPOLITANA

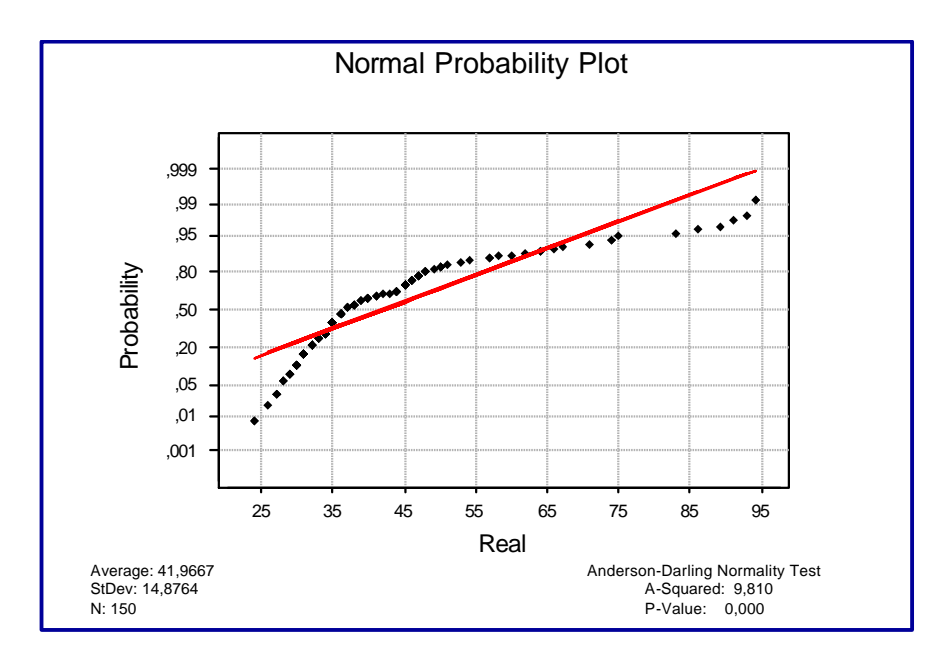

**Anexo VIII-1:** *Prueba de Normalidad para los datos reales de la eOrder de Zona Metropolitana*

| <b>Mann-Whitney Test and CI: REAL. Simulado</b>          |  |  |  |  |  |
|----------------------------------------------------------|--|--|--|--|--|
|                                                          |  |  |  |  |  |
| REAL $N = 163$ Median = 39,000                           |  |  |  |  |  |
| $Simulado$ $N = 162$ Median = 38,500                     |  |  |  |  |  |
| Point estimate for ETA1-ETA2 is 1,000                    |  |  |  |  |  |
| 95,0 Percent CI for ETA1-ETA2 is $(-0.999.3.001)$        |  |  |  |  |  |
| $W = 27464.0$                                            |  |  |  |  |  |
| Test of ETA1 = ETA2 vs ETA1 not = ETA2 is significant at |  |  |  |  |  |
| 0.2909                                                   |  |  |  |  |  |
| The test is significant at 0,2905 (adjusted for ties)    |  |  |  |  |  |
|                                                          |  |  |  |  |  |
| Cannot reject at alpha = $0,05$                          |  |  |  |  |  |

**Anexo VIII-2:** *Resultados arrojados por el Minitab para validar el modelo*

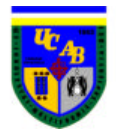

# **ANEXO IX -** VALIDACIÓN MINITAB EORDER INTERIOR DEL PAÍS

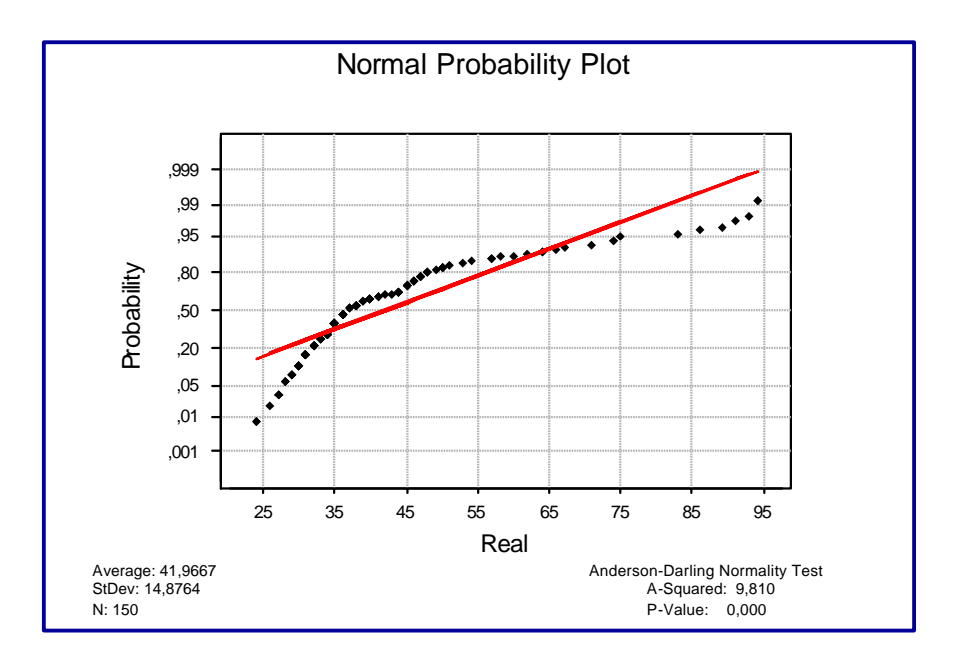

**Anexo IX-1:** *Prueba de Normalidad para los datos reales de la eOrder de Zona Metropolitana*

## **Mann-Whitney Test and CI: REAL. Simulado** REAL N = 294 Median = 38,000 Simulado  $N = 295$  Median = 36,000 Point estimate for ETA1-ETA2 is 1,000 95,0 Percent CI for ETA1-ETA2 is (-0,000.3,000)  $W = 90446,0$ Test of ETA1 = ETA2 vs ETA1 not = ETA2 is significant at 0,0720 The test is significant at 0,0717 (adjusted for ties) Cannot reject at alpha = 0,05

**Anexo IX-2:** *Resultados arrojados por el Minitab para validar el modelo*

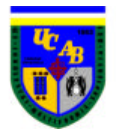

**ANEXO X -** VALIDACIÓN MINITAB ORDEN DIRECTA ZONA METROPOLITANA

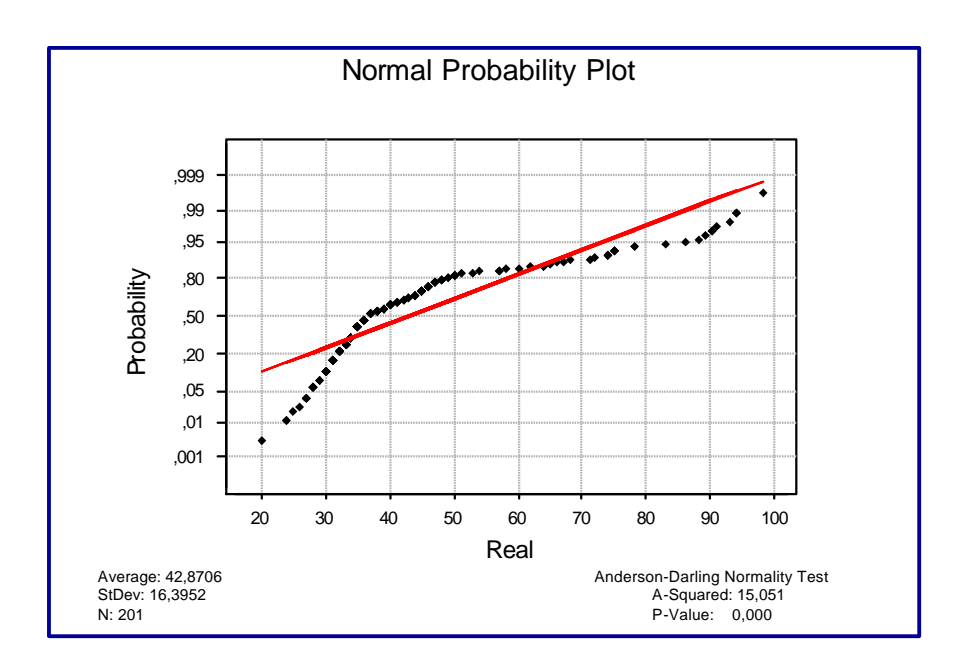

**Anexo X-1:** *Prueba de Normalidad para los datos reales de la eOrder de Zona Metropolitana*

## **Mann-Whitney Test and CI: REAL. Simulado** REAL  $N = 54$  Median = 37,50<br>Simulado  $N = 55$  Median = 39,00 Simulado  $N = 55$  Median = 39,00<br>Point estimate for ETA1-ETA2 is  $-2,00$ Point estimate for ETA1-ETA2 is 95,0 Percent CI for ETA1-ETA2 is (-6,00.1,00)  $W = 2759, 5$ Test of ETA1 = ETA2 vs ETA1 not = ETA2 is significant at 0,2031 The test is significant at 0,2025 (adjusted for ties) Cannot reject at alpha = 0,05

**Anexo X-2:** *Resultados arrojados por el Minitab para validar el modelo*

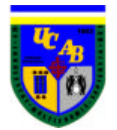

**ANEXO XI-** VALIDACIÓN MINITAB ORDEN DIRECTA INTERIOR DEL PAÍS

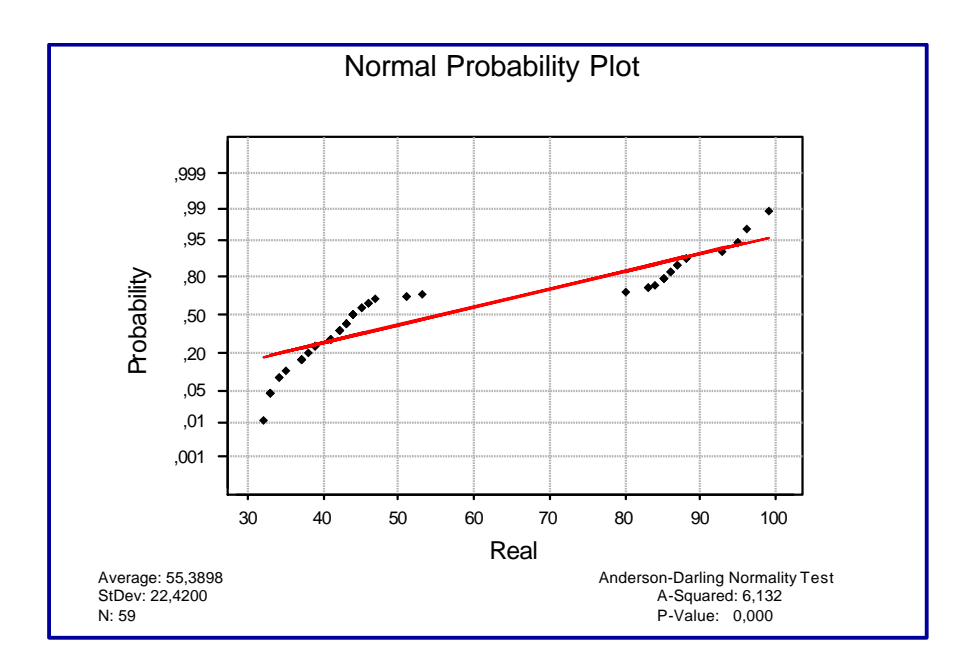

**Anexo XI-1:** *Prueba de Normalidad para los datos reales de la eOrder de Zona Metropolitana*

| <b>Mann-Whitney Test and CI: REAL. Simulado</b>                                                                                                    |  |  |  |  |  |  |  |
|----------------------------------------------------------------------------------------------------|--|--|--|--|--|--|--|
| REAL $N = 59$ Median = $42.00$<br>$Simulado$ $N = 59$ Median = 44,00<br>Point estimate for $ETA1-ETA2$ is $-2.00$<br>95,1 Percent CI for ETA1-ETA2 is $(-6.01.3.00)$<br>$W = 3389.0$<br>Test of ETA1 = ETA2 vs ETA1 not = ETA2 is significant at<br>0,5149<br>The test is significant at 0,5145 (adjusted for ties) |  |  |  |  |  |  |  |
| Cannot reject at alpha = $0,05$                                                                                                    |  |  |  |  |  |  |  |

**Anexo XI-2:** *Resultados arrojados por el Minitab para validar el modelo*

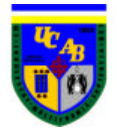

#### Average: 35,38 StDev: 4,23730 N: 50 Anderson-Darling Normality Test A-Squared: 0,454 P-Value: 0,259 30 35 40 45 ,001 ,01 ,05 ,20 ,50 ,80 ,95 ,99 ,999 **Probability** REAL Normal Probability Plot

# **ANEXO XII-** VALIDACIÓN MINITAB PARA EL FOM

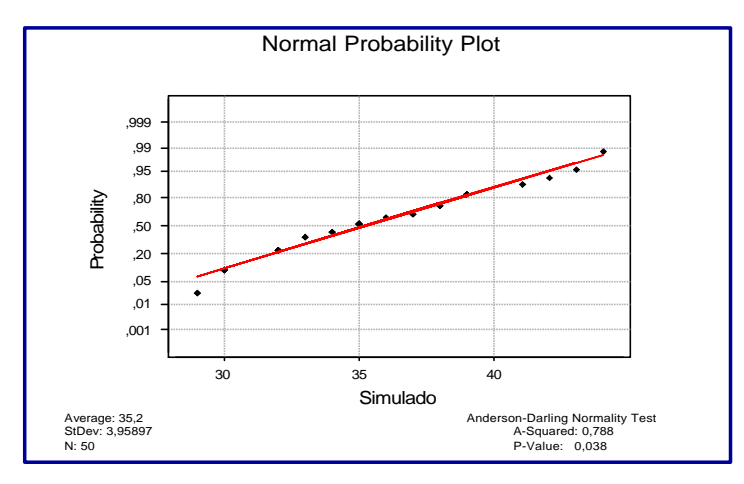

 **Anexo XII-1:** *Prueba de Normalidad para los Datos Reales* **Anexo: XII-2:** *Prueba de Normalidad para los Datos Simulados*

| Two-Sample T-Test and CI: REAL. Simulado                                                                                                    |   |            |                |  |      |  |  |
|----------------------------------------------------------------------------------------------------|---|------------|----------------|--|------|--|--|
|                                                                                                    |   |            |                |  |      |  |  |
| Two-sample T for REAL vs Simulado                                                                                                    |   |            |                |  |      |  |  |
|                                                                                                    | N | Mean       | St.Dev SE Mean |  |      |  |  |
| REAL 50                                                                                                    |   | 35,38      | 4,24           |  | 0,60 |  |  |
| Simulado 50                                                                                                    |   | 35,20 3,96 |                |  | 0.56 |  |  |
| Difference = mu REAL - mu Simulado<br>Estimate for difference: 0,180<br>95% CI for difference: $(-1, 448, 1, 808)$<br>T-Test of difference = $0$ (vs not =): T-Value = $0,22$<br>$P-Value = 0.827$<br>$DF = 97$ |   |            |                |  |      |  |  |

 **Anexo XII-3:** *Resultados arrojados por el Minitab para validar el modelo* 

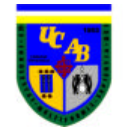

**ANEXO XIII-** PRUEBAS DE HIPÓTESIS PARA LOS DIFERENTES PEDIDOS – EXPERIMENTO 1

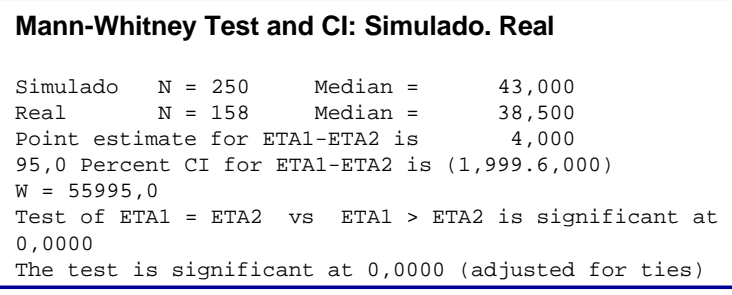

 **Anexo XIII-1:** *Prueba de Hipótesis eOrder Área Metropolitana* **Anexo XIII-2:** *Prueba de Hipótesis Orden Directa Área* 

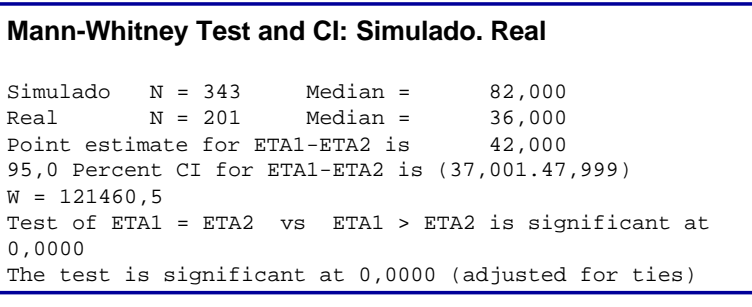

# *Metropolitana*

**Mann-Whitney Test and CI: Simulado. Real**

 $S$ imulado  $N = 150$  Median =  $40,000$ <br>Real  $N = 150$  Median =  $36,000$ Real  $N = 150$  Median = 36,000<br>Point estimate for ETA1-ETA2 is 1,000 Point estimate for ETA1-ETA2 is 95,0 Percent CI for ETA1-ETA2 is (-1,000.3,000)  $W = 23575.0$ Test of ETA1 = ETA2 vs ETA1 > ETA2 is significant at 0,0917 The test is significant at 0,0915 (adjusted for ties) Cannot reject at alpha = 0,05

#### **Mann-Whitney Test and CI: Simulado. Real**

Simulado  $N = 202$  Median = 62,00 Real  $N = 59$  Median =  $44,00$ Point estimate for ETA1-ETA2 is 10,00 95,0 Percent CI for ETA1-ETA2 is (5,00.15,00)  $W = 28385, 5$ Test of ETA1 = ETA2 vs ETA1 > ETA2 is significant at 0,0001 The test is significant at 0,0001 (adjusted for ties)

 **Anexo XIII-3:** *Prueba de Hipótesis eOrder Interior del País* **Anexo XIII-4** *Prueba de Hipótesis Orden Directa Interior País*

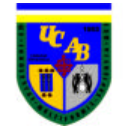

## **ANEXO XIV -** PRUEBAS DE HIPÓTESIS PARA LOS DIFERENTES PEDIDOS – EXPERIMENTO 2

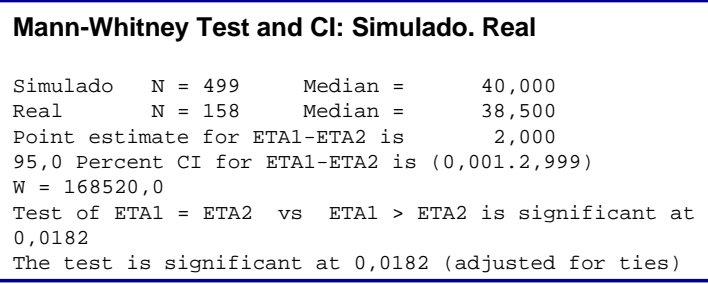

 **Anexo XIV-1:** *Prueba de Hipótesis eOrder Área Metropolitana* **Anexo XIV-2:** *Prueba de Hipótesis Orden Directa Área* 

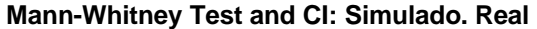

Simulado  $N = 260$  Median =  $61,000$ Real N = 201 Median = 36,000 Point estimate for ETA1-ETA2 is 21,000 95,0 Percent CI for ETA1-ETA2 is (16,998.23,999)  $W = 76273.5$ Test of ETA1 = ETA2 vs ETA1 > ETA2 is significant at 0,0000 The test is significant at 0,0000 (adjusted for ties)

*Metropolitana* 

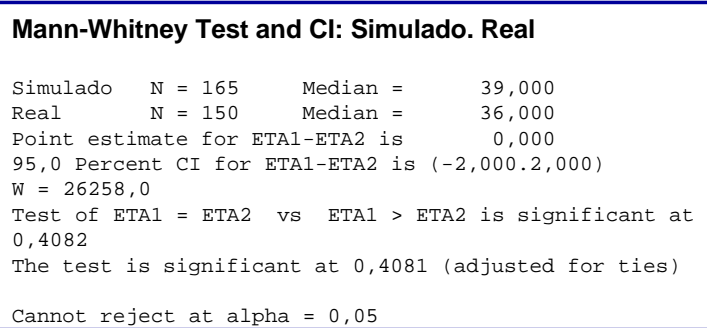

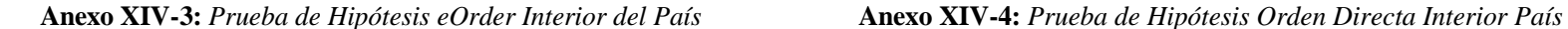

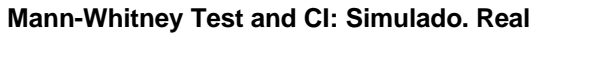

Simulado  $N = 292$  Median = 62,00<br>Real  $N = 59$  Median = 44,00  $Real \t N = 59$ Point estimate for ETA1-ETA2 is 10,00 95,0 Percent CI for ETA1-ETA2 is (4,00.17,00)  $W = 54007,0$ Test of ETA1 = ETA2 vs ETA1 > ETA2 is significant at 0,0001 The test is significant at 0,0001 (adjusted for ties)

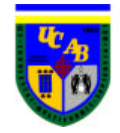

## **ANEXO XV -** PRUEBAS DE HIPÓTESIS PARA LOS DIFERENTES PEDIDOS – EXPERIMENTO 3

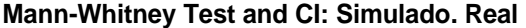

Simulado  $N = 150$  Median = 29,000 Real N = 158 Median = 38,500 Point estimate for ETA1-ETA2 is -10,000 95,0 Percent CI for ETA1-ETA2 is (-12,001.-9,000)  $W = 13095.0$ Test of ETA1 = ETA2 vs ETA1 > ETA2 Cannot reject since W is < 23175,0

 **Anexo XV-1:** *Prueba de Hipótesis eOrder Área Metropolitana* **Anexo XV-2:** *Prueba de Hipótesis Orden Directa Área* 

#### **Mann-Whitney Test and CI: Simulado. Real**

 $Simulado \tN = 209$  Median = 39,000 Real  $N = 201$  Median = 36,000 Point estimate for ETA1-ETA2 is 1,000 95,0 Percent CI for ETA1-ETA2 is (-0,000.2,998)  $W = 44769.5$ Test of ETA1 = ETA2 vs ETA1 > ETA2 is significant at 0,0646 The test is significant at 0,0645 (adjusted for ties)

Cannot reject at alpha = 0,05

 *Metropolitana*

#### **Mann-Whitney Test and CI: Simulado. Real**

 $Simulado \tN = 333$  Median =  $33,000$ Real N = 150 Median = 36,000 Point estimate for ETA1-ETA2 is -4,000 95,0 Percent CI for ETA1-ETA2 is (-6,001.-3,001)  $W = 71955.5$ Test of ETA1 = ETA2 vs ETA1 > ETA2 Cannot reject since W is < 80586,0

 **Anexo XV-3:** *Prueba de Hipótesis eOrder Interior del País* **Anexo XV-4:** *Prueba de Hipótesis Orden Directa Interior País*

#### **Mann-Whitney Test and CI: Simulado. Real**

 $Simulado \tN = 300$  Median = 46,00 Real  $N = 59$  Median =  $44,00$ Point estimate for ETA1-ETA2 is -1,00 95,0 Percent CI for ETA1-ETA2 is (-4,00.3,00)  $W = 53710,0$ Test of ETA1 = ETA2 vs ETA1 > ETA2 Cannot reject since W is < 54000,0

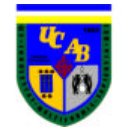

# **ANEXO XVI-** PRUEBAS DE HIPÓTESIS PARA LOS DIFERENTES PEDIDOS – EXPERIMENTO 4

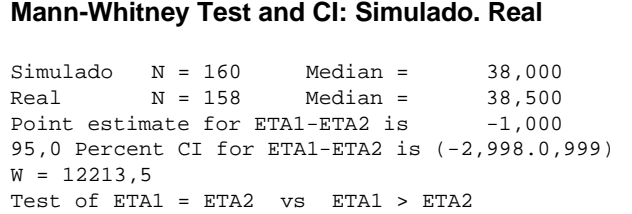

Cannot reject since W is < 12771,0

#### **Mann-Whitney Test and CI: Simulado. Real**

 $Simulado$   $N = 250$   $Median = 49,000$ <br>Real  $N = 201$   $Median = 36,000$ Real  $N = 201$  Median = 36,000<br>Point estimate for ETA1-ETA2 is 12,000 Point estimate for ETA1-ETA2 is 95,0 Percent CI for ETA1-ETA2 is (9,002.15,000)  $W = 4451.5$ Test of ETA1 = ETA2 vs ETA1 > ETA2 is significant at 0,0000 The test is significant at 0,0000 (adjusted for ties)

 **Anexo XVI-1:** *Prueba de Hipótesis eOrder Área Metropolitana* **Anexo XVI-2:** *Prueba de Hipótesis Orden Directa Área Metropolitana*

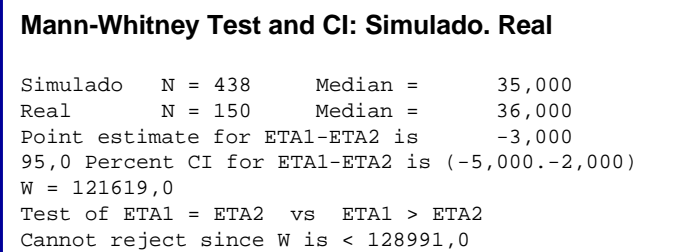

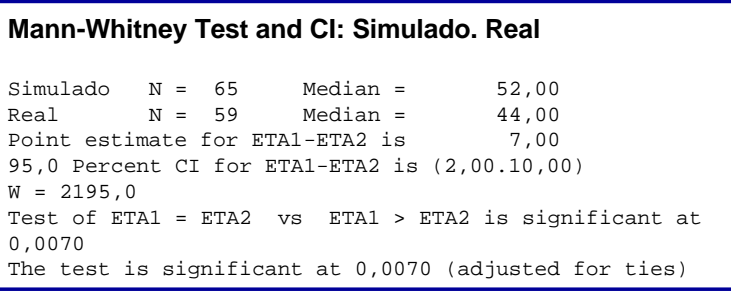

**Anexo XVI-3:** *Prueba de Hipótesis eOrder Interior del País* **Anexo XVI-4:** *Prueba de Hipótesis Orden Directa Interior País*
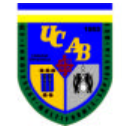

#### **ANEXO XVII-** PRUEBAS DE HIPÓTESIS PARA LOS DIFERENTES PEDIDOS – EXPERIMENTO 5

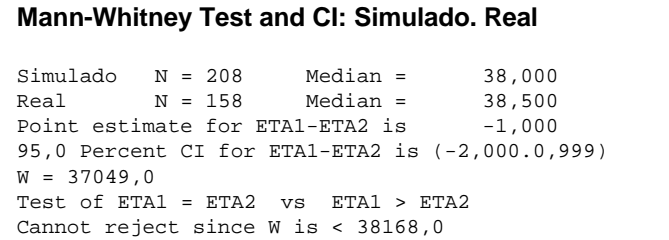

**Anexo XVII-1:** *Prueba de Hipótesis eOrder Área Metropolitana* **Anexo XVII-2:** *Prueba de Hipótesis Orden Directa Área* 

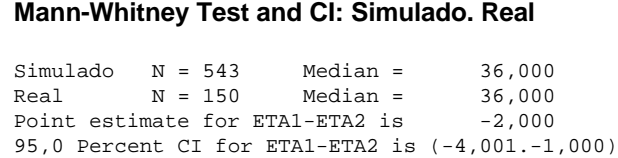

 $W = 181740, 5$ Test of ETA1 = ETA2 vs ETA1 > ETA2 Cannot reject since W is < 188421,0

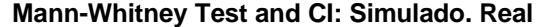

```
Simulado N = 230 Median = 43,500<br>Real N = 201 Median = 36,000Real \t N = 201 Median =
Point estimate for ETA1-ETA2 is 2,000
95,0 Percent CI for ETA1-ETA2 is (-1,000.6,000)
W = 9791.0Test of ETA1 = ETA2 vs ETA1 > ETA2 is significant at 
0,1355
The test is significant at 0,1353 (adjusted for ties)
```
Cannot reject at alpha = 0,05

*Metropolitana*

#### **Mann-Whitney Test and CI: Simulado. Real**

```
Simulado N = 67 Median = 48,00<br>Real N = 59 Median = 44,00Real N = 59 Median = 44,00<br>Point estimate for ETA1-ETA2 is 3,00Point estimate for ETA1-ETA2 is
95,0 Percent CI for ETA1-ETA2 is (-2,00.7,00)
W = 1577.5Test of ETA1 = ETA2 vs ETA1 > ETA2 is significant at 
0,0787
The test is significant at 0,0785 (adjusted for ties)
```
Cannot reject at alpha = 0,05

**Anexo XVII-3:** *Prueba de Hipótesis eOrder Interior del País* **Anexo XVII-4:** *Prueba de Hipótesis Orden Directa Interior País*

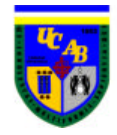

#### **ANEXO XVIII-** COMPORTAMIENTO DE CONFIGURACIÓN DE CADENA DE SUMINISTRO PROPUESTA EN COMPARACIÓN CON LA ACTUAL

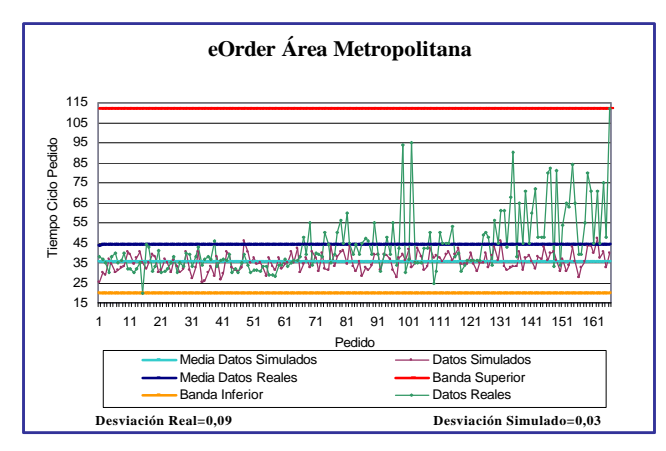

 **Anexo XVIII-1:** *Tiempos de Pedido eOrder Área Metropolitana* **Anexo XVIII-2:** *Tiempos de Pedidos eOrder Interior del País*

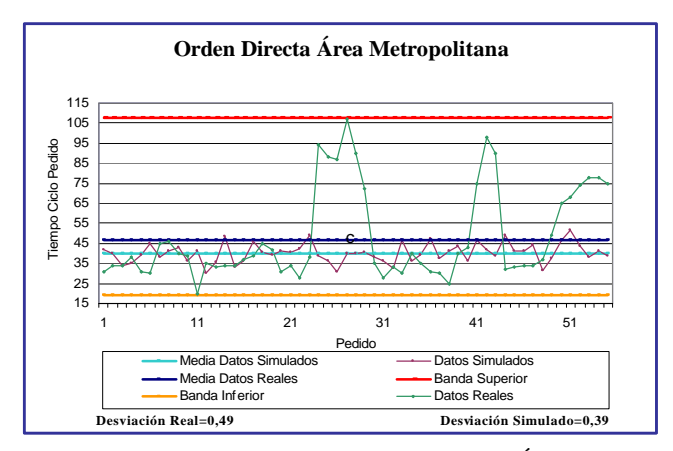

**Anexo XVIII-3:** *Tiempos de Pedido Orden Directa Área Metropolitana* **Anexo XVIII-4:** *Tiempos de Pedidos Orden Directa Interior del* 

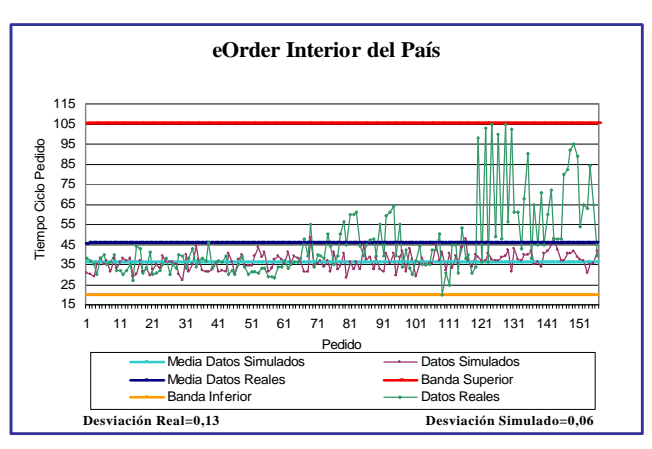

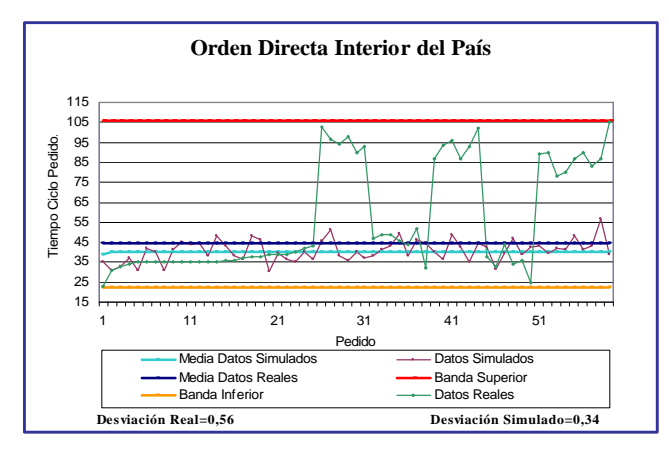

*País*

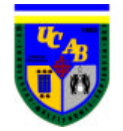

#### **Anexo XIX -** PRUEBAS DE HIPÓTESIS PARA LOS DIFERENTES PEDIDOS – CADENA DE SUMINISTRO PROPUESTA

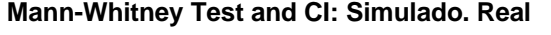

Simulado  $N = 195$  Median = 35,000  $Real \t N = 158$  Median = 38,500 Point estimate for ETA1-ETA2 is -3,000 95,0 Percent CI for ETA1-ETA2 is (-5,001.-2,000)  $W = 29905.0$ Test of ETA1 = ETA2 vs ETA1 > ETA2 Cannot reject since W is < 34515,0

**Mann-Whitney Test and CI: Simulado. Real**

Simulado  $N = 176$  Median =  $40.00$ Real  $N = 201$  Median = 36,00 Point estimate for ETA1-ETA2 is 2,00 95,0 Percent CI for ETA1-ETA2 is (-1,00.4,00)  $W = 20976.0$ Test of ETA1 = ETA2 vs ETA1 > ETA2 is significant at 0,0979 The test is significant at 0,0976 (adjusted for ties)

Cannot reject at alpha = 0,05

**Anexo XIX -1:** *Prueba de Hipótesis eOrder Área Metropolitana* **Anexo XIX-2:** *Prueba de Hipótesis Orden Directa Área Metropolitana*

#### **Mann-Whitney Test and CI: Simulado. Real**

 $Simulado \tN = 142$  Median = 36,000 Real N = 150 Median = 36,000 Point estimate for ETA1-ETA2 is -2,000 95,0 Percent CI for ETA1-ETA2 is (-4,001.-1,000)  $W = 181740, 5$ Test of ETA1 = ETA2 vs ETA1 > ETA2 Cannot reject since W is < 188421,0

#### **Mann-Whitney Test and CI: Simulado. Real**

Simulado  $N = 143$  Median =  $41,00$  $Real \t N = 59$  Median =  $44,00$ Point estimate for ETA1-ETA2 is -2,00 95,0 Percent CI for ETA1-ETA2 is (-7,00.1,00)  $W = 14158,0$ Test of ETA1 = ETA2 vs ETA1 > ETA2 Cannot reject since W is < 14514,5

**Anexo XIX-3:** *Prueba de Hipótesis eOrder Interior del País* **Anexo XIX-4:** *Prueba de Hipótesis Orden Directa Interior País*

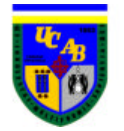

**ANEXO XX -** INVENTARIO POR TRIMESTRE SEGÚN SUPUESTO DE 75% DE DESPACHO DEL INVENTARIO EXISTENTE

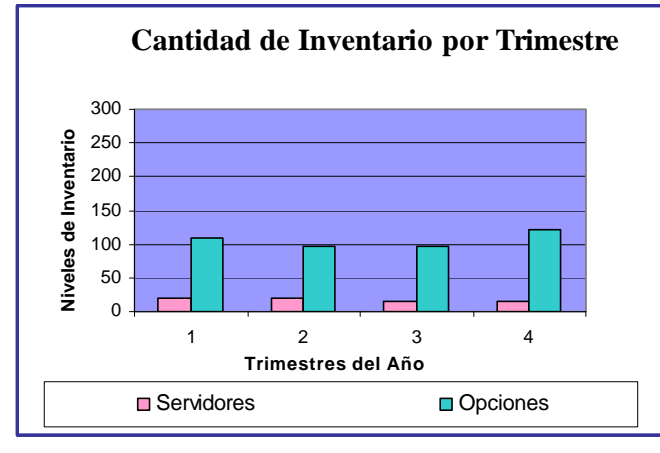

**Anexo XX -1:** *Situación Actual (40 servidores y 137 opciones por FOM)*

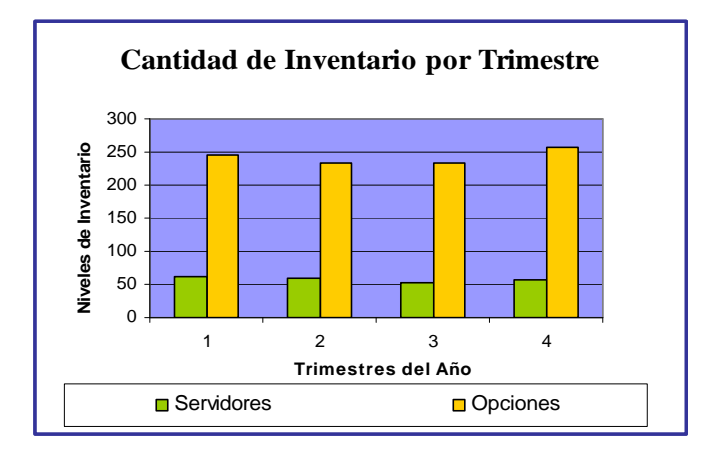

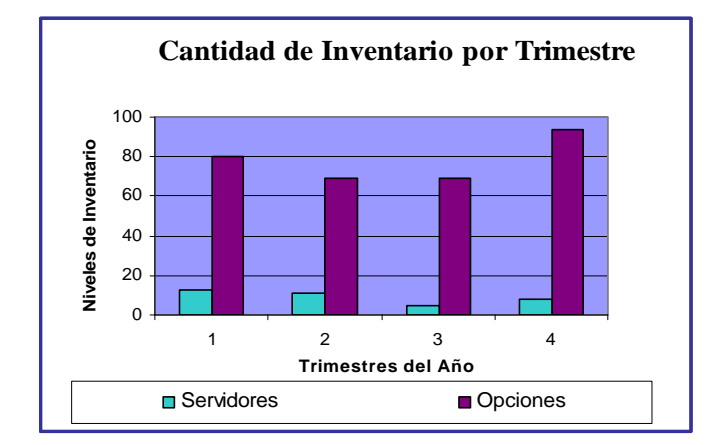

**Anexo XX-2:** *Se aumentó cinco veces cantidad en pedido actual* **Anexo XX-3:** *Se disminuyó cinco veces cantidad en el pedido actual*

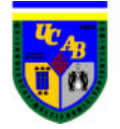

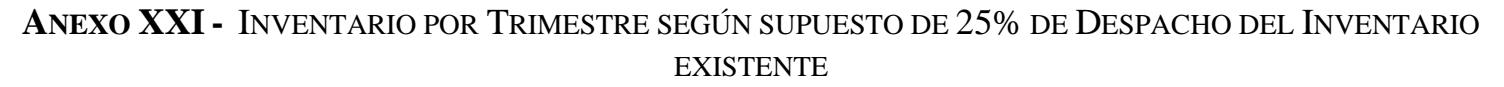

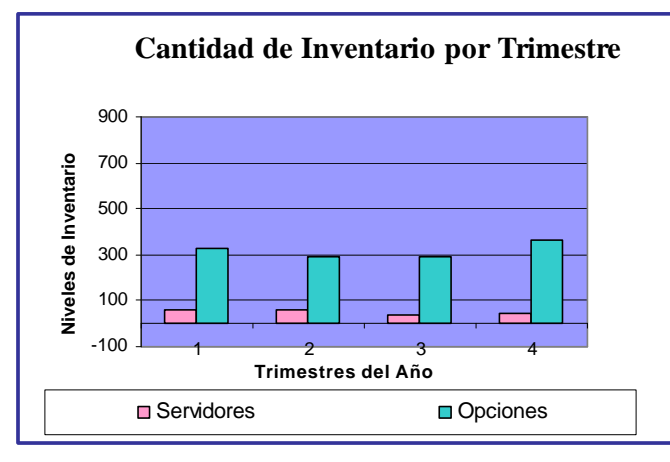

**Anexo XXI -1:** *Situación Actual (40 servidores y 137 opciones por FOM)*

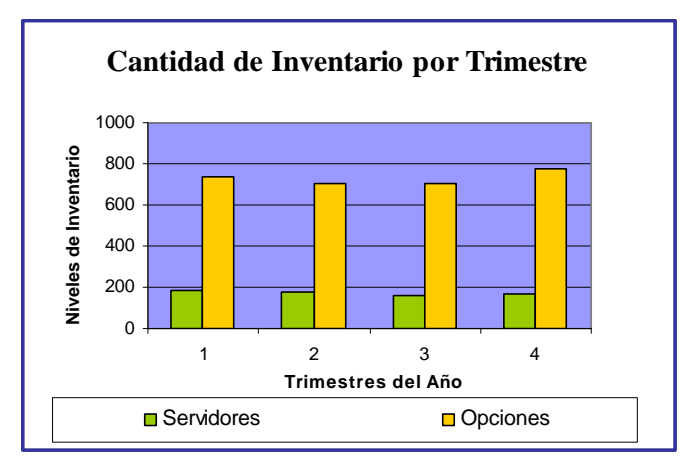

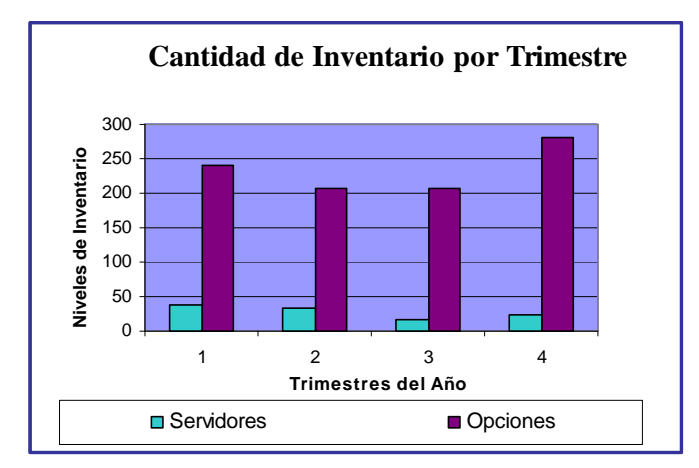

**Anexo XXI-2:** *Se aumentó cinco veces cantidad en pedido actual* **Anexo XXI-3:** *Se disminuyó cinco veces cantidad en el pedido actual*

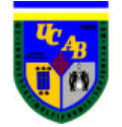

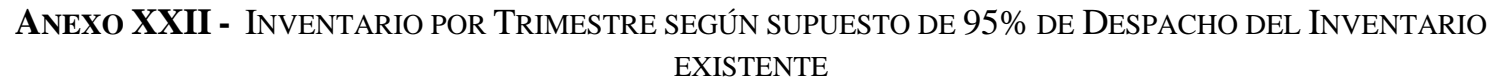

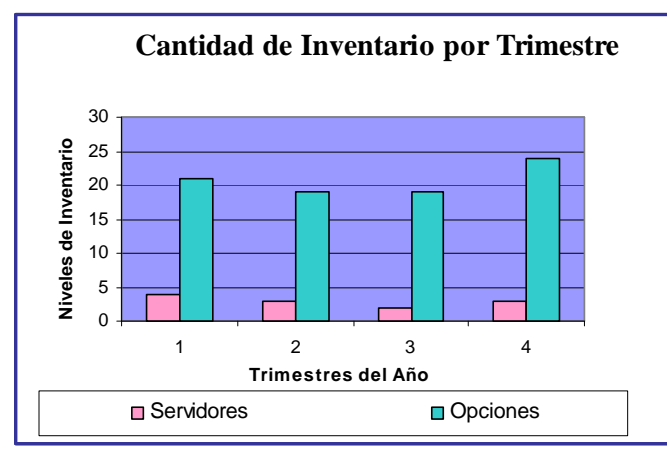

**Anexo XXII -1:** *Situación Actual (40 servidores y 137 opciones por FOM)*

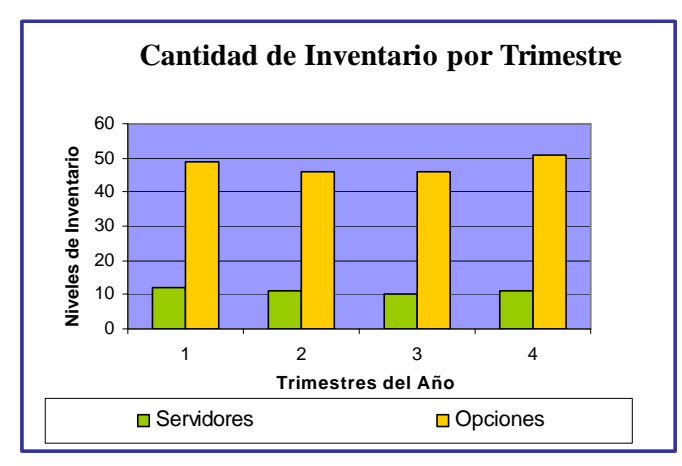

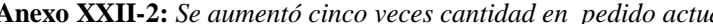

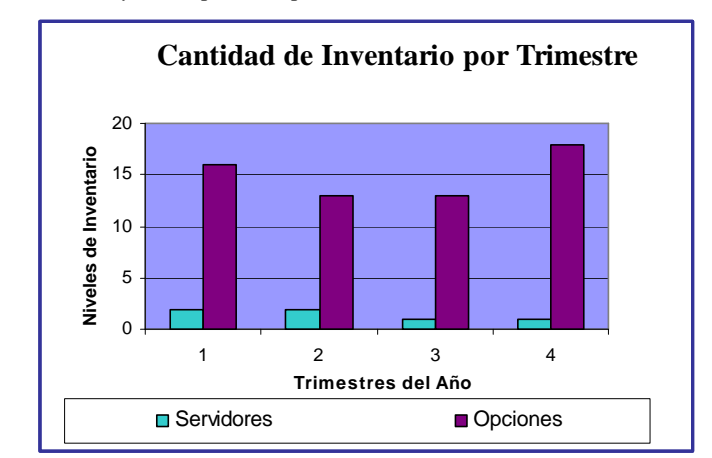

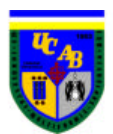

### **Anexo XXIII-** TIEMPOS DE CICLO DE PEDIDO PARA LA VALIDACIÓN DEL FOM

|      | <b>Simulado</b> |                | Real |
|------|-----------------|----------------|------|
| 7,71 | 7,02            | 7,6            | 6    |
| 8,82 | 7,56            | 7,4            | 7    |
| 7,00 | 6,40            | 7              | 6,6  |
| 8,57 | 7,00            | 6              | 8    |
| 7,80 | 7,88            | 7,6            | 7,8  |
| 6,40 | 7,00            | 8              | 6,6  |
| 7,60 | 6,52            | 7              | 7,6  |
| 6,60 | 6,79            | 7,2            | 8,6  |
| 7,52 | 6,01            | 8              | 6,8  |
| 5,77 | 7,22            | 6,4            | 7,4  |
| 6,72 | 7,00            | 6,4            | 7,6  |
| 6,40 | 7,60            | 6              | 7,4  |
| 7,00 | 8,49            | 6,4            | 9,2  |
| 8,20 | 5,92            | $\overline{7}$ | 6,6  |
| 6,47 | 7,75            | 5,4            | 7,2  |
| 8,67 | 6,08            | 8,8            | 7,4  |
| 7,34 | <u>7,77</u>     | 8,6            | 7,2  |
| 7,45 | 7,00            | 6,2            | 7,8  |
| 6,40 | 5,80            | 6,6            | 6    |
| 8,20 | 6,40            | 8,2            | 6,4  |
| 6,40 | 6,82            | 6              | 6    |
| 6,00 | 7,64            | 6,2            | 7    |
| 6,00 | 6,43            | 6,4            | 7,8  |
| 6,40 | 7,43            | $\overline{7}$ | 6,8  |
| 6,40 | 6,60            | 7,6            | 6    |

**Anexo XXIII-1:** *Tiempos de Ciclo de Pedido para la Validación del FOM*

Nota: Por motivos de confidencialidad con la empresa, todos los datos se encuentran multiplicados por un factor, desde Anexo XXIII hasta XXXV

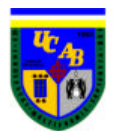

### **ANEXO XXIV-** TIEMPOS DE CICLO DE PEDIDO PARA LA VALIDACIÓN DE LA ORDEN DIRECTA

|                | <b>Simulados</b> |      | <b>Reales</b> |      | <b>Simulados</b> |            | <b>Reales</b> |
|----------------|------------------|------|---------------|------|------------------|------------|---------------|
| 7              | 19               | 6,2  | 18            | 7    | 17,1             | 4,6        | 18,0          |
| 7,8            | 5,6              | 6,8  | 14,4          | 6,8  | 17,5             | 6,2        | 18,6          |
| 6,8            | 6                | 6,8  | 7             | 8,8  | 10,2             | 6,6        | 9,4           |
| 7,2            | 7,2              | 7,6  | 5,6           | 8,4  | 10,2             | 6,8        | 9,8           |
| 6,8            | 7                | 6,2  | 6,6           | 8,4  | 9,3              | 7,0        | 9,8           |
| 6,6            | 8,8              | 6    | 6             | 8,2  | 8,8              | 7,0        | 9,1           |
| 7,6            | 5,8              | 9    | 8             | 7,8  | 9,3              | <u>7,0</u> | 8,8           |
| 8,8            | 7                | 9,2  | 7             | 8,4  | 8,6              | 7,0        | 10,4          |
| 7,6            | 7,6              | 8    | 6,2           | 7,8  | 7,4              | 7,0        | 6,4           |
| 8              | 6,8              | 7,8  | 6             | 8,2  | 9,0              | 7,0        | 17,4          |
| 6,6            | 8,4              | 4    | 5             | 8,2  | 19,2             | 7,0        | 18,7          |
| 5,6            | 8,82             | 7    | 8             | 8,6  | 19,0             | 7,0        | 19,2          |
| 6,8            | 18,6             | 6,6  | 8,6           | 6,6  | 18,6             | 7,0        | 17,4          |
| 7,4            | 17,4             | 6,8  | 15            | 7,4  | 16,9             | 7,0        | 18,6          |
| 7,4            | 19,2             | 6,8  | 19,6          | 9,2  | 19,8             | 7,2        | 20,4          |
| 8,4            | 16,6             | 7,4  | 18            | 9,0  | 7,4              | 7,2        | <u>7,6</u>    |
| 7,8            | 5,6              | 7,8  | 6,4           | 7,4  | 6,8              | 7,4        | 6,6           |
| 8,2            | 6,8              | 9    | 6,6           | 8,8  | 6,6              | 7,6        | 8,8           |
| 7,2            | 7                | 8,4  | 6,8           | 6,6  | 8,8              | 7,6        | 6,8           |
| 7,2            | 7,8              | 6,2  | 6,8           | 7,8  | 7,6              | 7,8        | 7,2           |
| 8              | 9,6              | 6,8  | 7,4           | 7,4  | 8,5              | 7,8        | 5,0           |
| $\overline{7}$ | 14,6             | 5,6  | 9,8           | 8,2  | 6,4              | 7,8        | 17,8          |
| 9,6            | 14,6             | 7,6  | 13            | 8,8  | 17,4             | 8,0        | 18,0          |
| 10             | 15               | 18,8 | 13,6          | 8,8  | 17,6             | 8,4        | 15,6          |
| 18             | 14,8             | 17,6 | 14,8          | 8,4  | 16,7             | 8,6        | 16,0          |
| 16,6           | 15,4             | 17,4 | 15,6          | 10,6 | 16,0             | 20,6       | 17,4          |
| 17,2           | 15,6             | 21,4 | 15,6          | 17,0 | 16,8             | 19,3       | 18,0          |
|                |                  |      |               |      |                  |            |               |

 **Anexo XXIV-1:** *Zona Metropolitana* **Anexo XXIV-2:** *Zona Interior del País*

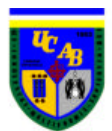

## **ANEXO XXV-** TIEMPOS DE CICLO DE PEDIDO PARA LA VALIDACIÓN DE LA EORDER

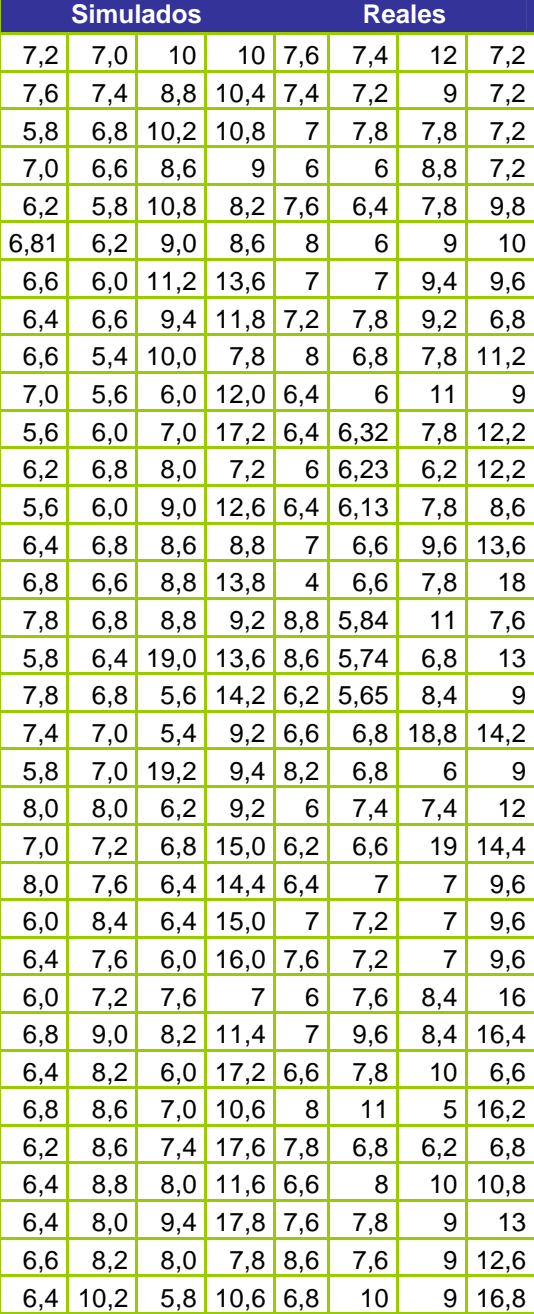

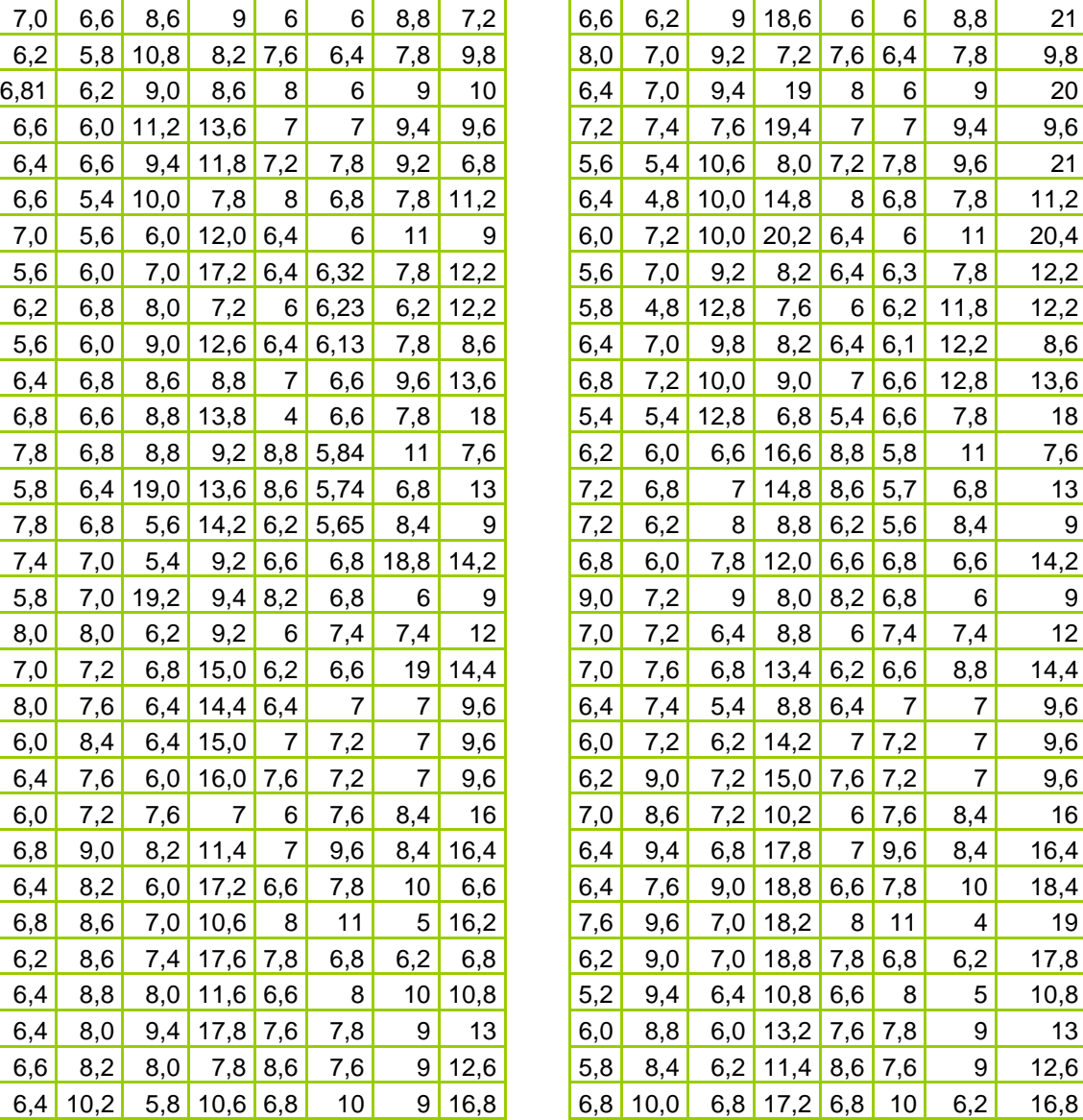

**Simulados Reales Simulados Reales**  $7,2$  7,8 11,4 19,6 7,6 7,4 12 7,2 7,6 7,4 8,8 10,4 7,4 7,2 9 7,2 5,6 6,0 11,6 19,2 7,4 7,2 12 20,6  $\begin{array}{|c|c|c|c|c|c|c|c|c|c|c|c|} \hline 7,0 & 7,2 & 9,6 & 7 & 7 & 7,8 & 12,2 & 7,2 \ \hline \end{array}$ 

 **Anexo XXV-1:** *Zona Metropolitana* **Anexo XXV-2:** *Zona Interior del País*

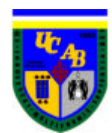

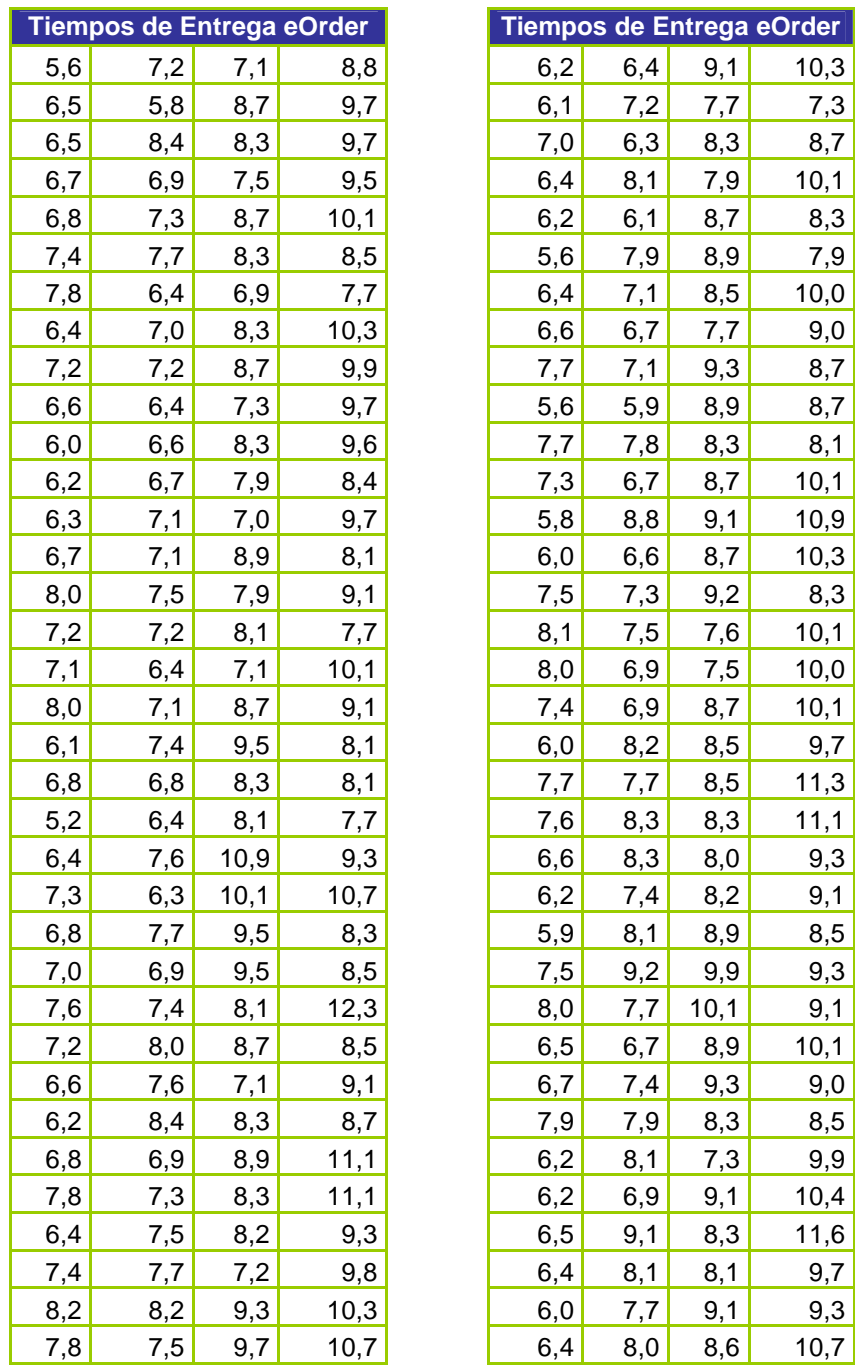

#### **ANEXO XXVI-** TIEMPOS DE ENTREGA PARA EXPERIMENTO 1 DE LAS EORDER

| 5,6 | 7,2 | 7,1  | 8,8  | 6,2  | 6,4 | 9,1  | 10,3 |
|-----|-----|------|------|------|-----|------|------|
| 6,5 | 5,8 | 8,7  | 9,7  | 6,1  | 7,2 | 7,7  | 7,3  |
| 6,5 | 8,4 | 8,3  | 9,7  | 7,0  | 6,3 | 8,3  | 8,7  |
| 6,7 | 6,9 | 7,5  | 9,5  | 6,4  | 8,1 | 7,9  | 10,1 |
| 6,8 | 7,3 | 8,7  | 10,1 | 6,2  | 6,1 | 8,7  | 8,3  |
| 7,4 | 7,7 | 8,3  | 8,5  | 5,6  | 7,9 | 8,9  | 7,9  |
| 7,8 | 6,4 | 6,9  | 7,7  | 6,4  | 7,1 | 8,5  | 10,0 |
| 6,4 | 7,0 | 8,3  | 10,3 | 6,6  | 6,7 | 7,7  | 9,0  |
| 7,2 | 7,2 | 8,7  | 9,9  | 7,7  | 7,1 | 9,3  | 8,7  |
| 6,6 | 6,4 | 7,3  | 9,7  | 5,6  | 5,9 | 8,9  | 8,7  |
| 6,0 | 6,6 | 8,3  | 9,6  | 7,7  | 7,8 | 8,3  | 8,1  |
| 6,2 | 6,7 | 7,9  | 8,4  | 7,3  | 6,7 | 8,7  | 10,1 |
| 6,3 | 7,1 | 7,0  | 9,7  | 5,8  | 8,8 | 9,1  | 10,9 |
| 6,7 | 7,1 | 8,9  | 8,1  | 6,0  | 6,6 | 8,7  | 10,3 |
| 8,0 | 7,5 | 7,9  | 9,1  | 7,5  | 7,3 | 9,2  | 8,3  |
| 7,2 | 7,2 | 8,1  | 7,7  | 8,1  | 7,5 | 7,6  | 10,1 |
| 7,1 | 6,4 | 7,1  | 10,1 | 8,0  | 6,9 | 7,5  | 10,0 |
| 8,0 | 7,1 | 8,7  | 9,1  | 7,4  | 6,9 | 8,7  | 10,1 |
| 6,1 | 7,4 | 9,5  | 8,1  | 6,0  | 8,2 | 8,5  | 9,7  |
| 6,8 | 6,8 | 8,3  | 8,1  | 7,7  | 7,7 | 8,5  | 11,3 |
| 5,2 | 6,4 | 8,1  | 7,7  | 7,6  | 8,3 | 8,3  | 11,1 |
| 6,4 | 7,6 | 10,9 | 9,3  | 6,6  | 8,3 | 8,0  | 9,3  |
| 7,3 | 6,3 | 10,1 | 10,7 | 6,2  | 7,4 | 8,2  | 9,1  |
| 6,8 | 7,7 | 9,5  | 8,3  | 5,9  | 8,1 | 8,9  | 8,5  |
| 7,0 | 6,9 | 9,5  | 8,5  | 7,5  | 9,2 | 9,9  | 9,3  |
| 7,6 | 7,4 | 8,1  | 12,3 | 8,0  | 7,7 | 10,1 | 9,1  |
| 7,2 | 8,0 | 8,7  | 8,5  | 6,5  | 6,7 | 8,9  | 10,1 |
| 6,6 | 7,6 | 7,1  | 9,1  | 6,7  | 7,4 | 9,3  | 9,0  |
| 6,2 | 8,4 | 8,3  | 8,7  | 7,9  | 7,9 | 8,3  | 8,5  |
| 6,8 | 6,9 | 8,9  | 11,1 | 6,2  | 8,1 | 7,3  | 9,9  |
| 7,8 | 7,3 | 8,3  | 11,1 | 6,2  | 6,9 | 9,1  | 10,4 |
| 6,4 | 7,5 | 8,2  | 9,3  | 6, 5 | 9,1 | 8,3  | 11,6 |
| 7,4 | 7,7 | 7,2  | 9,8  | 6,4  | 8,1 | 8,1  | 9,7  |
| 8,2 | 8,2 | 9,3  | 10,3 | 6,0  | 7,7 | 9,1  | 9,3  |
| 7,8 | 7,5 | 9,7  | 10,7 | 6,4  | 8,0 | 8,6  | 10,7 |
|     |     |      |      |      |     |      |      |

 **Anexo XXVI-1:** *Zona Metropolitana* **Anexo XXVI-2:** *Zona Interior del País*

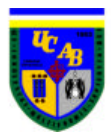

### **Anexo XXVII-** TIEMPOS DE ENTREGA PARA EXPERIMENTO 1DE LAS ORDEN DIRECTAS

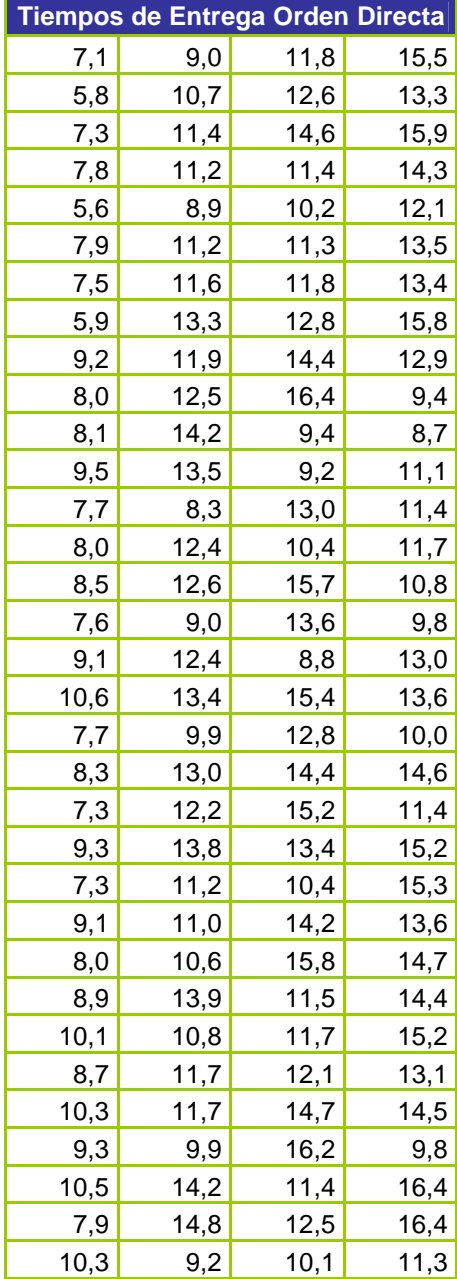

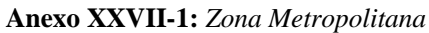

|      |      | Tiempos de Entrega Orden Directa |      |      |      | Tiempos de Entrega Orden Directa |      |
|------|------|----------------------------------|------|------|------|----------------------------------|------|
| 7,1  | 9,0  | 11,8                             | 15,5 | 7,6  | 9,7  | 10,5                             | 9,0  |
| 5,8  | 10,7 | 12,6                             | 13,3 | 6,6  | 10,3 | 10,5                             | 14,8 |
| 7,3  | 11,4 | 14,6                             | 15,9 | 7,7  | 8,8  | 13,5                             | 12,9 |
| 7,8  | 11,2 | 11,4                             | 14,3 | 8,4  | 9,9  | 9,5                              | 12,8 |
| 5,6  | 8,9  | 10,2                             | 12,1 | 7,5  | 9,7  | 13,9                             | 11,4 |
| 7,9  | 11,2 | 11,3                             | 13,5 | 8,4  | 10,0 | 8,4                              | 12,9 |
| 7,5  | 11,6 | 11,8                             | 13,4 | 6,9  | 12,1 | 9,8                              | 13,6 |
| 5,9  | 13,3 | 12,8                             | 15,8 | 6,9  | 9,2  | 14,6                             | 13,3 |
| 9,2  | 11,9 | 14,4                             | 12,9 | 11,2 | 12,5 | 11,0                             | 15,2 |
| 8,0  | 12,5 | 16,4                             | 9,4  | 10,2 | 9,5  | 13,9                             | 16,2 |
| 8,1  | 14,2 | 9,4                              | 8,7  | 8,5  | 9,4  | 10,4                             | 11,0 |
| 9,5  | 13,5 | 9,2                              | 11,1 | 9,6  | 8,8  | 13,3                             | 10,8 |
| 7,7  | 8,3  | 13,0                             | 11,4 | 7,8  | 9,2  | 9,8                              | 15,4 |
| 8,0  | 12,4 | 10,4                             | 11,7 | 7,1  | 9,8  | 13,8                             | 14,0 |
| 8,5  | 12,6 | 15,7                             | 10,8 | 7,9  | 11,7 | 10,0                             | 10,4 |
| 7,6  | 9,0  | 13,6                             | 9,8  | 6,8  | 8,7  | 8,6                              | 10,8 |
| 9,1  | 12,4 | 8,8                              | 13,0 | 9,5  | 10,3 | 13,8                             | 14,6 |
| 10,6 | 13,4 | 15,4                             | 13,6 | 8,0  | 10,7 | 13,4                             | 15,4 |
| 7,7  | 9,9  | 12,8                             | 10,0 | 9,1  | 12,5 | 14,0                             | 14,3 |
| 8,3  | 13,0 | 14,4                             | 14,6 | 7,1  | 9,5  | 15,0                             | 15,1 |
| 7,3  | 12,2 | 15,2                             | 11,4 | 8,4  | 11,1 | 13,0                             | 15,0 |
| 9,3  | 13,8 | 13,4                             | 15,2 | 8,9  | 10,7 | 13,1                             | 15,8 |
| 7,3  | 11,2 | 10,4                             | 15,3 | 10,7 | 10,9 | 9,9                              | 10,5 |
| 9,1  | 11,0 | 14,2                             | 13,6 | 10,3 | 9,7  | 15,0                             | 14,6 |
| 8,0  | 10,6 | 15,8                             | 14,7 | 8,9  | 9,3  | 12,4                             | 15,0 |
| 8,9  | 13,9 | 11,5                             | 14,4 | 9,9  | 8,9  | 11,4                             | 11,5 |
| 10,1 | 10,8 | 11,7                             | 15,2 | 8,3  | 8,7  | 14,0                             | 15,6 |
| 8,7  | 11,7 | 12,1                             | 13,1 | 8,9  | 13,1 | 12,8                             | 13,7 |
| 10,3 | 11,7 | 14,7                             | 14,5 | 9,9  | 8,5  | 14,8                             | 9,5  |
| 9,3  | 9,9  | 16,2                             | 9,8  | 9,3  | 9,9  | 10,5                             | 12,4 |
| 10,5 | 14,2 | 11,4                             | 16,4 | 8,8  | 13,3 | 9,0                              | 15,1 |
| 7,9  | 14,8 | 12,5                             | 16,4 | 10,1 | 8,9  | 11,8                             | 9,8  |
| 10,3 | 9,2  | 10,1                             | 11,3 | 10,6 | 13,4 | 15,6                             | 12,8 |

 **Anexo XXVII-1:** *Zona Metropolitana* **Anexo XXVII-2:** *Zona Interior del País*

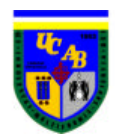

## **ANEXO XXVIII-** TIEMPOS DE ENTREGA PARA EXPERIMENTO 2 DE LAS EORDER

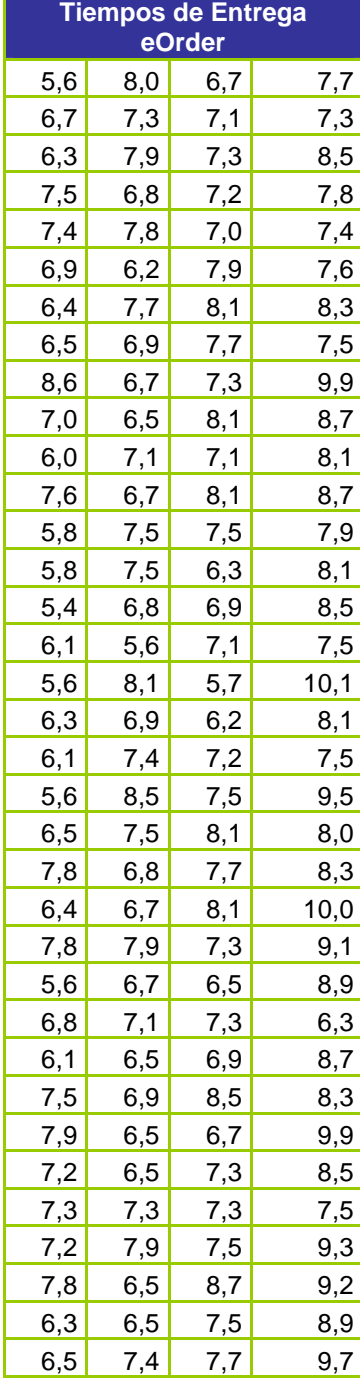

|     |     | <b>Tiempos de Entrega</b><br>eOrder |      |     |     | <b>Tiempos de Entrega</b><br>eOrder |      |
|-----|-----|-------------------------------------|------|-----|-----|-------------------------------------|------|
| 5,6 | 8,0 | 6,7                                 | 7,7  | 6,2 | 6,8 | 8,1                                 | 8,9  |
| 6,7 | 7,3 | 7,1                                 | 7,3  | 6,5 | 5,6 | 7,5                                 | 9,3  |
| 6,3 | 7,9 | 7,3                                 | 8,5  | 4,8 | 6,3 | 6,9                                 | 9,3  |
| 7,5 | 6,8 | 7,2                                 | 7,8  | 6,3 | 6,9 | 7,5                                 | 8,9  |
| 7,4 | 7,8 | 7,0                                 | 7,4  | 5,5 | 8,3 | 7,9                                 | 8,3  |
| 6,9 | 6,2 | 7,9                                 | 7,6  | 7,0 | 5,9 | 7,9                                 | 9,7  |
| 6,4 | 7,7 | 8,1                                 | 8,3  | 6,9 | 7,0 | 8,7                                 | 7,5  |
| 6,5 | 6,9 | 7,7                                 | 7,5  | 6,5 | 7,0 | 7,9                                 | 8,3  |
| 8,6 | 6,7 | 7,3                                 | 9,9  | 6,8 | 6,6 | 9,3                                 | 8,6  |
| 7,0 | 6,5 | 8,1                                 | 8,7  | 6,6 | 7,4 | 8,3                                 | 8,2  |
| 6,0 | 7,1 | 7,1                                 | 8,1  | 6,4 | 6,9 | 8,3                                 | 9,1  |
| 7,6 | 6,7 | 8,1                                 | 8,7  | 6,8 | 6,1 | 8,3                                 | 8,0  |
| 5,8 | 7,5 | 7,5                                 | 7,9  | 7,6 | 7,1 | 7,3                                 | 7,9  |
| 5,8 | 7,5 | 6,3                                 | 8,1  | 7,4 | 8,3 | 8,3                                 | 9,4  |
| 5,4 | 6,8 | 6,9                                 | 8,5  | 6,8 | 6,5 | 7,3                                 | 9,1  |
| 6,1 | 5,6 | 7,1                                 | 7,5  | 6,6 | 6,9 | 8,3                                 | 8,1  |
| 5,6 | 8,1 | 5,7                                 | 10,1 | 6,5 | 8,3 | 8,5                                 | 8,9  |
| 6,3 | 6,9 | 6,2                                 | 8,1  | 7,4 | 6,7 | 7,1                                 | 7,9  |
| 6,1 | 7,4 | 7,2                                 | 7,5  | 5,8 | 7,1 | 8,3                                 | 9,7  |
| 5,6 | 8,5 | 7,5                                 | 9,5  | 6,6 | 6,7 | 8,0                                 | 9,7  |
| 6,5 | 7,5 | 8,1                                 | 8,0  | 8,1 | 6,9 | 8,2                                 | 8,9  |
| 7,8 | 6,8 | 7,7                                 | 8,3  | 7,4 | 6,3 | 8,5                                 | 8,3  |
| 6,4 | 6,7 | 8,1                                 | 10,0 | 6,6 | 6,7 | 8,3                                 | 8,3  |
| 7,8 | 7,9 | 7,3                                 | 9,1  | 8,6 | 6,5 | 8,3                                 | 8,7  |
| 5,6 | 6,7 | 6,5                                 | 8,9  | 6,7 | 7,5 | 7,9                                 | 8,2  |
| 6,8 | 7,1 | 7,3                                 | 6,3  | 6,0 | 7,1 | 8,9                                 | 9,1  |
| 6,1 | 6,5 | 6,9                                 | 8,7  | 6,6 | 7,9 | 7,1                                 | 8,7  |
| 7,5 | 6,9 | 8,5                                 | 8,3  | 7,8 | 8,1 | 8,3                                 | 9,5  |
| 7,9 | 6,5 | 6,7                                 | 9,9  | 7,4 | 7,9 | 7,7                                 | 9,7  |
| 7,2 | 6,5 | 7,3                                 | 8,5  | 6,2 | 7,5 | 7,7                                 | 10,3 |
| 7,3 | 7,3 | 7,3                                 | 7,5  | 5,2 | 7,1 | 8,5                                 | 10,5 |
| 7,2 | 7,9 | 7,5                                 | 9,3  | 7,2 | 6,3 | 8,9                                 | 9,7  |
| 7,8 | 6,5 | 8,7                                 | 9,2  | 7,8 | 6,5 | 7,9                                 | 9,7  |
| 6,3 | 6,5 | 7,5                                 | 8,9  | 6,2 | 8,1 | 8,3                                 | 9,1  |
| 6,5 | 7,4 | 7,7                                 | 9,7  | 5,7 | 7,3 | 7,2                                 | 10,2 |

**Anexo XXVIII-1:** *Zona Metropolitana* **Anexo XXVIII-2:** *Zona Interior del País*

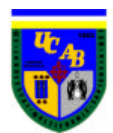

## **ANEXO XXIX-** TIEMPOS DE ENTREGA PARA EXPERIMENTO 2 DE LAS ORDEN **DIRECTAS**

|            |            | Tiempos de Entrega Orden Directa∣ |      |
|------------|------------|-----------------------------------|------|
| 7,4        | 9,5        | 9,8                               | 14,3 |
| 7,7        | 8,5        | 13,0                              | 13,1 |
| 6,0        | 9,3        | 14,0                              | 7,3  |
| 7,7        | 11,1       | 9,0                               | 15,0 |
| 7,2        | 9,9        | 8,4                               | 14,0 |
| 6,6        | 9,8        | 11,2                              | 11,1 |
| 8,7        | 8,8        | 12,6                              | 8,2  |
| 8,2        | 8,7        | 11,9                              | 7,6  |
| 6,4        | 7,5        | 12,5                              | 15,3 |
| 7,0        | 11,3       | 11,4                              | 8,3  |
| 10,5       | 9,0        | 8,4                               | 7,8  |
| 8,2        | 13,1       | 7,6                               | 7,9  |
| 7,8        | 7,9        | 6,8                               | 8,7  |
| 9,6        | 8,7        | 12,8                              | 9,7  |
| 8,8        | 8,2        | 11,7                              | 10,1 |
| 9,1        | 10,4       | 6,2                               | 7,2  |
| 6,6        | 10,7       | 13,4                              | 7,6  |
| 6,9        | 12,7       | 12,8                              | 8,2  |
| 7,7        | 11,2       | 11,8                              | 7,8  |
| 9,5        | 11,5       | 10,0                              | 13,4 |
| 7,5        | 9,6        | 13,9                              | 9,0  |
| 7,6        | 12,8       | 13,4                              | 6,0  |
| 7,0        | 11,8       | 8,0                               | 6,2  |
| 9,0        | 10,0       | 13,0                              | 16,3 |
| 10,5       | 8,5        | 10,6                              | 13,6 |
| 6,2        | 7,6        | 12,4                              | 8,2  |
| <u>7,7</u> | 12,2       | 14,8                              | 6,6  |
| 6,9        | <u>7,9</u> | 7,7                               | 14,3 |
| 8,2        | 11,2       | 13,6                              | 13,1 |
| 11,1       | 11,7       | 12,0                              | 7,3  |
| 8,3        | 10,7       | 13,8                              | 15,0 |
| 9,7        | 10,6       | 9,2                               | 14,0 |
| 8,7        | 13,2       | 14,1                              | 11,1 |

**Anexo XXIX-1:** *Zona Metropolitana* **Anexo XXIX-2:** *Zona Interior del País*

|      |      | Tiempos de Entrega Orden Directa |      |      | Tiempos de Entrega Orden Directa |      |      |
|------|------|----------------------------------|------|------|----------------------------------|------|------|
| 7,4  | 9,5  | 9,8                              | 14,3 | 7,3  | 9,7                              | 11,5 | 9,8  |
| 7,7  | 8,5  | 13,0                             | 13,1 | 8,2  | 8,1                              | 10,7 | 13,2 |
| 6,0  | 9,3  | 14,0                             | 7,3  | 8,5  | 8,9                              | 7,2  | 11,2 |
| 7,7  | 11,1 | 9,0                              | 15,0 | 7,7  | 8,7                              | 10,6 | 13,0 |
| 7,2  | 9,9  | 8,4                              | 14,0 | 6,8  | 9,5                              | 12,8 | 8,8  |
| 6,6  | 9,8  | 11,2                             | 11,1 | 8,2  | 10,5                             | 7,9  | 9,1  |
| 8,7  | 8,8  | 12,6                             | 8,2  | 9,4  | 8,9                              | 10,4 | 14,2 |
| 8,2  | 8,7  | 11,9                             | 7,6  | 9,2  | 9,1                              | 11,0 | 8,8  |
| 6,4  | 7,5  | 12,5                             | 15,3 | 7,6  | 9,3                              | 9,0  | 8,6  |
| 7,0  | 11,3 | 11,4                             | 8,3  | 10,2 | 9,9                              | 9,2  | 13,0 |
| 10,5 | 9,0  | 8,4                              | 7,8  | 7,4  | 9,7                              | 11,7 | 11,6 |
| 8,2  | 13,1 | 7,6                              | 7,9  | 10,1 | 9,3                              | 11,6 | 8,4  |
| 7,8  | 7,9  | 6,8                              | 8,7  | 9,7  | 9,1                              | 11,0 | 13,2 |
| 9,6  | 8,7  | 12,8                             | 9,7  | 8,3  | 10,3                             | 8,0  | 12,6 |
| 8,8  | 8,2  | 11,7                             | 10,1 | 8,9  | 11,1                             | 12,2 | 9,2  |
| 9,1  | 10,4 | 6,2                              | 7,2  | 8,1  | 9,9                              | 10,2 | 9,2  |
| 6,6  | 10,7 | 13,4                             | 7,6  | 6,7  | 8,5                              | 8,7  | 7,8  |
| 6,9  | 12,7 | 12,8                             | 8,2  | 8,6  | 10,5                             | 10,1 | 13,1 |
| 7,7  | 11,2 | 11,8                             | 7,8  | 8,9  | 10,7                             | 11,2 | 13,8 |
| 9,5  | 11,5 | 10,0                             | 13,4 | 7,1  | 8,8                              | 11,4 | 7,8  |
| 7,5  | 9,6  | 13,9                             | 9,0  | 7,3  | 11,4                             | 12,6 | 12,5 |
| 7,6  | 12,8 | 13,4                             | 6,0  | 6,7  | 12,3                             | 7,4  | 8,9  |
| 7,0  | 11,8 | 8,0                              | 6,2  | 7,9  | 8,2                              | 7,4  | 14,8 |
| 9,0  | 10,0 | 13,0                             | 16,3 | 7,5  | 10,9                             | 11,4 | 12,8 |
| 10,5 | 8,5  | 10,6                             | 13,6 | 7,7  | 9,3                              | 9,3  | 12,1 |
| 6,2  | 7,6  | 12,4                             | 8,2  | 6,5  | 10,5                             | 12,5 | 8,3  |
| 7,7  | 12,2 | 14,8                             | 6,6  | 7,5  | 8,5                              | 11,4 | 15,4 |
| 6,9  | 7,9  | 7,7                              | 14,3 | 10,1 | 10,7                             | 8,6  | 14,7 |
| 8,2  | 11,2 | 13,6                             | 13,1 | 9,3  | 10,3                             | 9,0  | 13,2 |
| 11,1 | 11,7 | 12,0                             | 7,3  | 8,9  | 10,5                             | 10,2 | 14,1 |
| 8,3  | 10,7 | 13,8                             | 15,0 | 7,2  | 8,2                              | 9,4  | 6,5  |
| 9,7  | 10,6 | 9,2                              | 14,0 | 7,5  | 8,3                              | 7,4  | 12,8 |
| 8,7  | 13,2 | 14,1                             | 11,1 | 7,9  | 8,6                              | 8,4  | 6,6  |

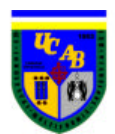

# **ANEXO XXX-** TIEMPOS DE ENTREGA PARA EXPERIMENTO 3 DE LAS EORDER

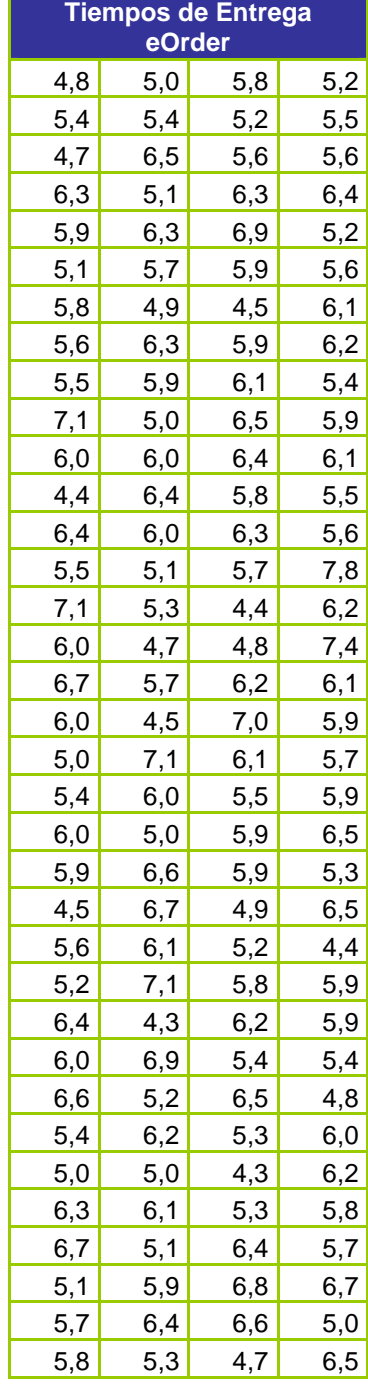

|     |        | <b>Tiempos de Entrega</b> |     |     |        | <b>Tiempos de Entrega</b> |     |
|-----|--------|---------------------------|-----|-----|--------|---------------------------|-----|
|     | eOrder |                           |     |     | eOrder |                           |     |
| 4,8 | 5,0    | 5,8                       | 5,2 | 5,3 | 5,0    | 5,7                       | 7,2 |
| 5,4 | 5,4    | 5,2                       | 5,5 | 5,3 | 6,0    | 5,8                       | 5,4 |
| 4,7 | 6,5    | 5,6                       | 5,6 | 5,4 | 6,2    | 5,9                       | 5,5 |
| 6,3 | 5,1    | 6,3                       | 6,4 | 6,2 | 5,8    | 6,1                       | 6,5 |
| 5,9 | 6,3    | 6,9                       | 5,2 | 6,0 | 5,4    | 5,5                       | 5,9 |
| 5,1 | 5,7    | 5,9                       | 5,6 | 6,0 | 7,0    | 6,6                       | 6,8 |
| 5,8 | 4,9    | 4,5                       | 6,1 | 6,6 | 6,0    | 5,7                       | 4,8 |
| 5,6 | 6,3    | 5,9                       | 6,2 | 6,3 | 5,8    | 5,5                       | 6,4 |
| 5,5 | 5,9    | 6,1                       | 5,4 | 5,7 | 6,6    | 5,3                       | 5,5 |
| 7,1 | 5,0    | 6,5                       | 5,9 | 5,9 | 7,5    | 5,9                       | 7,0 |
| 6,0 | 6,0    | 6,4                       | 6,1 | 6,1 | 8,1    | 5,9                       | 6,0 |
| 4,4 | 6,4    | 5,8                       | 5,5 | 5,6 | 5,5    | 6,4                       | 6,8 |
| 6,4 | 6,0    | 6,3                       | 5,6 | 6,4 | 5,0    | 5,0                       | 6,2 |
| 5,5 | 5,1    | 5,7                       | 7,8 | 6,6 | 5,5    | 5,5                       | 6,6 |
| 7,1 | 5,3    | 4,4                       | 6,2 | 7,0 | 5,1    | 5,8                       | 7,0 |
| 6,0 | 4,7    | 4,8                       | 7,4 | 5,9 | 4,7    | 6,6                       | 7,8 |
| 6,7 | 5,7    | 6,2                       | 6,1 | 5,0 | 5,8    | 6,0                       | 6,0 |
| 6,0 | 4,5    | 7,0                       | 5,9 | 5,6 | 5,0    | 6,8                       | 5,9 |
| 5,0 | 7,1    | 6,1                       | 5,7 | 7,6 | 6,2    | 6,6                       | 6,7 |
| 5,4 | 6,0    | 5,5                       | 5,9 | 5,8 | 5,7    | 6,0                       | 7,7 |
| 6,0 | 5,0    | 5,9                       | 6,5 | 4,8 | 7,1    | 6,2                       | 6,1 |
| 5,9 | 6,6    | 5,9                       | 5,3 | 6,3 | 5,2    | 6,2                       | 6,7 |
| 4,5 | 6,7    | 4,9                       | 6,5 | 5,5 | 6,1    | 6,4                       | 5,6 |
| 5,6 | 6,1    | 5,2                       | 4,4 | 6,6 | 6,6    | 6,0                       | 5,5 |
| 5,2 | 7,1    | 5,8                       | 5,9 | 5,4 | 6,2    | 6,7                       | 7,0 |
| 6,4 | 4,3    | 6,2                       | 5,9 | 5,6 | 5,5    | 5,7                       | 5,1 |
| 6,0 | 6,9    | 5,4                       | 5,4 | 6,7 | 5,7    | 6,7                       | 5,7 |
| 6,6 | 5,2    | 6,5                       | 4,8 | 5,5 | 6,4    | 5,3                       | 5,4 |
| 5,4 | 6,2    | 5,3                       | 6,0 | 6,0 | 6,0    | 5,7                       | 5,4 |
| 5,0 | 5,0    | 4,3                       | 6,2 | 6,4 | 6,0    | 5,7                       | 6,1 |
| 6,3 | 6,1    | 5,3                       | 5,8 | 4,6 | 5,8    | 7,0                       | 6,0 |
| 6,7 | 5,1    | 6,4                       | 5,7 | 7,6 | 5,4    | 6,8                       | 5,4 |
| 5,1 | 5,9    | 6,8                       | 6,7 | 6,0 | 5,8    | 7,1                       | 6,2 |
| 5,7 | 6,4    | 6,6                       | 5,0 | 5,4 | 5,6    | 6,3                       | 5,6 |
| 5,8 | 5,3    | 4,7                       | 6,5 | 6,7 | 6,6    | 7,6                       | 6,4 |
|     |        |                           |     |     |        |                           |     |

**Anexo XXX-1:** *Zona Metropolitana* **Anexo XXX-2:** *Zona Interior del País*

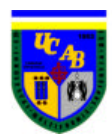

### **ANEXO XXXI-** TIEMPOS DE ENTREGA PARA EXPERIMENTO 3 DE LAS ORDEN **DIRECTAS**

|     | Tiempos de Entrega Orden Directa |            |            |
|-----|----------------------------------|------------|------------|
| 6,1 | 8,5                              | 6,6        | 7,4        |
| 6,3 | 5,6                              | 6,2        | 7,0        |
| 7,2 | 7,2                              | 6,4        | 8,7        |
| 6,8 | 7,6                              | 7,6        | 9,5        |
| 5,7 | 8,2                              | 7,3        | 8,0        |
| 8,5 | 8,4                              | 8,5        | 7,5        |
| 7,1 | 6,7                              | 7,8        | 6,4        |
| 8,2 | 7,5                              | 8,3        | 9,9        |
| 9,0 | 7,9                              | 7,2        | 6,3        |
| 6,2 | 6,1                              | 7,4        | 7,7        |
| 6,8 | 8,2                              | 6,0        | 5,8        |
| 7,4 | 6,8                              | 7,1        | <u>7,6</u> |
| 7,2 | 6,9                              | 8,1        | 7,3        |
| 8,2 | 7,5                              | 7,0        | 7,0        |
| 6,5 | 6,9                              | 6,2        | <u>7,9</u> |
| 8,4 | 6,6                              | 6,8        | $_{7,5}$   |
| 6,4 | 6,4                              | 7,6        | 5,3        |
| 7,0 | 7,9                              | 7,0        | 8,0        |
| 5,7 | 7,0                              | 6,0        | 5,9        |
| 6,9 | 6,2                              | 7,4        | 5,8        |
| 8,3 | 5,1                              | 7,3        | 6,4        |
| 7,4 | 7,1                              | 7,7        | 8,1        |
| 5,5 | 6,3                              | 7,1        | 8,7        |
| 7,0 | 7,6                              | 8,0        | 8,9        |
| 8,4 | 7,1                              | 10,1       | 9,2        |
| 6,6 | 9,2                              | 6,9        | 7,4        |
| 8,0 | 7,7                              | 7,8        | 8,0        |
| 8,3 | 5,7                              | <u>7,2</u> | 7,4        |
| 6,3 | 9,2                              | 6,8        | 7,0        |
| 8,8 | 6,3                              | 5,9        | 8,7        |
| 8,3 | 10,2                             | 7,7        | 9,5        |
| 6,7 | 5,6                              | 7,5        | 8,0        |
| 7,3 | 8,6                              | 9,0        | 7,5        |

|     | Tiempos de Entrega Orden Directa |      |     |     | <b>Tiempos de Entrega Orden Directa</b> |     |     |
|-----|----------------------------------|------|-----|-----|-----------------------------------------|-----|-----|
| 6,1 | 8,5                              | 6,6  | 7,4 | 6,6 | 7,8                                     | 9,4 | 7,3 |
| 6,3 | 5,6                              | 6,2  | 7,0 | 5,6 | 7,6                                     | 6,4 | 9,0 |
| 7,2 | 7,2                              | 6,4  | 8,7 | 6,5 | 6,6                                     | 7,3 | 9,4 |
| 6,8 | 7,6                              | 7,6  | 9,5 | 8,6 | 9,1                                     | 8,7 | 6,8 |
| 5,7 | 8,2                              | 7,3  | 8,0 | 7,1 | 6,7                                     | 9,2 | 9,0 |
| 8,5 | 8,4                              | 8,5  | 7,5 | 5,8 | 9,0                                     | 5,3 | 7,4 |
| 7,1 | 6,7                              | 7,8  | 6,4 | 9,2 | 11,0                                    | 8,2 | 6,0 |
| 8,2 | 7,5                              | 8,3  | 9,9 | 7,9 | 10,8                                    | 8,8 | 7,4 |
| 9,0 | 7,9                              | 7,2  | 6,3 | 6,4 | 6,9                                     | 8,5 | 9,0 |
| 6,2 | 6,1                              | 7,4  | 7,7 | 7,5 | 9,7                                     | 8,0 | 8,7 |
| 6,8 | 8,2                              | 6,0  | 5,8 | 7,4 | 7,4                                     | 8,7 | 6,8 |
| 7,4 | 6,8                              | 7,1  | 7,6 | 7,4 | 8,8                                     | 6,5 | 8,8 |
| 7,2 | 6,9                              | 8,1  | 7,3 | 7,8 | 10,0                                    | 6,7 | 6,5 |
| 8,2 | 7,5                              | 7,0  | 7,0 | 8,0 | 8,6                                     | 6,4 | 6,7 |
| 6,5 | 6,9                              | 6,2  | 7,9 | 7,3 | 7,8                                     | 5,8 | 6,3 |
| 8,4 | 6,6                              | 6,8  | 7,5 | 7,9 | 7,6                                     | 8,7 | 7,2 |
| 6,4 | 6,4                              | 7,6  | 5,3 | 6,3 | 6,8                                     | 6,4 | 8,4 |
| 7,0 | 7,9                              | 7,0  | 8,0 | 8,5 | 9,7                                     | 7,0 | 7,6 |
| 5,7 | 7,0                              | 6,0  | 5,9 | 8,3 | 8,0                                     | 6,1 | 7,3 |
| 6,9 | 6,2                              | 7,4  | 5,8 | 7,4 | 7,9                                     | 6,9 | 7,3 |
| 8,3 | 5,1                              | 7,3  | 6,4 | 6,2 | 6,1                                     | 8,6 | 7,2 |
| 7,4 | 7,1                              | 7,7  | 8,1 | 8,8 | 7,0                                     | 6,7 | 8,1 |
| 5,5 | 6,3                              | 7,1  | 8,7 | 7,5 | 8,3                                     | 7,3 | 7,6 |
| 7,0 | 7,6                              | 8,0  | 8,9 | 9,1 | 7,0                                     | 7,2 | 7,2 |
| 8,4 | 7,1                              | 10,1 | 9,2 | 7,6 | 9,0                                     | 7,0 | 7,1 |
| 6,6 | 9,2                              | 6,9  | 7,4 | 8,2 | 8,4                                     | 6,6 | 7,0 |
| 8,0 | 7,7                              | 7,8  | 8,0 | 7,3 | 9,2                                     | 6,9 | 6,9 |
| 8,3 | 5,7                              | 7,2  | 7,4 | 6,9 | 8,6                                     | 8,1 | 7,9 |
| 6,3 | 9,2                              | 6,8  | 7,0 | 8,1 | 7,6                                     | 8,9 | 7,0 |
| 8,8 | 6,3                              | 5,9  | 8,7 | 7,7 | 8,5                                     | 6,7 | 8,8 |
| 8,3 | 10,2                             | 7,7  | 9,5 | 8,4 | 7,2                                     | 8,9 | 8,4 |
| 6,7 | 5,6                              | 7,5  | 8,0 | 8,8 | 10,1                                    | 6,9 | 9,4 |
| 7,3 | 8,6                              | 9,0  | 7,5 | 8,7 | 9,0                                     | 6,8 | 8,4 |

 **Anexo XXXI-1:** *Zona Metropolitana* **Anexo XXXI-2:** *Zona Interior del País*

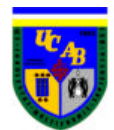

#### **ANEXO XXXII-** TIEMPOS DE ENTREGA PARA EXPERIMENTO 4 DE LAS EORDER

|            | <b>Tiempos de Entrega</b><br>eOrder |            |
|------------|-------------------------------------|------------|
| 8,0        | 7,2                                 | 7,2        |
| 7,0        | 7,4                                 | 7,4        |
| 8,2        | 8,2                                 | 8,6        |
| 8,4        | 7,0                                 | 6,2        |
| <u>7,6</u> | 7,6                                 | 9,2        |
| 8,2        | <u>7,0</u>                          | 7,4        |
| 9,4        | 6,0                                 | 8,2        |
| 7,2        | 7,6                                 | 7,2        |
| 7,0        | 8,6                                 | 7,0        |
| 6,0        | 8,8                                 | 9,2        |
| 7,8        | 7,0                                 | 8,2        |
| 6,8        | 7,2                                 | 10,8       |
| 8,2        | 8,4                                 | 6,4        |
| 9,4        | 7,2                                 | 6,2        |
| 6,6        | 7,4                                 | 8,6        |
| 8,2        | <u>7,2</u>                          | 8,2        |
| 8,2        | 8,0                                 | 7,8        |
| 6,2        | 6,6                                 | 9,6        |
| 8,6        | 6,4                                 | 7,2        |
| 8,4        | 7,6                                 | 7,6        |
| 7,4        | 6,6                                 | 8,2        |
| 8,4        | 8,2                                 | 7,4        |
| 7,4        | 7,6                                 | 8,2        |
| 9,0        | 5,6                                 | 7,2        |
| 7,2        | 6,6                                 | 8,2        |
| 7,0        | 7,4                                 | 7,8        |
| 7,8        | 7,4                                 | 7,8        |
| 8,0        | 8,2                                 | <u>7,6</u> |
| 8,4        | 8,2                                 | 6,6        |
| 9,2        | 7,0                                 | 6,0        |

|                   | <b>Tiempos de Entrega</b> |      |
|-------------------|---------------------------|------|
|                   | eOrder                    |      |
|                   |                           |      |
| 8,0               | 7,2                       | 7,2  |
| 7,0               | 7,4                       | 7,4  |
| 8,2               | 8,2                       | 8,6  |
| 8,4               | 7,0                       | 6,2  |
| 7,6               | 7,6                       | 9,2  |
| 8,2               | 7,0                       | 7,4  |
| 9,4               | 6,0                       | 8,2  |
| 7,2               | 7,6                       | 7,2  |
| 7,0               | 8,6                       | 7,0  |
| 6,0               | 8,8                       | 9,2  |
| 7,8               | 7,0                       | 8,2  |
| 6,8               | 7,2                       | 10,8 |
| 8,2               | 8,4                       | 6,4  |
| 9,4               | 7,2                       | 6,2  |
| $6,\underline{6}$ | 7,4                       | 8,6  |
| 8,2               | 7,2                       | 8,2  |
| 8,2               | 8,0                       | 7,8  |
| 6,2               | 6,6                       | 9,6  |
| 8,6               | 6,4                       | 7,2  |
| 8,4               | 7,6                       | 7,6  |
| 7,4               | 6,6                       | 8,2  |
| 8,4               | 8,2                       | 7,4  |
| 7,4               | 7,6                       | 8,2  |
| 9,0               | 5,6                       | 7,2  |
| 7,2               | 6,6                       | 8,2  |
| 7,0               | 7,4                       | 7,8  |
| 7,8               | 7,4                       | 7,8  |
| 8,0               | 8,2                       | 7,6  |
| 8,4               |                           |      |
|                   | 8,2                       | 6,6  |
| 9,2               | 7,0                       | 6,0  |

 **Anexo XXXII-1**: *Zona Metropolitana* **Anexo XXXII-2:** *Zona Interior del País*

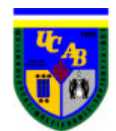

## **ANEXO XXXIII** -TIEMPOS DE ENTREGA PARA EXPERIMENTO 4 DE LAS ORDEN DIRECTAS

| <b>Tiempos de Entrega</b><br>eOrder | <b>Tiempos de</b><br>eOrd |
|-------------------------------------|---------------------------|
| 10,4                                | 7,2                       |
| 11,4                                | 6,8                       |
| 9,0                                 | 7,6                       |
| 9,8                                 | 8,8                       |
| 9,8                                 | 7,8                       |
| 9,2                                 | 7,8                       |
| 0,8                                 | 8,0                       |
| 9,0                                 | 9,8                       |
| 9,8                                 | 8,2                       |
| 8,8                                 | 8,6                       |
| 11,6                                | 8,4                       |
| 10,2                                | 7,2                       |
| 9,6                                 | 7,0                       |
| 9,8                                 | 8,4                       |
| 11,2                                | 7,4                       |
| 8,6                                 | 9,2                       |
| 12,6                                | 9,6                       |
| 8,6                                 | 7,6                       |
| 11,0                                | 7,6                       |
| 11,4                                | 7,6                       |
| 8,0                                 | 7,4                       |
| 12,2                                | 9,2                       |
| 9,2                                 | 9,8                       |
| 9,8                                 | 7,8                       |
| 10,8                                | 8,8                       |
| 9,8                                 | 7,6                       |

| <b>Tiempos de Entrega</b><br>eOrder |
|-------------------------------------|
| <u>7,2</u>                          |
| 6,8                                 |
| 7,6                                 |
| 8,8                                 |
| 7,8                                 |
| 7,8                                 |
| 8,0                                 |
| 9,8                                 |
| 8,2                                 |
| 8,6                                 |
| 8,4                                 |
| 7,2                                 |
| 7,0                                 |
| 8,4                                 |
| 7,4                                 |
| 9,2                                 |
| 9,6                                 |
| 7,6                                 |
| 7,6                                 |
| 7,6                                 |
| 7,4                                 |
| 9,2                                 |
| 9,8                                 |
| 7,8                                 |
| 8,8                                 |
| 7,6                                 |

 **Anexo XXXIII-1**: *Zona Metropolitana* **Anexo XXXIII-2:** *Zona Interior del País*

a an

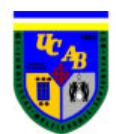

### **ANEXO XXXIV**-TIEMPOS DE ENTREGA PARA EXPERIMENTO 5 DE LAS EORDER

| <b>Tiempos de Entrega</b><br>eOrder |            |            |  |  |
|-------------------------------------|------------|------------|--|--|
| 6,4                                 | 8,6        | <u>7,6</u> |  |  |
| 7,0                                 | 8,2        | 8,8        |  |  |
| 8,4                                 | 11,0       | 7,8        |  |  |
| 7,8                                 | 9,8        | 6,8        |  |  |
| 6,4                                 | 5,8        | 8,0        |  |  |
| <u>7,6</u>                          | 6,0        | 8,4        |  |  |
| 8,2                                 | 7,2        | 8,6        |  |  |
| <u>7,6</u>                          | 7,0        | 9,8        |  |  |
| <u>7,0</u>                          | <u>7,6</u> | 9,6        |  |  |
| 7,6                                 | 8,4        | 6,8        |  |  |
| 8,0                                 | 7,8        | 7,0        |  |  |
| 6,0                                 | 8,6        | 7,6        |  |  |
| 6,8                                 | 7,6        | 8,2        |  |  |
| 8,6                                 | 8,6        | 6,6        |  |  |
| 9,0                                 | 8,2        | 7,0        |  |  |
| 7,0                                 | 7,2        | 9,6        |  |  |
| 8,2                                 | 7,6        | 7,4        |  |  |
| 7,0                                 | $^{7,4}$   | <u>8,6</u> |  |  |
| 8,0                                 | 6,8        | 7,4        |  |  |
| 6,6                                 | 7,2        | 6,2        |  |  |
| 7,6                                 | 6,8        | 8,0        |  |  |
| 7,8                                 | 7,6        | 8,0        |  |  |
| 7,6                                 | 6,6        | 7,0        |  |  |
| 8,2                                 | 7,2        | <u>8,0</u> |  |  |
| 9,0                                 | 8,0        | 7,6        |  |  |
| 7,2                                 | 6,0        | 8,0        |  |  |
| 9,2                                 | 7,2        | 7,4        |  |  |
| 8,6                                 | 9,6        | <u>7,2</u> |  |  |
| 8,8                                 | 10,4       | <u>7,6</u> |  |  |
| 8,0                                 | 6,6        | <u>7,6</u> |  |  |

|        | empos de Limega |
|--------|-----------------|
| eOrder |                 |
| 8,6    | 7,6             |
| 8,2    | 8,8             |
| 11,0   | 7,8             |
| 9,8    | 6,8             |
| 5,8    | 8,0             |
| 6,0    | 8,4             |
| 7,2    | 8,6             |
| 7,0    | 9,8             |
| 7,6    | 9,6             |
| 8,4    | 6,8             |
| 7,8    | 7,0             |
| 8,6    | 7,6             |
| 7,6    | 8,2             |
| 8,6    | 6,6             |
| 8,2    | 7,0             |
| 7,2    | 9,6             |
| 7,6    | 7,4             |
| 7,4    | 8,6             |
| 6,8    | 7,4             |
| 7,2    | 6,2             |
| 6,8    | 8,0             |
| 7,6    | 8,0             |
| 6,6    | 7,0             |
| 7,2    | 8,0             |
| 8,0    | 7,6             |
| 6,0    | 8,0             |
| 7,2    | 7,4             |
| 9,6    | 7,2             |
| 10,4   | 7,6             |
| 6,6    | 7,6             |
|        |                 |

 **Anexo XXXIV-1**: *Zona Metropolitana* **Anexo XXXIV-2:** *Zona Interior del País*

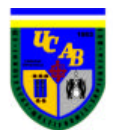

## **ANEXO XXXV**-TIEMPOS DE ENTREGA PARA EXPERIMENTO 5 DE LAS ORDEN **DIRECTAS**

| <b>Tiempos de Entrega Orden</b><br><b>Directa</b> | <b>Tiempos de Ent</b><br><b>Direct</b> |
|---------------------------------------------------|----------------------------------------|
| 9,4                                               | 11,6                                   |
| 11,4                                              | 10,6                                   |
| 9,2                                               | 9,0                                    |
| 11,0                                              | 9,6                                    |
| 10,4                                              | 11,2                                   |
| 10,6                                              | 9,6                                    |
| 11,6                                              | 10,0                                   |
| 9,2                                               | 10,4                                   |
| 9,6                                               | 11,6                                   |
| 8,0                                               | 12,6                                   |
| 9,2                                               | 10,0                                   |
| 9,0                                               | 8,6                                    |
| 9,2                                               | 12,4                                   |
| 10,8                                              | 9,2                                    |
| 10,6                                              | 9,4                                    |
| 9,2                                               | 9,8                                    |
| 10,6                                              | 9,8                                    |
| 9,4                                               | 10,0                                   |
| 10,2                                              | 7,8                                    |
| 10,6                                              | 11,6                                   |
| 9,4                                               | 12,4                                   |
| 8,0                                               | 9,0                                    |
| 10,8                                              | 8,6                                    |
| 12,4                                              | 8,4                                    |
| 10,4                                              | 11,6                                   |

| <b>Entrega Orden</b><br>irecta | <b>Tiempos de Entrega Orden</b><br><b>Directa</b> |
|--------------------------------|---------------------------------------------------|
| 9,4                            | 11,6                                              |
| 11,4                           | 10,6                                              |
| 9,2                            | 9,0                                               |
| 11,0                           | 9,6                                               |
| 10,4                           | 11,2                                              |
| 10,6                           | 9,6                                               |
| 11,6                           | 10,0                                              |
| 9,2                            | 10,4                                              |
| 9,6                            | 11,6                                              |
| 8,0                            | 12,6                                              |
| 9,2                            | 10,0                                              |
| 9,0                            | 8,6                                               |
| 9,2                            | 12,4                                              |
| 10,8                           | 9,2                                               |
| 10,6                           | 9,4                                               |
| 9,2                            | 9,8                                               |
| 10,6                           | 9,8                                               |
| 9,4                            | 10,0                                              |
| 10,2                           | 7,8                                               |
| 10,6                           | 11,6                                              |
| 9,4                            | 12,4                                              |
| 8,0                            | 9,0                                               |
| 10,8                           | 8,6                                               |
| 12,4                           | 8,4                                               |
| 10 <sub>1</sub>                | 11 <sub>C</sub>                                   |

 **Anexo XXXV-1**: *Zona Metropolitana* **Anexo XXXV-2:** *Zona Interior del País*

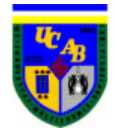

#### **ANEXO XXXVI** - DIAGRAMA DE FLUJO

Se entiende por proceso el "conjunto de actuaciones, decisiones, actividades y tareas que se encadenan de forma secuencial y ordenada para conseguir un resultado que satisfaga plenamente los requerimientos del cliente al que va dirigido". En otras palabras, un proceso no es más que la sucesión de pasos y decisiones que se siguen para realizar una determinada actividad o tarea.

Un proceso se visualiza normalmente en forma de diagrama o esquema, que describe en forma gráfica el modo en que las personas desempeñan su trabajo, asignándose la responsabilidad del cumplimiento de la misión del proceso a una persona (a quién se denomina habitualmente propietario del proceso). Estos diagramas o esquemas pueden aplicarse a cualquier secuencia de actividades que se repita y que pueda medirse, independientemente de la longitud de su ciclo o de su complejidad, aunque para que sea realmente útil debe permitir cierta sencillez y flexibilidad.

Para representar gráficamente un proceso se recurre, habitualmente a la siguiente simbología:

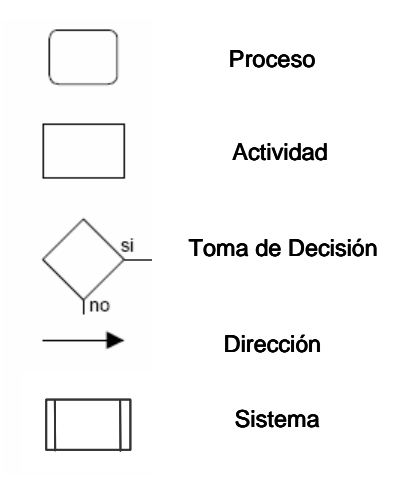

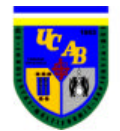

#### **Anexo XXXVII** – MÓDULOS DE ARENA

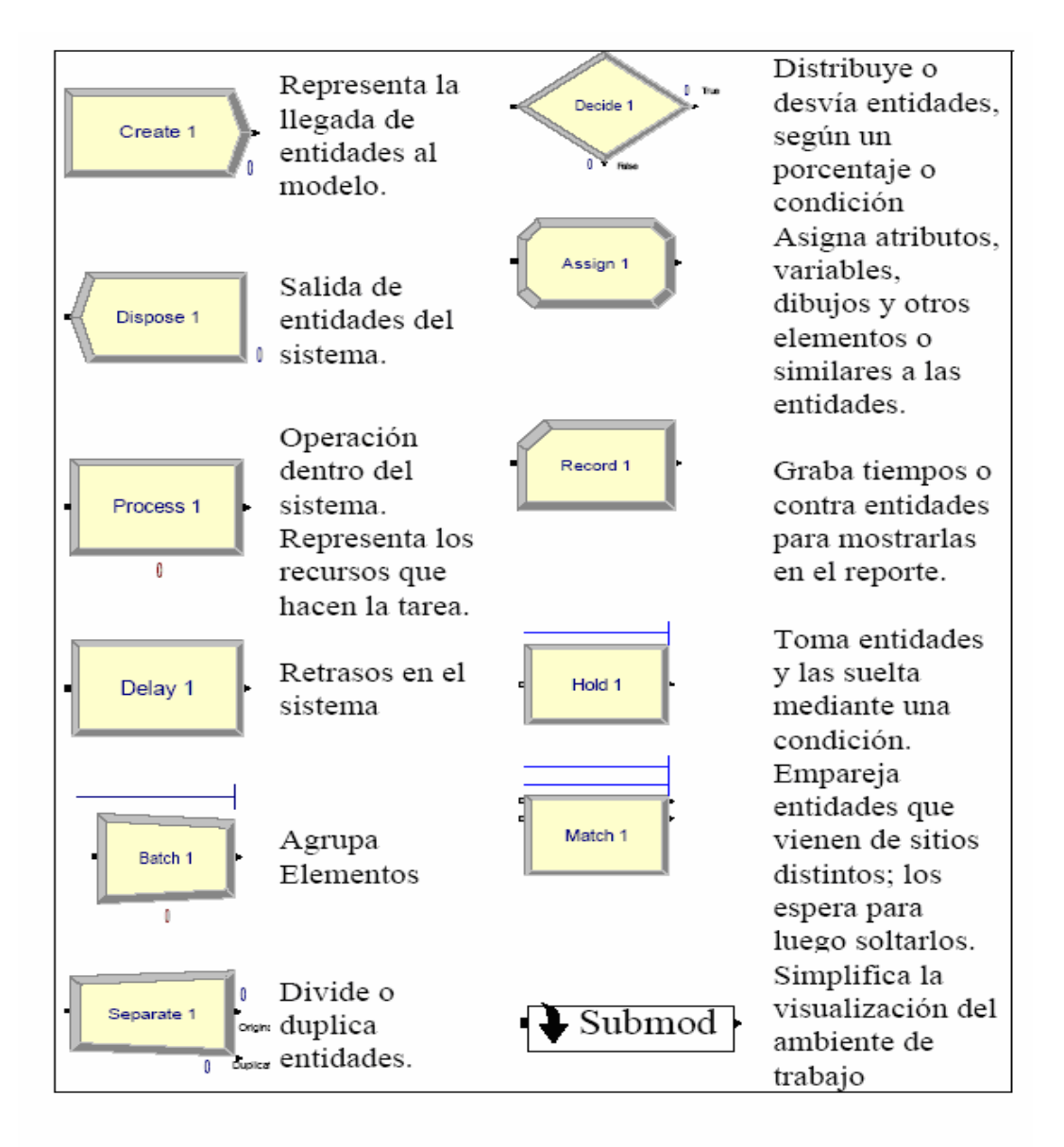

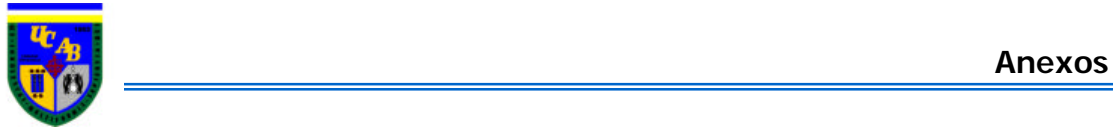